DIRECTORIO DE PROFESORES DEL CURSO: "INTRODUCCION A LOS METODOS NUMERICOS, APLICADOS A LA INGENIERIA HIDRAULICA, DEL 26 AL 30 DE NOVIEMBRE DE 1984.

M. EN I. POLIOPTRO MARTINEZ AUSTRIA (COORDINADOR)<br>COORDINADOR DE APROVECHAMIENTOS HIDRAULICOS DIVISION DE ESTUDIOS DE POSGRADO  $\mathcal{L} = \mathcal{L} \mathcal{L}$ FACULTAD DE INGENIERIA U.N.A.M. TEL. 550-52-15 EXT. 4496

2. M. EN I. OSCAR FUENTES MARILES COORDINADOR DE LA SECCION DE HIDRAULICA INSTITUTO DE INGENIERIA U.N.A.M. TEL: 550-52-15 EXT. 3608 Y 3609

ζ

 $\label{eq:2.1} \frac{1}{\sqrt{2}}\int_{\mathbb{R}^3} \frac{1}{\sqrt{2}}\left(\frac{1}{\sqrt{2}}\right)^2\left(\frac{1}{\sqrt{2}}\right)^2\left(\frac{1}{\sqrt{2}}\right)^2\left(\frac{1}{\sqrt{2}}\right)^2\left(\frac{1}{\sqrt{2}}\right)^2\left(\frac{1}{\sqrt{2}}\right)^2\left(\frac{1}{\sqrt{2}}\right)^2\left(\frac{1}{\sqrt{2}}\right)^2\left(\frac{1}{\sqrt{2}}\right)^2\left(\frac{1}{\sqrt{2}}\right)^2\left(\frac{1}{\sqrt{2}}\right)^2\left(\$ 

 $\bullet$  and  $\bullet$  and  $\bullet$  and  $\bullet$  and  $\bullet$  and  $\bullet$  and  $\bullet$  and  $\bullet$  and  $\bullet$  and  $\bullet$  and  $\bullet$  and  $\bullet$  $\mathbf{S}^{(n)}$  and  $\mathbf{S}^{(n)}$  and  $\mathbf{S}^{(n)}$  and  $\mathbf{S}^{(n)}$ 

 $\label{eq:2.1} \frac{1}{\sqrt{2}}\int_{0}^{\infty}\frac{1}{\sqrt{2\pi}}\left(\frac{1}{\sqrt{2\pi}}\right)^{2}d\mu\int_{0}^{\infty}\frac{1}{\sqrt{2\pi}}\int_{0}^{\infty}\frac{1}{\sqrt{2\pi}}\left(\frac{1}{\sqrt{2\pi}}\right)^{2}d\mu\int_{0}^{\infty}\frac{1}{\sqrt{2\pi}}\int_{0}^{\infty}\frac{1}{\sqrt{2\pi}}\frac{1}{\sqrt{2\pi}}\int_{0}^{\infty}\frac{1}{\sqrt{2\pi}}\frac{1}{\sqrt{2\pi}}\int_{0}$  $\sim 10^{10}$  $\label{eq:2.1} \frac{1}{\sqrt{2\pi}}\int_{\mathbb{R}^3}\frac{1}{\sqrt{2\pi}}\left(\frac{1}{\sqrt{2\pi}}\right)^2\frac{1}{\sqrt{2\pi}}\frac{1}{\sqrt{2\pi}}\frac{1}{\sqrt{2\pi}}\frac{1}{\sqrt{2\pi}}\frac{1}{\sqrt{2\pi}}\frac{1}{\sqrt{2\pi}}\frac{1}{\sqrt{2\pi}}\frac{1}{\sqrt{2\pi}}\frac{1}{\sqrt{2\pi}}\frac{1}{\sqrt{2\pi}}\frac{1}{\sqrt{2\pi}}\frac{1}{\sqrt{2\pi}}\frac{1}{\sqrt{2\pi}}\frac$ 

 $\mathcal{L}_{\text{max}}$  and  $\mathcal{L}_{\text{max}}$  . The  $\mathcal{L}_{\text{max}}$ 

 $\label{eq:2.1} \frac{1}{\sqrt{2}}\int_{\mathbb{R}^3}\frac{1}{\sqrt{2}}\left(\frac{1}{\sqrt{2}}\right)^2\frac{1}{\sqrt{2}}\left(\frac{1}{\sqrt{2}}\right)^2\frac{1}{\sqrt{2}}\left(\frac{1}{\sqrt{2}}\right)^2.$  $\sim 10^6$  $\label{eq:2.1} \frac{1}{\sqrt{2\pi}}\int_{\mathbb{R}^3}\frac{1}{\sqrt{2\pi}}\left(\frac{1}{\sqrt{2\pi}}\right)^2\frac{1}{\sqrt{2\pi}}\int_{\mathbb{R}^3}\frac{1}{\sqrt{2\pi}}\left(\frac{1}{\sqrt{2\pi}}\right)^2\frac{1}{\sqrt{2\pi}}\frac{1}{\sqrt{2\pi}}\int_{\mathbb{R}^3}\frac{1}{\sqrt{2\pi}}\frac{1}{\sqrt{2\pi}}\frac{1}{\sqrt{2\pi}}\frac{1}{\sqrt{2\pi}}\frac{1}{\sqrt{2\pi}}\frac{1}{\sqrt{2\$ 

 $\mathcal{R}_{\mathrm{max}}$ 

 $\mathcal{L}_{\mathcal{P}}$  and  $\mathcal{L}_{\mathcal{P}}$ 

 $\mathcal{L}(\mathcal{L}(\mathcal{L}))$  and  $\mathcal{L}(\mathcal{L}(\mathcal{L}))$  . The contribution of the contribution of  $\mathcal{L}(\mathcal{L})$ 

 $\mathcal{F}^{\text{max}}_{\text{max}}$ the contract of the contract of the 

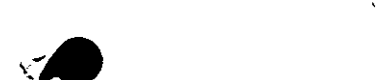

and the state of the state of

 $\mathcal{L}^{\text{max}}_{\text{max}}$ 

### U.N.A.M. FACULTAD DE INCONIERIA DIVISION DE EDUCACION CONTINUA

 $\lambda \sim 8$ 

 $\mathbf{I}$ 

 $\lambda$ 

PROGRAMA DEL CURSO : INTRODUCCION A LOS METODOS NUMERICOS APLICADOS A LA INGENIERIA HIDR.<br>QUE SE IMPARTIRA DEL 26 AL 30 DE NOVIEMBRE DE 1984

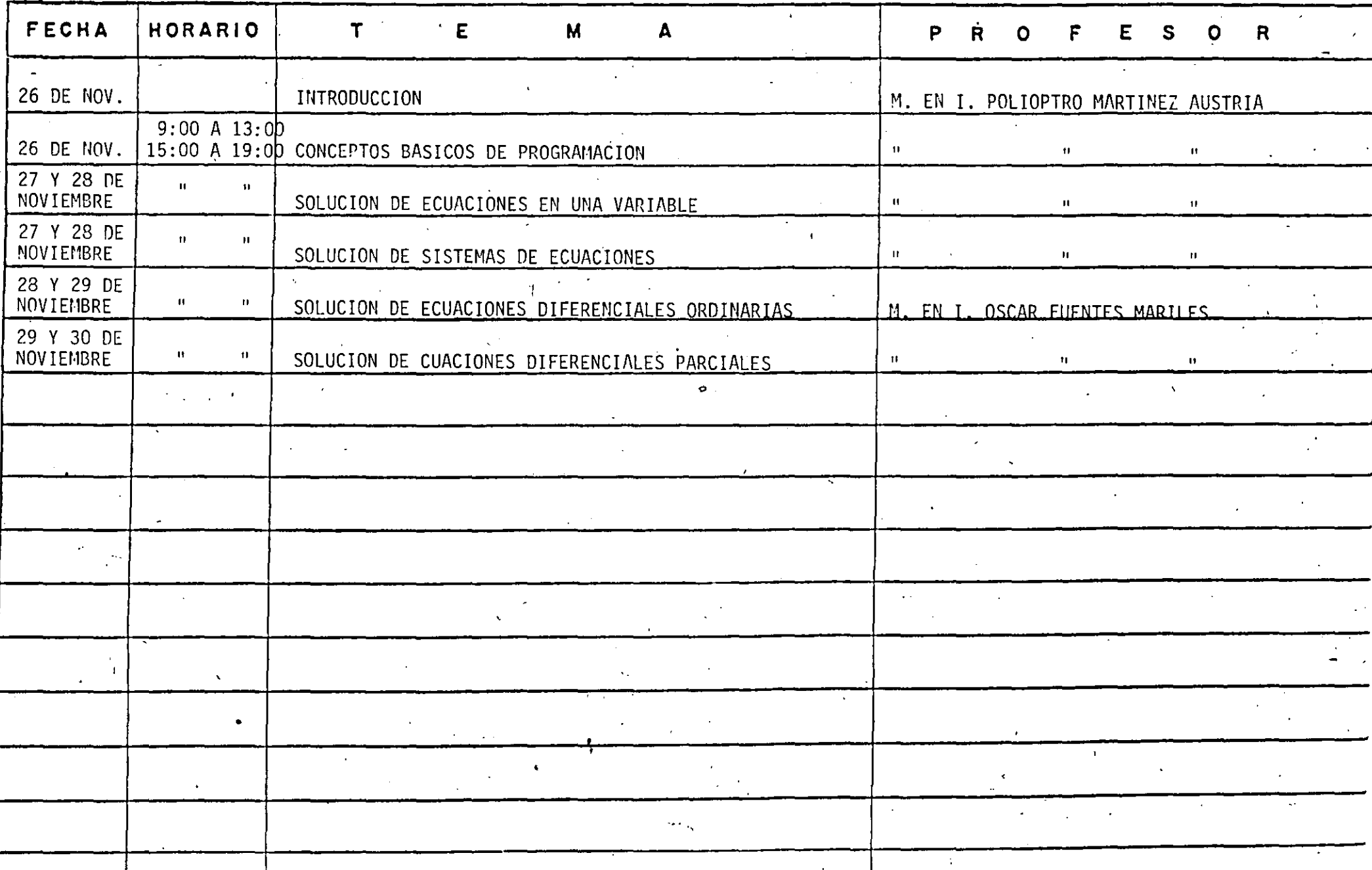

 $\bigcup$ EVALUACION DEL PERSONAL DOCENTE MANTENIMIENTO DEL<br>INTERES. (COMUNICACION CON <u>س</u> LOS ASISTENTES, AMENIDAD,<br>FACILIDAD DE EXPRESION). AUDIO VISUALES EL USO DOMINIO DEL TEMA  $\Omega$  $\tilde{E}$ PUNTUALIDA INTRODUCCION A LOS METODOS NUMERI-COS, APLICADOS A LA INGENIERIA<br>HIDRAULICA **CURSO:** EFICIENCIA AYUDAS FECHA: DEL 26 AL 30 DE NOVIEMBRE, 1984 **CONFERENCISTA** Ī. M. EN I. POLIOPTRO MARTINEZ AUSTRIA M. EN I. OSCAR FUENTES MARILES  $\overline{c}$ 3  $\ddot{\mathbf{c}}$  $\ddot{q}$ 5 6 7. 8  $\mathbf{9}$ ESCALA DE EVALUACION : 1 a 10

 $\hat{\mathbf{r}}$ 

 $\cdot$  .

mura.

## EVALUACION DE LA ENSEÑANZA

 $\mathbf{C}$ 

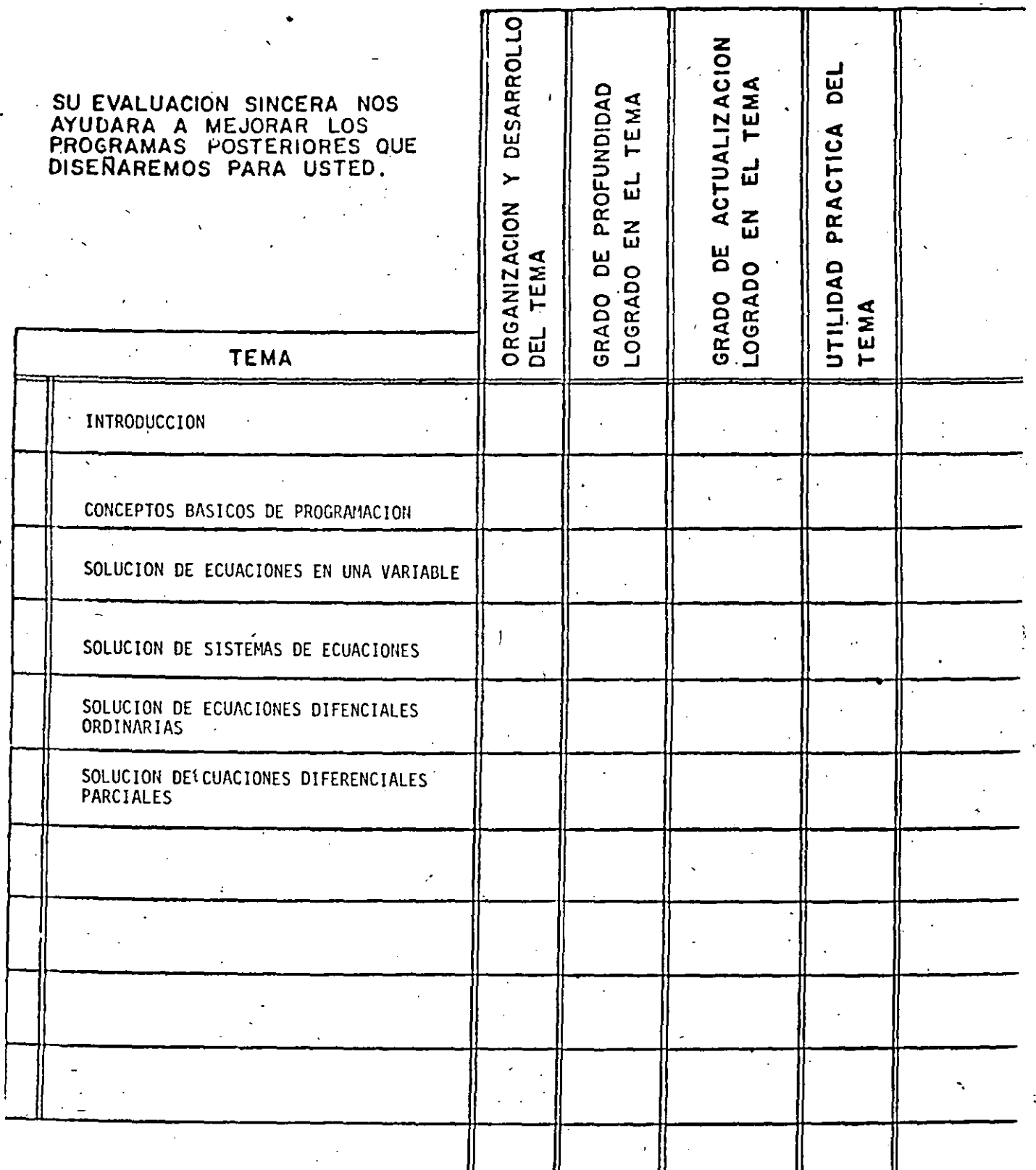

ESCALA DE EVALUACION: 1 a 10  $\|\cdot\|$ 

 $\frac{1}{2}$ 

 $\mathbf{r}$ 

### EVALUACION DEL CURSO (3

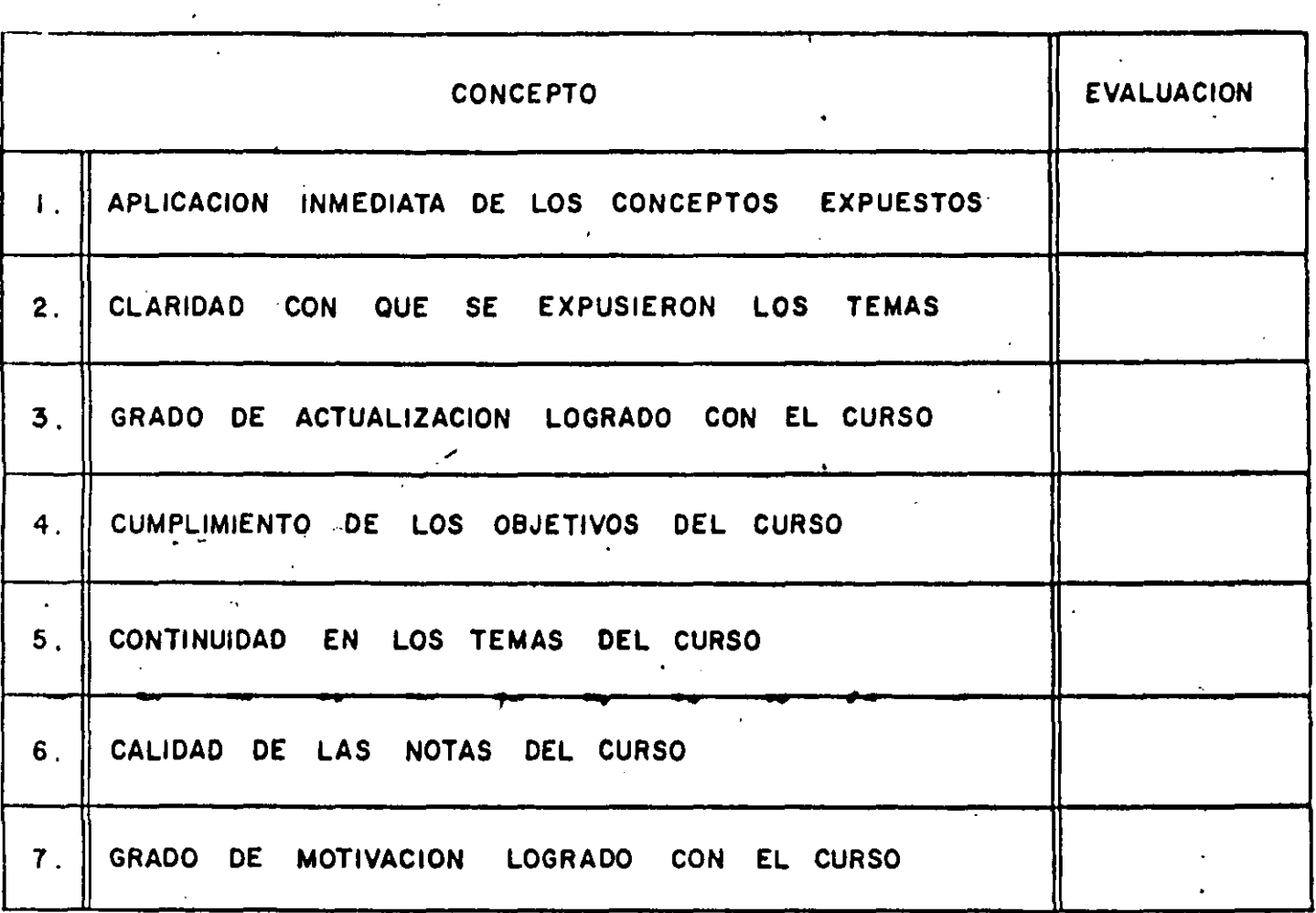

Ť

ESCALA DE EVALUACION DE 1 A 10

### 1. ¿Qué le pareció el ambiente en la División de Educación Continua?

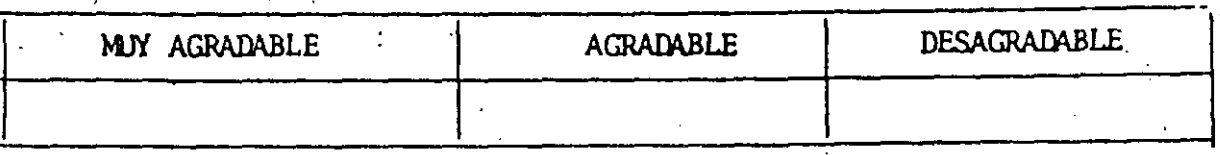

 $2.$ Medio de comunicación por el que se enteró del curso:

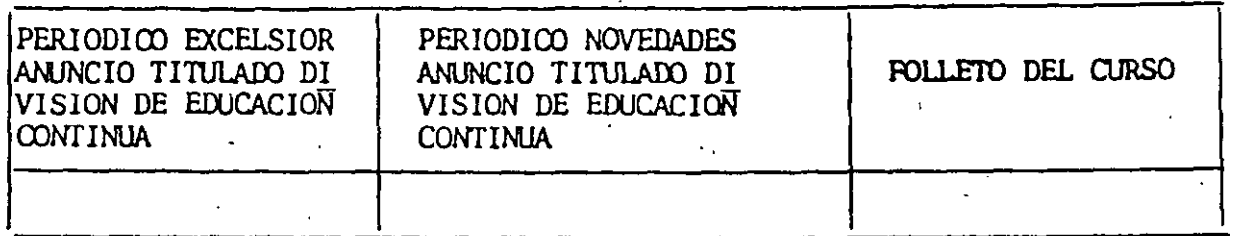

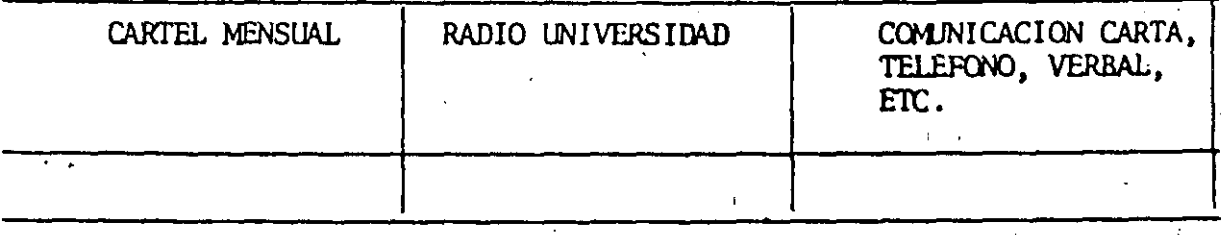

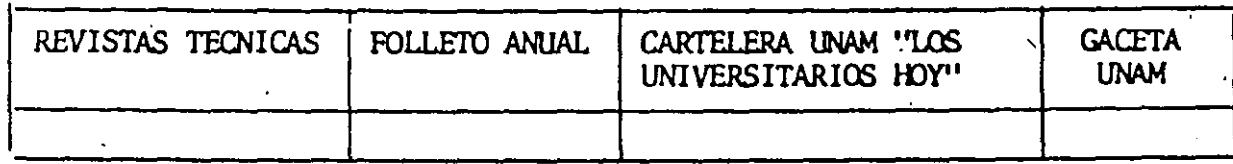

3. Medio de transporte utilizado para venir al Palacio de Minería:

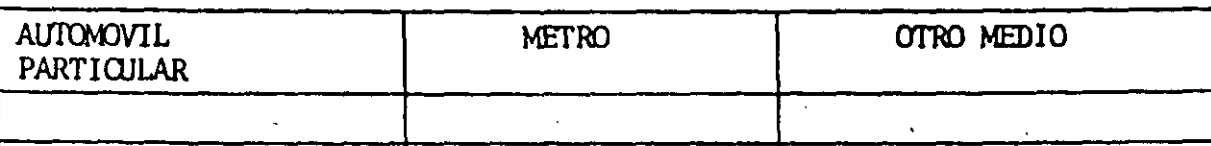

4. ¿Qué cambios haría usted en el programa para tratar de perfeccionar el curso?

5. ¿Recomendaría el curso a otras personas?

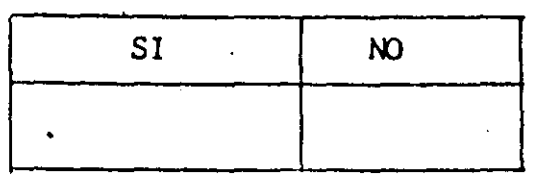

 $\circ$ 

- .6. ¿Qué oursos le gustaría que ofreciera la División de Educación Continua?
- 7. La coordinación académica fue:

•

•

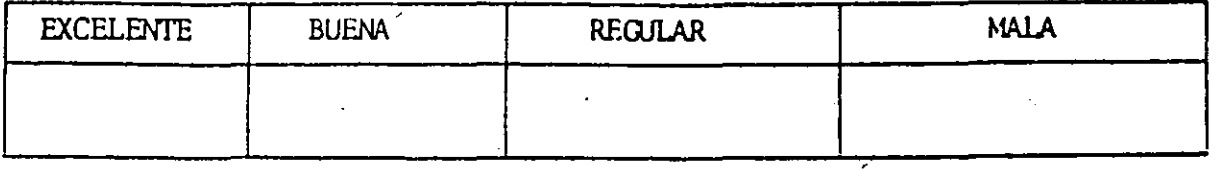

8. Si está interesado en tomar algún curso intensivo ¿Cuál es el horario - más conveniente para usted?

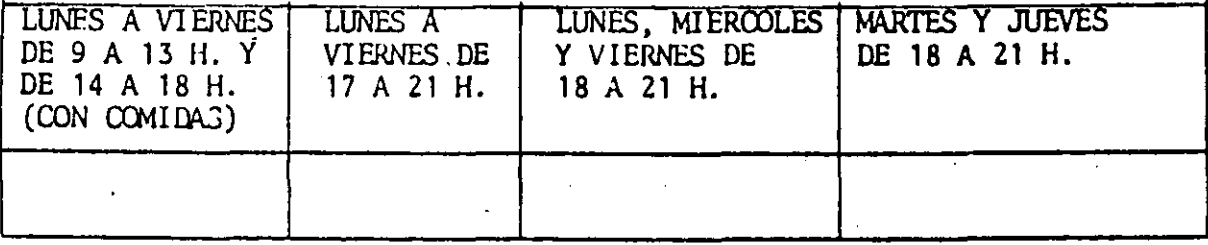

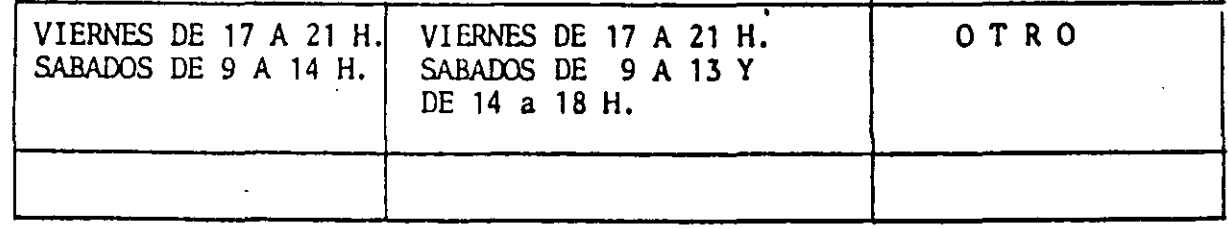

9. ¿Qué servicios adicionales desearía que tuviese la División de Educación Continua, para los asistentes?

⇘

10. Otras sugerencias:

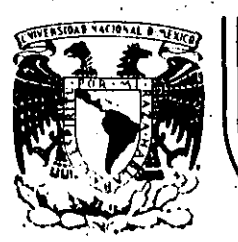

 $\mathbf{x} = \mathbf{x}$ 

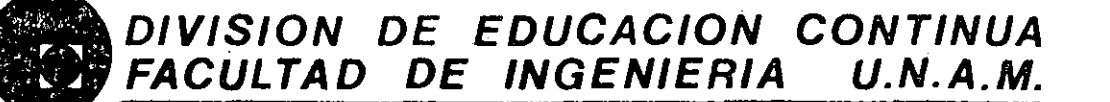

CURSO: INTRODUCCION A LOS METODOS NUMERICOS APLICADOS A LA INGENIERIA HIDRAULICA DIRIGIDO AL PERSONAL PROFESIONAL DE LA SARH DEL 26 AL 30 DE NOVIEMBRE DE 1984 EN MEXICO, D.F.

#### INTRODUCCION A LOS METODOS NUMERICOS EN HIDRAULICA  $\mathbb{R}^2$

M. EN I. OSCAR FUENTES MARILES M. EN I. POLIOPTRO MARTINEZ AUSTRIA NOVIEMBRE DE 1984.

### UNIVERSIDAD NACIONAL AUTONOMA DE MEXICO

## INTRODUCCION A LOS METODOS NUMERICOS

### EN HIDRAULICA

M en I Oscar Fuentes Mariles \*<br>M en I Polioptro Martínez Austria\*

\*Profesores de la División de Estudios de<br>"Posgrado de la Facultad de Ingeniería

#### INTRODUCCION  $1:$

El empleo de las computadoras ha contribuido en tan gran medida al desarrollo tecnológico actual, que incluso se ha llegado a llamar a nuestra época la "era de las computadoras". Esta frase se ha convertido en un lugar común y, sin analizar su validéz, podría ilustar la importancia de estos instrumentos.

 $\mathbf{p}$ 

Hoy en día casi no existen procesos tecnológicos modernos en los que no intervengan, de manera directa o indirecta, procesos de computación.

Escencialmente, la computadora es una herramienta para quien la usa; en el sentido de que es una extensión de sus propias capacidades. Como en su momento histórico la palanca fué una extensión del brazo que permitía aumentar su fuerza, la computadora puede concebirse (de una manera simplificada) como una extensión del cerebro, que permite aumentar algunas de sus capacidades; básicamente su velocidad de cálculo.

Las computadoras pueden realizar operaciones y procesos lógicos muy sencillos, entre otras funciones; a una velocidad que es imposible para el cerebro humano en condiciones normales. Otra característica importante es que, si bien tienen una memoria limitada, pueden almacenar y recuperar información con gran exactitud.

3

Las computadoras, como herramienta, no son capaces de responder preguntas por si mismas - y por supuesto no son capaces de planteárselas - sino que han de ser "programadas". Es decir que es necesario introducir en su memoria un<br>conjunto de instrucciones que definan su operación, de acuerdo al problema de interés.

De acuerdo con esto, al menos en teoría, todo lo que se hace con una computadora podría hacerse sin ella. Sin embar go¡ la misma tarea que realizi una computadora en unos segundos o minutos puede llevarle a un hombre horas, semanas e incluso meses de trabajo. En términos prácticos o económi ·cos, puede se~le imposible realizarla.

...

' .

.. .

i'

 $\mathbb{Z} \times \mathbb{Z}^{\mathsf{T}}$ ------

·E~ uso de las computadoras no solo permite resolver los problemas de la manera usual, pero con más rapidéz; sino que hace posible resolverlos de una manera más eficiente y precisa y, como se ha dicho anteriormente, en el caso extre-<br>mo es la única forma práctica de solución. Debido a esto, las computadoras son una herramienta indispensable en la in genierfa moderna.

·Por otra parte, el avance de la electrónica ha conducido a la producción de computadoras con cada. vez mayor capa cidad a precios (y tamaños) cada vez menores. Actualmente se puede conseguir una microcomputadora con 64 kilobytes de capacidad·(que antes sería computadora.a secas), por un precio de alrededor de 300 dólares. Se prevee que en unos cuan tos años más se tendrán microcomputadoras con capacidad de

.... : *<sup>2</sup>* -----·--------· \_ \_L- megabytes.

res.

En estas circunstancias, las computadoras han dejado de ser para los ingenieros una posibilidad limitada a casos especiales, para transformarse en una herramienta cotidiana.

En este momento, y cada vez más en el futuro, los ingenieros deberán ser capaces de incorporar a su práctica profesional las técnicas computacionales. Sin embargo, su uso óptimo no implica solamente el conocimiento del Lenguaje de computación; sino también de técnicas matemáticas especia+ les, que facilitan el plantear soluciones de una manera más inteligente, haciendo uso de procedimientos lógicos y matemáticos (algoritmos) adecuados.

La mayor parte de los fenómenos que estudia la ingeniería civil quedan representados por modelos matemáticos; esto es, por ecuaciones: algebráicas, diferenciales ordinarias, sistemas de ecuaciones lineales, sistemas de ecuaciones diferenciales ordinarias o parciales, principalmente.

En algunas ocaciones, las ecuaciones resultantes son di ficiles de resolver; en otras definitivamente no se conoce solución exacta. Afortunadamente, en el propio campo de las matemáticas se han desarrollado métodos numéricos de solución, los cuales han tenido una gran expansión a raíz de su aplicación en computadoras, y se han producido otros nuevos y cada vez más poderosos.

sin los métodos numéricos, el uso de las computadoras en ingeniería civil se reduce a las aplicaciones más sencillas, de ahí la importancia de su conocimiento.

FI objetivo principal de este texto es presentar al lec tor los conocimientos fundamentales de los métodos numéricos, y familiarizarlo con su aplicación en microcomputado-

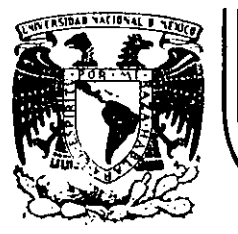

# DIVISION DE EDUCACION CONTINUA<br>FACULTAD DE INGENIERIA U.N.A.M.

CURSO: INTRODUCCION A LOS METODOS NUMERICOS APLICADOS A LA INGENIERIA HIDRAULICA DIRIGIDO AL PERSONAL PROFESIONAL DE LA SARH DEL 26 AL 30 DE NOVIEMBRE DE 1984 EN MEXICO, D.F.

### SOLUCION DE ECUACIONES EN UNA VARIABLE

M. EN I. OSCAR FUENTES MARILES M. EN I. POLIOPTRO MARTINEZ AUSTRIA NOVIEMBRE DE 1984.

3. SOLUCION DE ECUACIONES EN UNA VARIABLE

### 3.1 INTRODUCCION

':.

En hidráulica es relativamente común, después del desarrollo algebráico de un problema, llegar a una ecuación en la que la variable dependiente no se puede despejar.

1

' - 1

l

Considérese, por ejemplo, el 'problema de calcular el tirante en"un· canal mediante la aplicación de la ecuación de la ener· gía específica.

Supóngase que se tiene un flujo como el que se indica en la figura 1. Se conoce el gasto  $(Q = 0.5 \text{ m/s})$  y el tirante en la sección 1 ( $y_1 = 0.15$  m), y se desea conocer el tirante. sóbre el escalón, en la sección 2.

Aplicando el principio. de conservación de la energia entre ambas secciones:

$$
E_1 = E_2 + \Delta Z \tag{1}
$$

donde  $E_1$ , y  $E_2$  son las energías específicas en las secciones  $1$  y 2; y  $\Delta$ Z es la altura del· escalón (0.05).

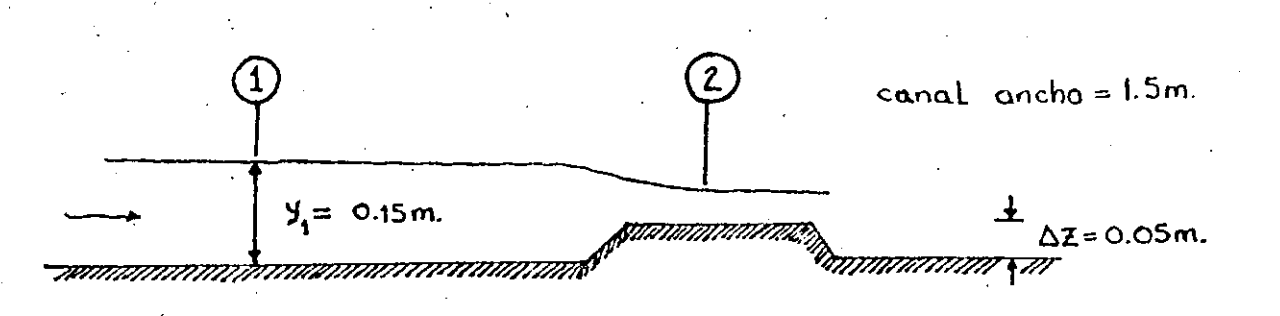

### Figura 1.- Flujo sobre un escalón

. ) . ' ¡. *<sup>36</sup>*  $-1.4$  and  $-1.4$  . The set of  $-1.4$  and  $-1.4$  and  $-1.4$  and  $-1.4$  and  $-1.4$  . The set of  $-1.4$  and  $-1.4$  and  $-1.4$  and  $-1.4$  and  $-1.4$  and  $-1.4$  and  $-1.4$  and  $-1.4$  and  $-1.4$  and  $-1.4$  and  $-1.4$  and  $-1.4$  La energia específica se define como:

 $E =$ 

$$
y + \frac{v^2}{29} \tag{2}
$$

 $(3)$ 

y de continuidad:

$$
= \frac{0}{A}
$$

que sustituída en (2) resulta:

$$
E = y + \frac{\partial^2}{2gA}
$$
 (4)

y como  $A = by$ ; y definiendo el gasto unitario como:

$$
q = \frac{0}{b}
$$

donde b es el ancho del canal, la energía específica finalmente puede expresarse como:

$$
E = y + \frac{q^2}{2gy^2}
$$
 (5)

Con esta expresión, conocido  $V_1$  se calcula  $E_1$ .

Escribiendo la ec. 5 en lugar de  $E_2$  en la expresión 1, se obtiene:

$$
E_1 = Y_2 + \frac{q^2}{2gy_2^2} + \Delta Z \tag{6}
$$

ordenando:

$$
y_2 + \frac{q^2}{2gy_2^2} + \Delta Z - E_1 = 0
$$

y multiplicando por  $y_2^2$  se obtiene finalmente:

$$
y_2^3 + (\Delta Z - E_1) y_2^2 + \frac{q^2}{2g} = 0
$$
 (7)

La solución de esta ecuación proporciona el tirante  $y_2$ , bus cado, puesto que se conocen  $\Delta Z$  y  $q$ ; y  $E_1$  se puede calcular dado  $y_1$ .

En casos como este, el método de solución más evidente, pero también el más ineficiente, consiste en asignar valores a la variable mediante "tanteos", hasta que se cumpla la ecuación.

Por otra parte, el problema de resolver una ecuación en una sola variable, cuando ésta es implícita, ha sido atacado. por los matemáticos desde hace más de un siglo, existen métodos eficientes para computadora; y aún ahora se siguen 'proponiendo otros nuevos.

El problema puede plantearse sencillamente como; dada la función

$$
\delta\left(X\right) = 0
$$

 $(8)$ 

encontrar los valores  $X_1$ ,  $X_2$ ,...,  $X_{11}$  que la satisfacen. Estos valores se denominan raíces de la ecuación. En la figura 2 se muestra una interpretación geométrica.

El número de raíces depende de la propia ecuación; pudiendo ser infinito, por ejemplo la ecuación  $\delta(X)$  = SenX = 0.

A continuación se procederá a presentar algunos de los méto dos más usuales para la solución de la ecuación (8).

#### 3.2 METODO DE BISECCION

Considérese el problema de encontrar una raíz de una ecuación como se muestra en la figura 3.a.

Supóngase que se eligen dos valores de X; a y b, a ambos la dos de la raíz, y se toma el promedio de ellos (Pi).

r-·

En general el promedio estará más cerca de la raíz que *a* y b; aunque casi nunca será, de primer intento su valor exacto, Estando  $P_1$  más cerca de la raíz, puede sustituir a cual quiera de los ótros valores *a* o *b,* segdn convenga; y de esta manera cerrar el intervalo en el que se encuentra la solución.

Si se mantiène el requisito de que *a* y *b* estén a ambos lados de la raíz,  $P_1$  debe sustituir a uno de ellos, de manera que se cumpla la condición.

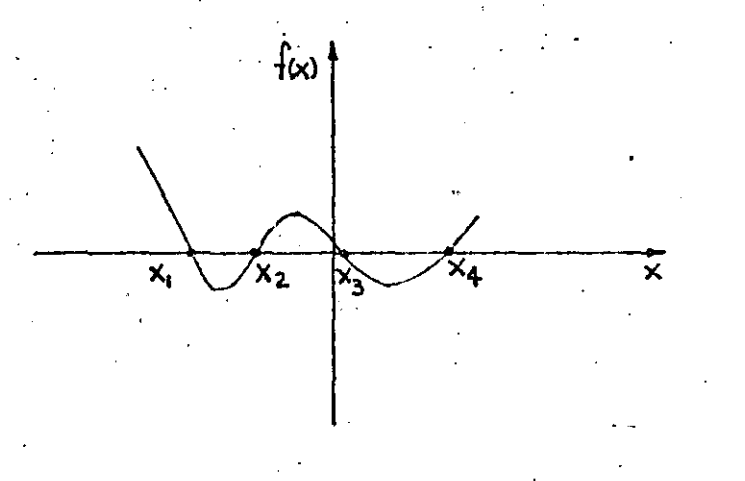

Figura 2.- Raíces  $X_1$ ,  $X_2$ ,  $X_3$ ,  $X_4$  de una función  $6(X)$ .

En la figura 3.a, si  $6$ <sup>[P</sup><sub>1</sub>] > 0, entonces "b" será sustituída por "P1"i y si 6(Pi) *<O"a"* será sustuitufda por "P1"· El nuevo intervalo se muestra en la figura 3.b.

El siguiente promedio,  $P_2$ , se acerca mucho más a la raíz, como puede observarse.

Si se efectúan los pasos anteriores repetidamente, los valores de los promedios P se acercarán paulatinamente a la raíz y, con un número muy grande de estas etapas, se encon trará su valor exacto; sin embargo, en la práctica no se pueden obtener valores exactamente iguales a cero, por lo que se acostumbra aceptar un valor con una cierta toleran-

'.:· 39 -----·----· -----~-~--'--- ·---~---' ----~--.-~~-"

cia. Es decir que se acepta que la raíz ocurre cuando

### $\left[ \frac{1}{6} (x) \right] < T$

donde T es un número muy pequeño (por ejemplo 0.0000001)

Debe notarse que si la pendiente de la curva é(X) es contraria a la ilustrada en la figura 3, entonces el criterio para sustituir "a" o "b" por "P", también se invierte, es  $decir$ 

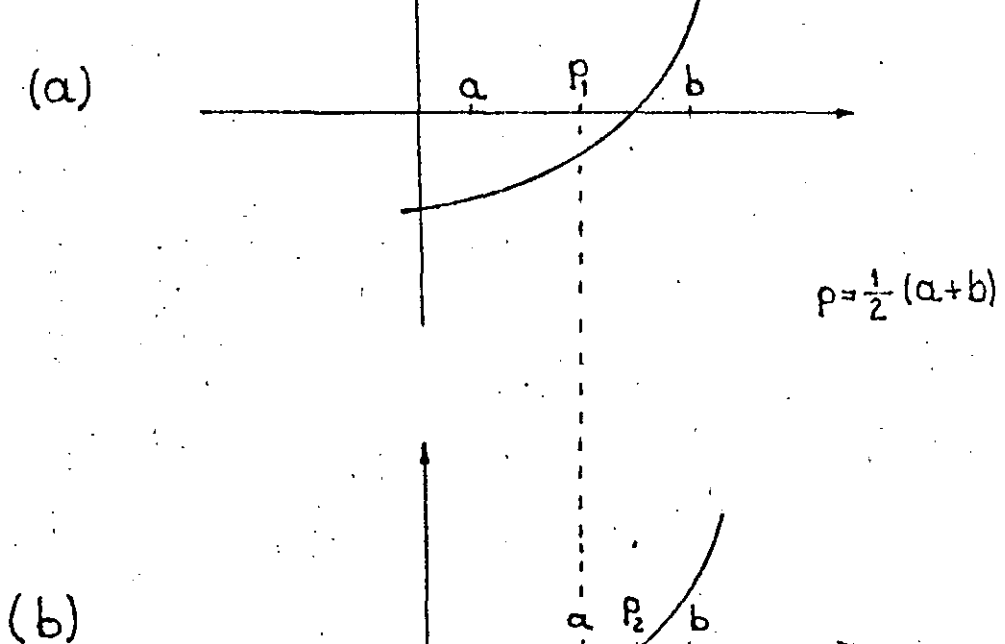

 $f(x)$ 

Representación gráfica de una Figura 3.etapa del método de bisección

5.

que en este caso  $b = P \text{ si } \theta(F) < 0$  y  $a = P \text{ si } \theta(P) > 0$ . El procedimiento descrito suscíntamente, se puede organizar de manera sencilla por medio de un algoritmo, como se muestra a continuación. ALGORITMO DE BISECCION 1. Localize dos valores de X; que se denominarán a y b;  $\rightarrow$  tales que  $\delta(a)\delta(b) < 0$ . Defina una tolerancia T. 2. Haga  $i = 1$ ; y entonces  $a_i = a$ ;  $b_i = b$ 3. Calcule el promedio  $P_{\lambda}$ ;  $P_{\lambda} = (a_{\lambda} + b_{\lambda})/2$ 4. Si  $\lceil 6(P_{\lambda}) \rceil$  < T entonces vaya al paso 9 5. Si  $6(a) < 0$  vaya al paso 6 Si  $\{(a) > 0 \text{ vaya a} \}$  paso 7 6. Si  $6(f_i) < 0$  haga  $a_{i+1} = P_i$ ;  $b_{i+1} = b_i$ . Vaya al paso 8  $S_i - \delta(p_i) > 0$  haga  $a_{i+1} = a_i$ ;  $b_{i+1} = p_i$ . Vaya al paso 8 7. Si  $6(P_{\lambda}) > 0$  haga  $a_{\lambda+1} = P_{\lambda}$ ;  $b_{\lambda+1} = b_{\lambda}$ . Vaya al paso 8 Si  $6(P_{\lambda}) < 0$  haga  $a_{\lambda+1} = a_{\lambda}$ ;  $b_{\lambda+1} = P_{\lambda}$ . Vaya al paso 8 8. Haga  $i = i + 1$  y regrese al paso 3 9. La raíz buscada es  $P_{\lambda}$ . El proceso termina Una vez conocido el algoritmo, es relativamente sencillo realizar un programa para computadora. El propio algoritmo es ya casi un diagrama de bloques.

Б

En la figura 4 se presenta un diagrama de flujo, concebido didácticamente, para el método de bisección. Es importante observar que, puesto, que se requieren solo los valores de.

 $a\hat{i}$  y  $b\hat{j}$  de calculos anteriores, en lugar de crear dos arreglos A(I), B(I), que consumirían capacidad de memoria de la computadora inútilmente, se usaron dos variables sin subíndice A, B. Lo propio ocurre con  $p_{\lambda}$ .

Asímismo, en lugar de escribir continuamente la función 6(X) de que se trate, se utilizó la posibilidad de definir una función; tal como se enunció en el capítulo anterior.

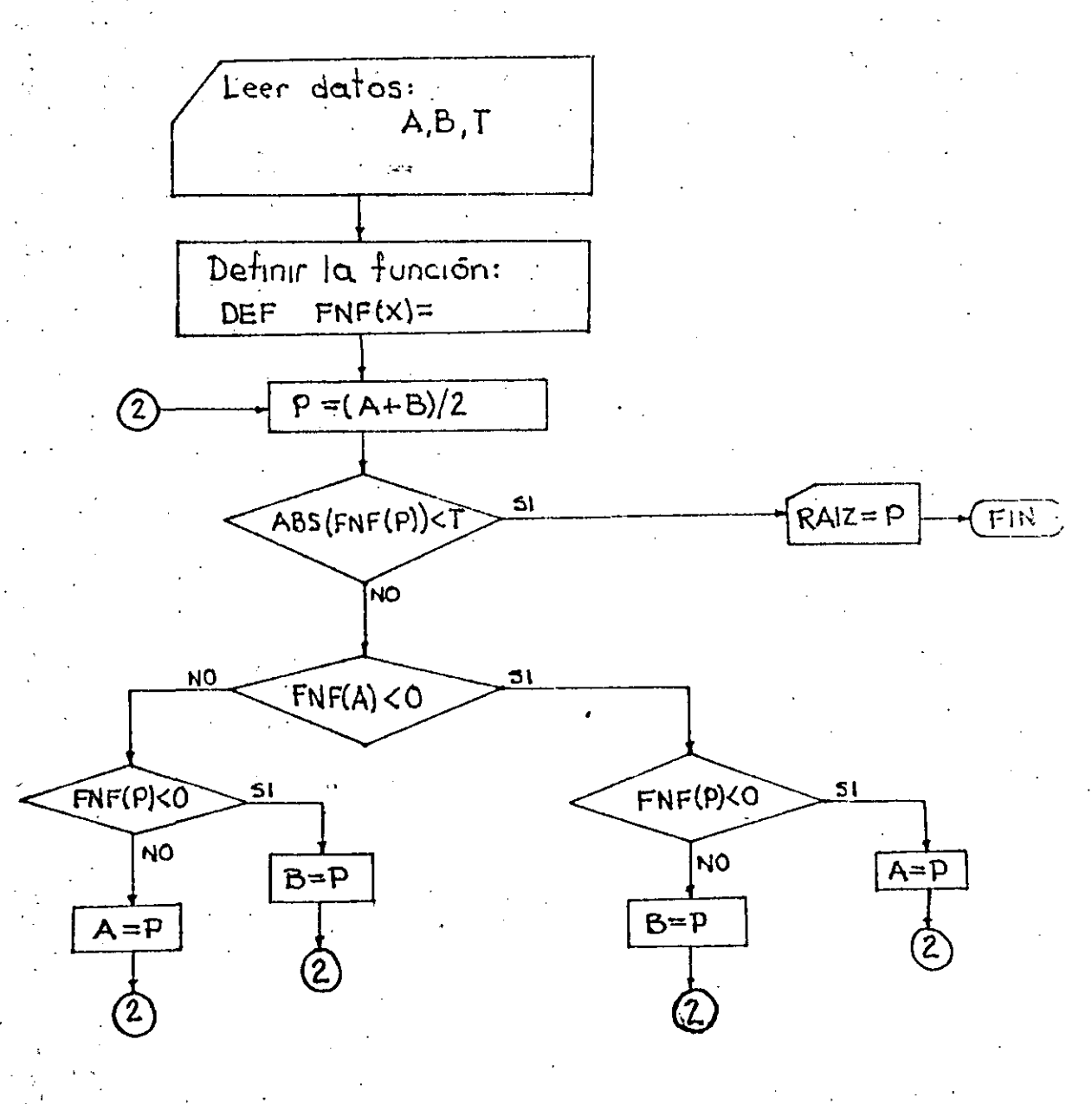

Figura 4.- Diagrama de flujo, método de bisección

El uso de la instrucción VEF FNF·, permite además una mayor flexibilidad en el uso del programa, dado que bastará cambiar la función en esta linea del listado para que se pueda resolver con problema diferente.

8

En la· figura 5 se presenta el listado de este programa para el método de bisección, con comentarios suficientes para su empleo.

Para ejemplificar la aplicación de este método, considérese nuevamente el problemi de flujo sobre un escalón, planteado en la introducción de este capítulo.

La ecuación para el cálculo del tirante en la sección 2, es la 7:

$$
y_2^{3'} + \left(\Delta Z - E_1\right)y_2^{2} + \frac{q^2}{2g} = 0 \tag{7}
$$

..

En el ejemplo, se tenían los siguientes datos:

$$
Q = 0.5 \text{ m}^3/\text{s}
$$
  $b = 1.5 \text{ m}$ 

$$
y'_1 = 0.15 \text{ m} \qquad \Delta Z = 0.10 \text{ m}
$$

El gasto unitario será:

$$
q = \frac{0}{b} = \frac{0.5}{1.5} = 0.333 (m^3/s)/m
$$

y por la ec 5, la energía especifica en la sección 1 valdrá:

$$
E_1 = y_1 + \frac{q^2}{2gy_1^2} = 0.45 + \frac{0.333^2}{19.62(0.15)^2} = 0.402
$$

sustituyendo este valor en la ec. 7, los otros datos y hacien do operaciones, se obtiene finalmente:

 $y_2^3 - 0.352 y_2^2 + 0.00566 = 0$  (8)

*<sup>43</sup>*·,. \_\_\_\_ • \_\_\_\_\_\_\_\_\_ .\_\_\_\_\_e \_\_\_\_ --------·

una de cuyas soluciones es el tirante buscado.

Pará ilustrar el funcionamiento del método de bisección, se procederá a operar el algoritmo inicialmente sin auxilio. del programa.

El tirante en la sección 1 es supercrítico, por lo que el tirante sobre el escalón lo será también. El tirante crítircor es t

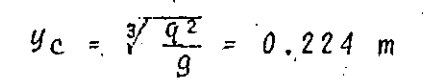

Entonces el tirante buscado estará en el intervalo:

$$
0.15 < 9_1 < 0.224
$$

por lo que se puede escoger  $a = 0.16$ ;  $b = 0.224$ 

En la tabla 1 se resúmen los cálculos efectuados con el algoritmo del método de bisección. Si se considera aceptable una tolerancia de 0.0001, con el tercer cálculo se obten-. dría el resultado:  $\frac{y_2}{2}$   $\approx$  0.184

Utilizando el programa, el procedimiento sería como sigue: 1. Antes de ejecutar el programa se teclea en la linea 140 là función  $6(X) = a$  la que se busca raíz en el intervalo  $a, b.$ 

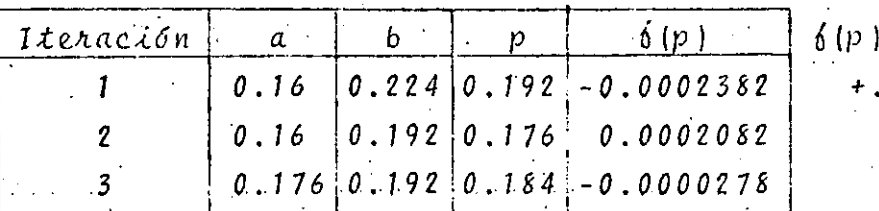

 $= 12^3 - 0.352p^2$ .00566

 $0.0000278 < 0.0001$  :  $y \approx 0.184$ 

Tabla 1 Ejemplo del método de bisección 2. El programa da al usuario información general:

### METODO DE BISECCION

### ECUACION A RESOLVER

### EN LINEA 140

3. El programa pide datos:

### INTRODUZCA INTERVALO DE BUSQUEDA

### VALOR MINIMO DE BUSQUEDA?

Teclear:  $0.16$ 

VALOR MAXIMO DE BUSQUEDA?

Teclear: 0.224

TOLERANCIA?

Teclear: 0.0001

4. El programa informa inicio de proceso y, segundos después, anuncia resultados:

SE ENCONTRO SOLUCION \*\*\*

### LA RAIZ ES:

 $X = 0.184$ 

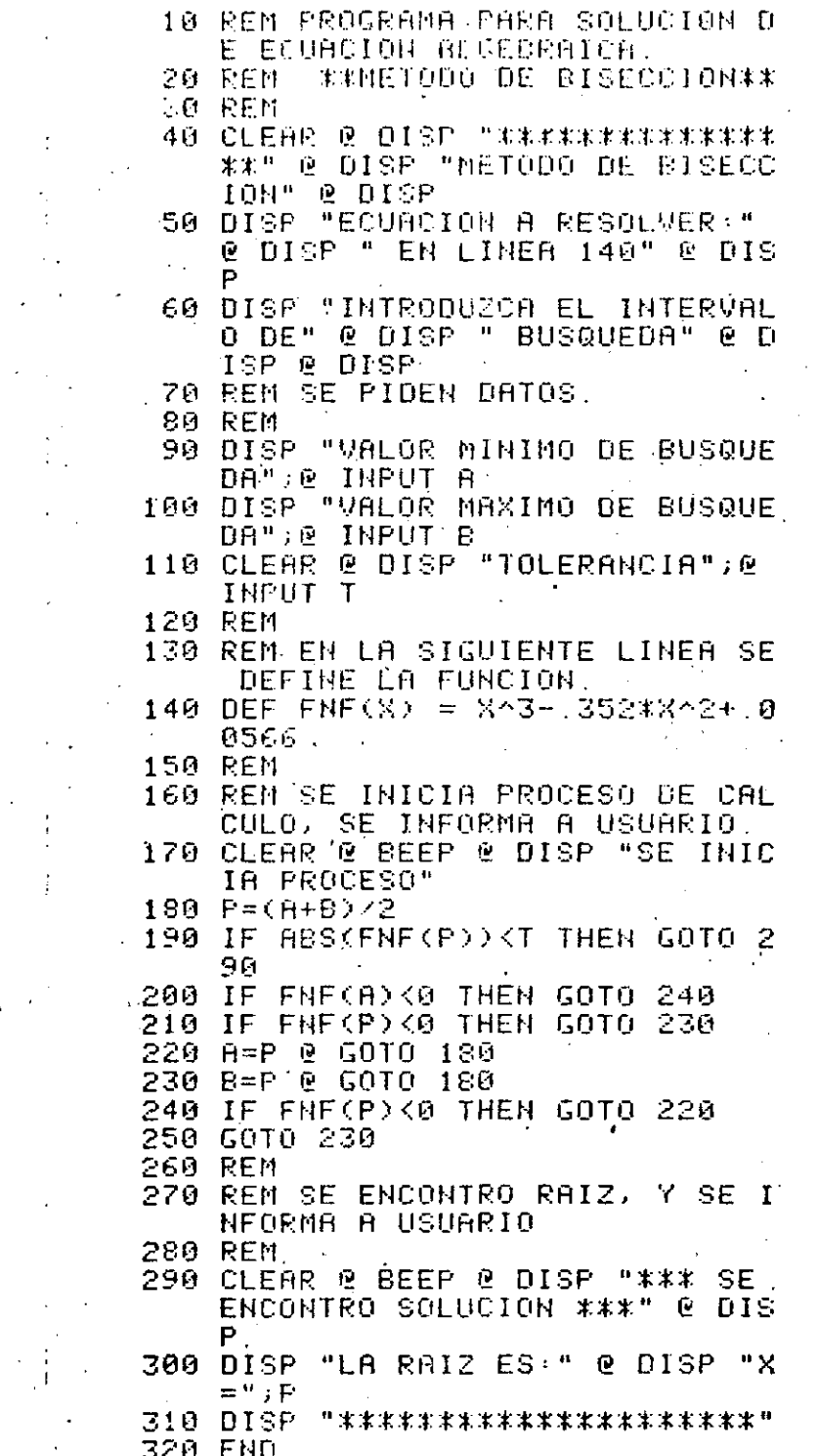

Figura 5.- Listado de programa método de bisección

Para concluir estas notas sobre el método de bisección con-. viene mencionar que, si se cumple la restricción de que  $6(a)$  y  $6(b)$  sean de signos contrarios, el método es siempre convergente, es decir que se apróxima gradualmente a la so**lución.** 

Un método no converge tuando se aleja, o no se aproxima, a la solución conforme aumenta el número de interaciones.

La convergencia es una caracterfstica importante del método  $\cdot$  de bisección, sin embargo es comparativamente lento; es decir que se acerca a la solución con un mayor número de iteraciones que otros métodos.

#### 3.3 METODOS DE FALSA POSICION

Į.

El método de falsa posición, o de Regula Falsi, opera de ma nera similar al de bisección, solamente que en lugar de uti lizarse un promedio aritmético para evaluar aproximaciones a la raíz, se emplea una relación de triángulos semejantes.

Considérese que se desea calcular una rafz de una función como se indica en la figura 6, donde se han elegido dos valores de la variable, *a* y *b*, tales que se cumple que  $6(a)6(b) < 0.$ 

**El** punto en que **la** .recta que une a 6 (a) y 6 (b) cruza el eje X, se denota' por **la** letra C.

En la figura se pueden definir dos triangulos; el mayor con vértices en  $6(a)$ , d y  $6(b)$ ; y el menor con vértices

. '. *47* \_\_ · \_.:\_·\_.,.\_· \_\_ ,. --- l.--'-~-~---- -~-=--------- ---'----- \_. ------\_\_\_\_ \_\_\_\_:\_ ·--------- \_· \_\_ . \_\_\_ *\_\_\_\_\_,\_\_: ..* 

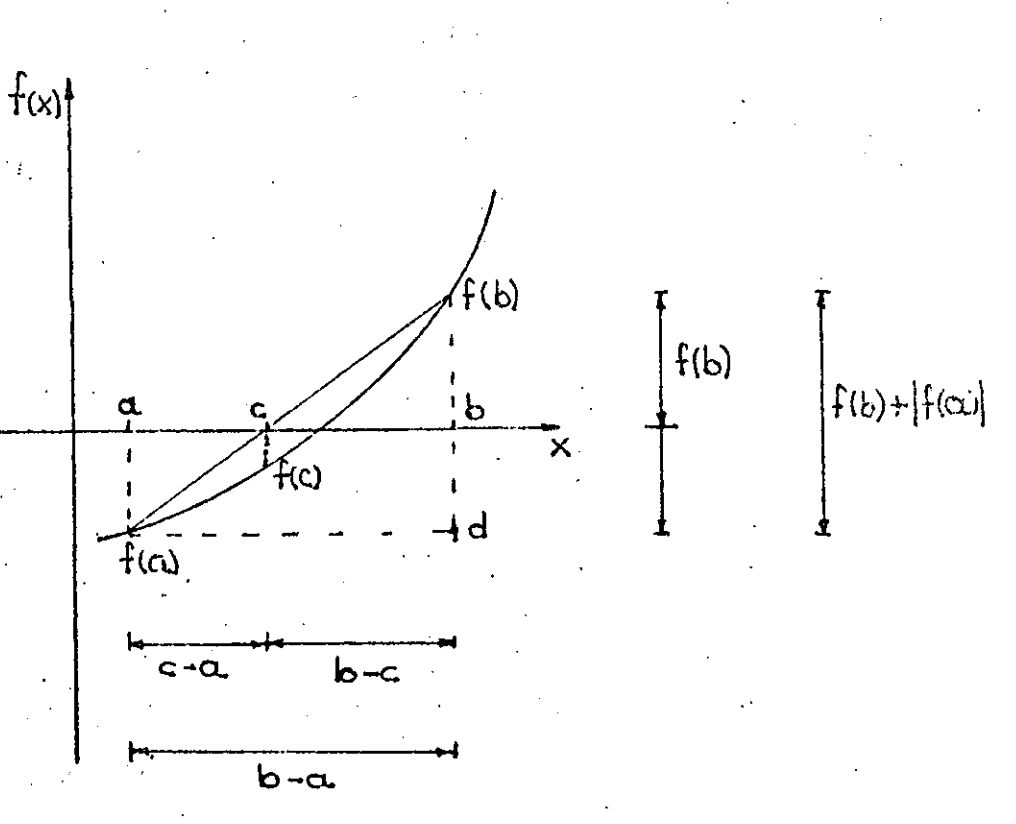

Figura 6.- Geometría de una función para el método de falsa posición

en c, b y  $f(b)$ . Estos triángulos son semejantes, de manera que se puede plantear la relación:

$$
\frac{6(b)}{b-c} = \frac{6(b) - 6(a)}{b-a}
$$
 (9)

y despejando el valor de c, se obtiene:

$$
c = b - \frac{6(b) (b - a)}{6(b) - 6(a)}
$$
 (10)

Calculado C, se aproxima a la raíz por un procedimiento ite rativo similar al del método de bisección; es decir cerrando el intervalo de búsqueda paulatinamente; cuidando de con servar la condición de que  $\delta(a)\delta(b) < 0$ .

Si 6(c) es negativa, entonces a se iguala a c; en caso contrario es b la que adopta el valor de c.

En el caso en que la curva fuera decreciente, es decir que  $6(a)$  fuera positiva, entonces la ecuación del método es la siguiente:

$$
c = a + \frac{6(a) (b - a)}{6(a) - 6(b)}
$$
 (10')

El algoritmo del método sería el siguiente:

ALGORITMO METODO DE FALSA POSICION

1. Localize dos valores de X; que se denominarán a y b, localice tales que  $6(a)$   $6(b) < 0$ .

Difina una tolerancia T

2. Calcule  $f(a)$  y  $f(b)$ 

3. Calcule c:

Si  $\delta(a) < 0$  con la ecuación 10  $5i$  6(a) > 0 con la ecuación 10<sup>1</sup>

4. Calcular  $f(c)$ 

 $|6(c)| < T$  vaya al paso 9 5. Si  $|\n6(c)| > T$  continue  $Si$ 

6. Si  $6(c) < 0$  haga alguna de las siguientes operaciones:

Haga  $a = c$  si  $\delta(a) < 0$ . Haga  $b = c$  si  $6(a) > 0$ y vaya a paso. 8

7. Si  $f(c) > 0$  haga alguna de las siguientes operaciones:

Haga  $b = c$  si  $\delta(a) < 0$ Haga  $a = c$  si  $\delta(a) > 0$ continue

8. Regrese a paso 3

 $\,$  9. Algoritmo terminado: la raíz es C. $\,$ .

Para ilustrar la aplicación de este método, se utilizará una vez más el ejemplo del flujo sobre un escalón.

La ecuación a resolver era la número 8:

 $y_2^3$  - 0.352 $y_2^2$  + 0.00566 = 0  $(8)$ 

y los valores iniciales de cálculo serían:

 $a = 0.16$  $b = 0.224$  $\mathbf{V}$ 

En la tabla 2 se resúmen los cálculos efectuados.

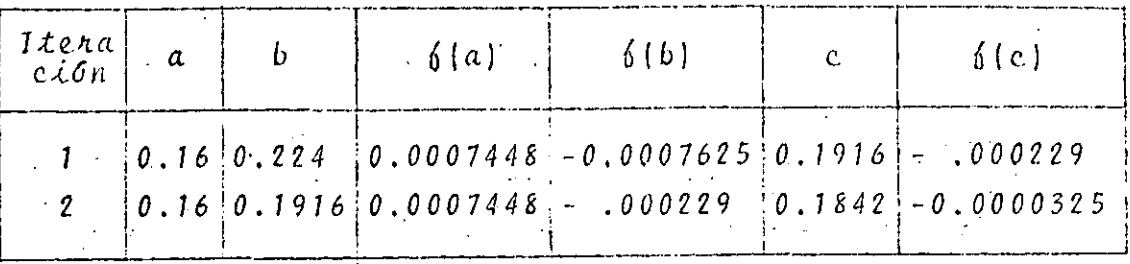

Tabla 2 Aplicación del método de falsa posición

Si se fija una tolerancia de 0.0001, en el segundo cálculo se habrá encontrado la raíz:

### $y_2 = 0.1842$

En este cálculo se ha utilizado la ecuación 10'.

El algoritmo de falsa posición es también de sencilla programación. En la figura 7 se presenta un diagrama de flujo, y en la 8 el listado correspondiente. Como en el caso del método de bisección, al utilizar la definición de función por el usuario aumenta la generalidad del programa.

Una corrida típica sería como sigue:

PROGRAMA METODO DE FALSA POSICION \*\*\*\*\*\*\*\*\*\*\*\*\*\*\*\*\*\*\* FUNCION EN LINEA 130

INTERVALO DE BUSQUEDA VALOR MINIMO DE BUSQUEDA?  $0.16$ VALOR MAXIMO DE BUSQUEDA? 0.224 TOLERANCIA?  $0.0001$ 

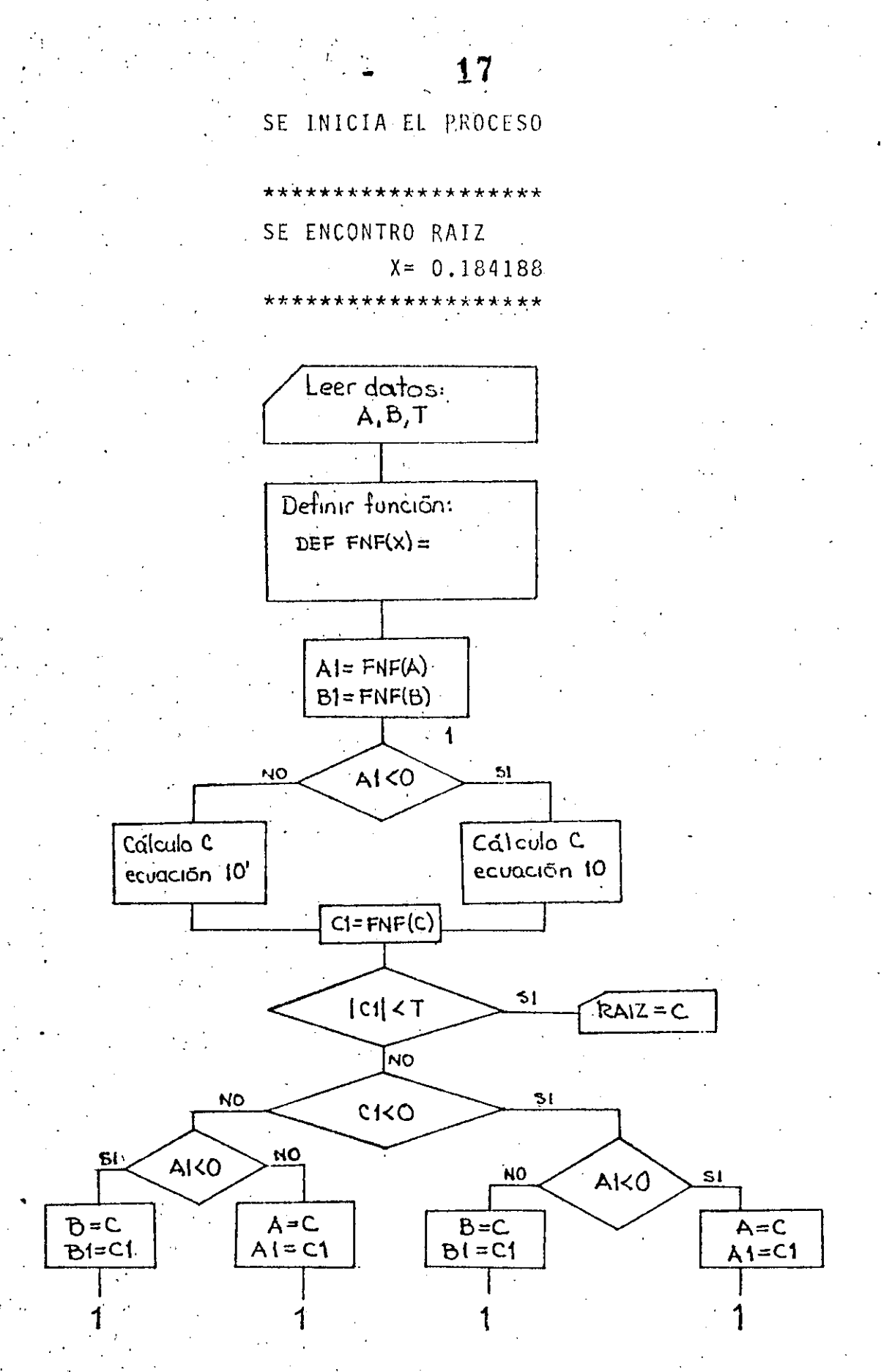

Figura 7 Diagrama de flujo método de falsa posición

 $52 -$ 

10 CLEAR @ DISP " PROGRAMA DE F ALSR POSICION " 20 DISP " \*\*\*\*\*\*\*\*\*\*\*\* " @ BEEP 30 DISP " FUNCION EN LINEA 130  $\mathbf{u}$ 40 REM SE PIDEN DATOS **50 REM** 60 DISP @ DISP "INTERVALO DE BU SQUEDA " & DISP 70 DISP " VALOR MINIMO DE BUSQU EDR " ) @ INFUT R 80 DISP " VALOR MAXIMO DE BUSQU EDA " : @ INPUT B 90 BISP " TOLERANCIA "; @ INPUT **100 CLEAR** 110 DISP " SE INICIA PROCESO " @ **BEEP** 120 REN EN LINIA SIGUIENTE SE DE FINE FUNCION. 130 DEF FNF(X) = X^3-.352\*X^2+.0 0566 140 RI=FNF(R) @ BI=FNF(B) 150 IF R1K0 THEN C=-(B1\*(B-R)/(B 1-A1)) ELSE C=A+A1\*(B-A)/(A1  $-B1.5$ 160 C1=FHF(C) 170 IF ABS(C1) (T-THEN GOTO 260 IF C1K0 THEN GOTO 220 180 -190 IF A1K0 THEN GOTO 210 200 A=C @ A1=C1 @ GOT0 150 210 B=C @ B1=C1 @ GOTO 150 220 IF A1K0 THEN GOTO 200 230 GOTO 210 240 REM -250 REM SE ESCRIBEN RÉSULTADOS. 260 CLEAR @ BEEP @ DISP \*\* \*\*\*\*\*\* \*\*\*\*\*\*\*\* " DISP " SE ENCONTRO RAIZ" @ D 270  $ISP^{-n}X = "B$ 280 019P "\*\*\*\*\*\*\*\*\*\*\*\*\*" **290 END** 

Figura 8. Listado del programa para método de falsa posición

53

El método de falsa posición, al igual que el de bisección, es convergente siempre que se cumpla la condición de que  $6(a) 6(b) < 0$ , y su velocidad de convergencia es del mismo orden.

#### 3.4 METODO DE NEWTON-RAPHSON

Un método muy conocido de solución de ecuaciones en una variable, es el de Newton-Raphson, que utiliza el concepto de derivada.

Considérese una función como se muestra en la figura 9.a; en la que se ha propuesto un valor  $X_i$  para la raíz. En tér minos generales esta primera elección no será la solución, es decir que en  $X_{\lambda}$  la función tendrá un valor  $\delta(X_{\lambda})$ . En es te punto, la derivada, que define la pendiente de la función, valdrá  $\delta'(x)$  y esta recta cruzará el eje X en el punto  $X_{i+1}$ .

Los vértices  $x_{i+1}$ ,  $x_i$  y  $\delta(x_i)$  forman un triángulo, y la tan gente del ángulo a indicado en la figura vale:

r g

$$
\mathcal{L}an \ \alpha = \frac{\delta \left( X_i \right)}{X_i - X_{i+1}}
$$
 (11)

y como tan  $\alpha = 6' (X_{\lambda})$ ; se puede escribir:

$$
\frac{\delta\left(X_{\lambda}\right)}{X_{\lambda}-X_{\lambda+1}} = \delta'\left(X_{\lambda}\right)
$$
\n(12)

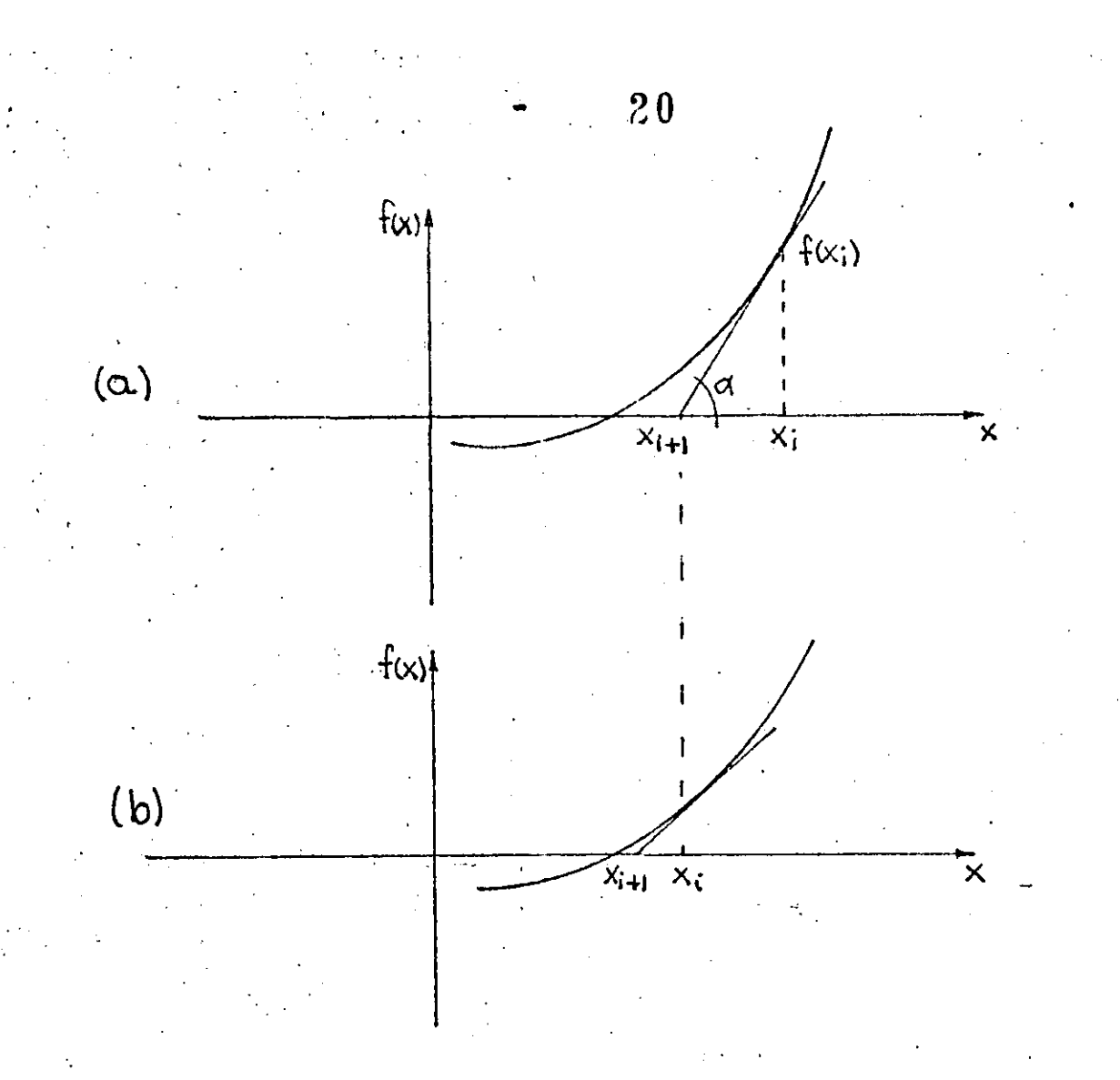

.. Figura 9 Esquematización de una iteración del método de Newton-Raphson

Despejando a  $X_{\lambda+1}$  se obtiene:

 $\mathcal{A}_\mathrm{c}$  , . . ; . ; .

$$
X_{i,t} = X_i - \frac{\delta(X_i)}{\delta'(X_i)}
$$
 (13)

Si en la siguiente iteración se sustituye el valor de  $X_{\lambda}$ , por el de  $X_{i+1}$  de la anterior, el valor de la función se aproximará más a la raíz, y con un número suficiente de cálculos, se obtendrá la solución, dada una tolerancia.

El algoritmo del método de Newton-Raphson, puesto en forma de diagrama de bloques, se muestra en la figura 10.

*<sup>55</sup>*--· ~------...:.\_. -~----- ·-··~-·----~-· '' \_\_ c \_\_\_ • \_ \_:\_ \_\_\_ .........o. \_\_\_ ..:\_ \_\_\_\_\_\_\_\_\_\_\_\_\_\_\_\_\_\_\_\_\_\_ .:..\_: \_\_\_ ~.-·\... •••

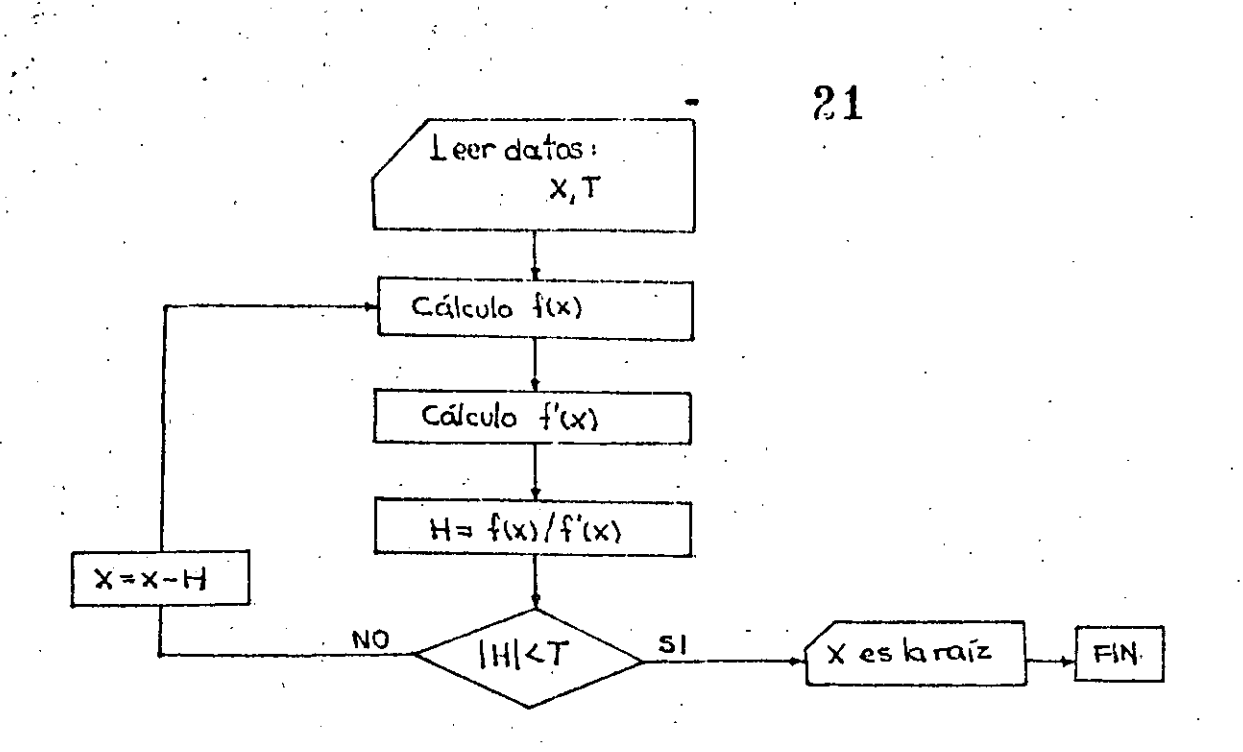

Figura 10.- Diagrama de flujo para el método dé Newton-Raphson-

Debe observarse que, contrariamente a los métodos anteriores, solo se requiere un valor inicial para comenzar el cálculo.

Para ilustrar la aplicación de este método, considérese el siguiente problema típico en hidráulica.

#### PROBLEMA:

Calcular el tirante normal de un canal trapecial, para un gasto  $Q = 0.75 \cdot m^3/s$ , que tiene ancho de plantilla  $b = 1.70 m$ talud  $K = 2$  y pendiente S. = 0.001, y coeficiente de rugosidad  $n = 0.10$ .

Solución:

De la ecuación de Manning:

$$
V = \frac{1}{n} R^{2/3} S_0^{1/2}
$$

 $(14)$ 

donde:

y

 $R =$  radio hidráulico

### $V =$  velocidad

de la ecuación de continuidad:

$$
V = \frac{Q}{A}
$$
 (15.a)  

$$
R = \frac{A}{P}
$$
 (15.b)

;-,•

--------··-\_. \_\_\_\_ e\_

donde:

$$
A = \text{area hidráulica} = (b + Ky)y
$$

 $P =$  perímetro mojado =  $b + 2y \sqrt{1 + K^2}$ 

Sustituyendo las ecuaciones 15 en las 14 y ordenando:

$$
\frac{Qn}{S_o^{\frac{1}{2}}} = \frac{A^{5/3}}{p^{7/3}}
$$

es decir que la función a resolver es:

$$
6(y) = \frac{A^{5/3}}{p^{7/3}} - \frac{9n}{S_0^{1/2}} = 0
$$
 (16)

en la cual A y *P* son funciones de *''Y".* Derivando para la aplicación del método de Newton-Raphson:

$$
6'(y) = A^{5/3} - \left[\frac{2}{3} p^{-5/3} \frac{dP}{dy}\right] + p^{-2/3} \left[\frac{5}{3} A^{\frac{2}{3}} \frac{dA}{dy}\right]
$$

y ordenando:

$$
6'(y) = \frac{A^{2/3}}{p^{2/3}} \left[ \frac{5}{3} \frac{dA}{dy} - \frac{2}{3} \frac{A}{P} \frac{dP}{dy} \right]
$$
 (17)
y de las expresiones para área hidráulica y perímetro mojado:

23

$$
\frac{dP}{dy} = 2\sqrt{1 + K^2} \tag{18.a}
$$

$$
\frac{dA}{dy} = b + 2Ky \qquad (18.b)
$$

Entonces, la ecuación recursiva del método se puede escri $bin:$ 

$$
V_{\lambda+1} = V_{\lambda} - \frac{\delta(y)}{\delta'(y)}.
$$

donde  $6(y)$  se calcula con la ecuación 17 y  $6'(y)$  con las ecuaciones 17 y 18.

En la figura 11 se présenta un programa, en lenguaje Basic, para el cálculo del tirante normal con el método de Newton-Raphson. Debe notarse que, por comodidad, en este programa se han definido cuatro funciones; una para el área hidráuli ca, otra para el perimetro mojado, una más para calcular la función del problema (ec. 16), y otra para su derivada (ec.  $17$ ).

Ejecutando este programa para los datos del problema se obtendría:

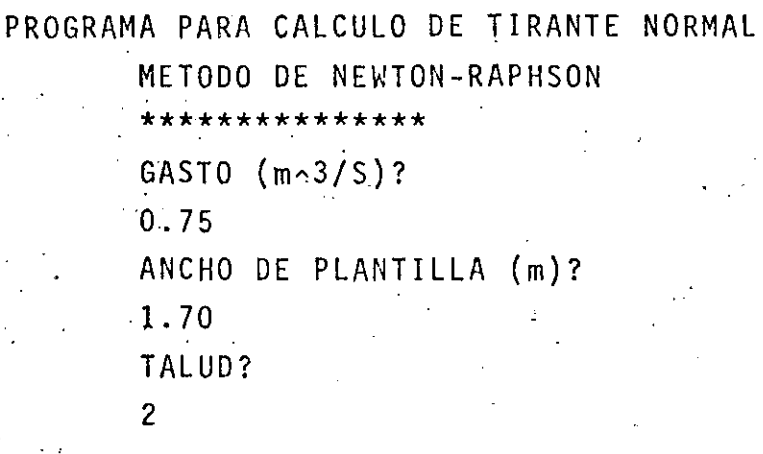

 $\mathbf{f}$ 

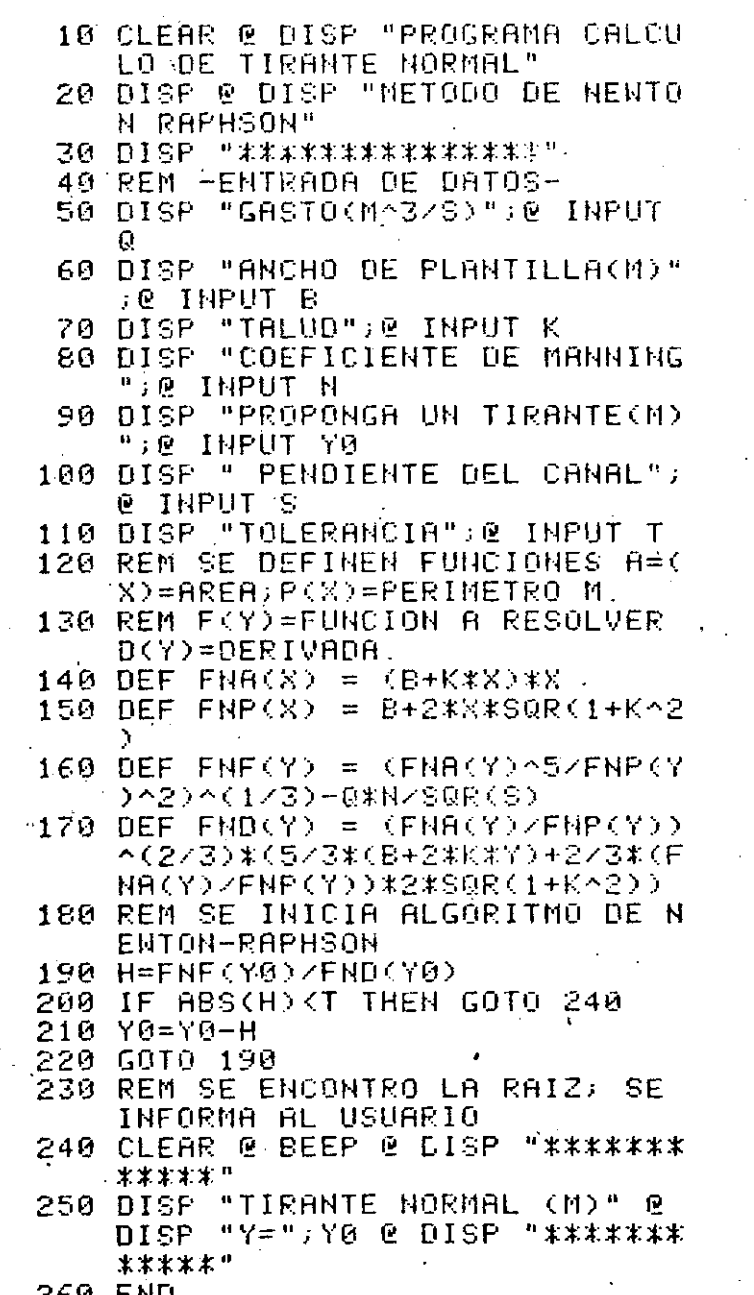

Figura 11.- Programa para el cálculo de tirante normal de un canal trapecial, método de Newton-Raphson

COEFICIENTE DE MANNING?  $0.10$ PRÒPONGA UN TIRANTE (m)?  $0.45$ PENDIENTE DEL CANAL?  $0.001$ TOLERANCIA?  $0.000001$ 

25

\*\*\*\*\*\*\*\*\*\*\*\*\*\*\*\* TIRANTE NORMAL (m)  $y = 0.9513742$ \*\*\*\*\*\*\*\*\*\*\*\*\*\*\*\*

El método de Newton-Raphson es mucho más rápido que los métodos de bisección y falsa posición; sin embargo no siempre es convergente.

El método de Newton-Raphson es convergente si se cumple que:

 $\frac{16(x)}{(6^3(x))^2}$  < 1  $(19)$ 

Recomendaciones de tipo cualitativo serían que, si se elige un valor Xo como punto inicial, se debe cumplir que:

> a)  $X_{o}$ debe ser suficientemente cercano a la raíz

b)  $\delta$ " (Xo) no debe ser muy grande

c) ó'(X.) no muy próximo a cero

# 3.5 METODO DE LA SECANTE

El método de la secante es una variante del método de Newton -Raphson, útil para casos en los que la derivada de la función, cuya raíz se busca, es complicada.

En la figura 12 se presenta la gráfica de una función  $\delta(X)$ . a la que se desea calcular la raíz, Se han elegido dos valores  $X_1$  y  $X_2$ ; a los que corresponden valores de la función  $6(X_1)$  y  $6(X_2)$ .

Los valores de  $X_1$  y  $X_2$  no tienen la restricción de que  $\delta(X_1)$  $6(X_2) < 0$ .

El arco que une  $6(X_1)$  y  $6(X_2)$  corta el eje X en un valor  $X_3$ y, como se observa en la figura; se pueden formar dos triángulos semejantes con vértices en  $X_3$ ,  $X_2$ ,  $6(X_2)$  y  $6(X_1)$ , c,  $6(X_2)$ . Entonces se puede plantear la relación:

$$
\frac{6(X_2) - 6(X_1)}{X_2 - X_1} = \frac{6(X_2)}{X_2 - X_3}
$$

y despejando  $X_3$ :

$$
X_3 = X_2 - \frac{\delta(X_2)}{\delta(X_2) - \delta(X_1)} (X_2 - X_1)
$$
 (20)

Si el valor de X<sub>3</sub> no se aproxima suficientemente a la raíz, se sustituye en X<sub>2</sub>, y se repite el cálculo. Con este procedimiento X<sub>3</sub> se aproximará gradualmente a la solución.

En la figura 13 se presenta un diagrama de bloques del méto do de la secante. Para ejemplificar su aplicación, considérese un problema de interés en hidráulica: el cálculo del tirante crítico en un canal trapecial.

El tirante crítico se presenta cuando el número de Froude es igual a la unidad, condición que puede escribirse como:

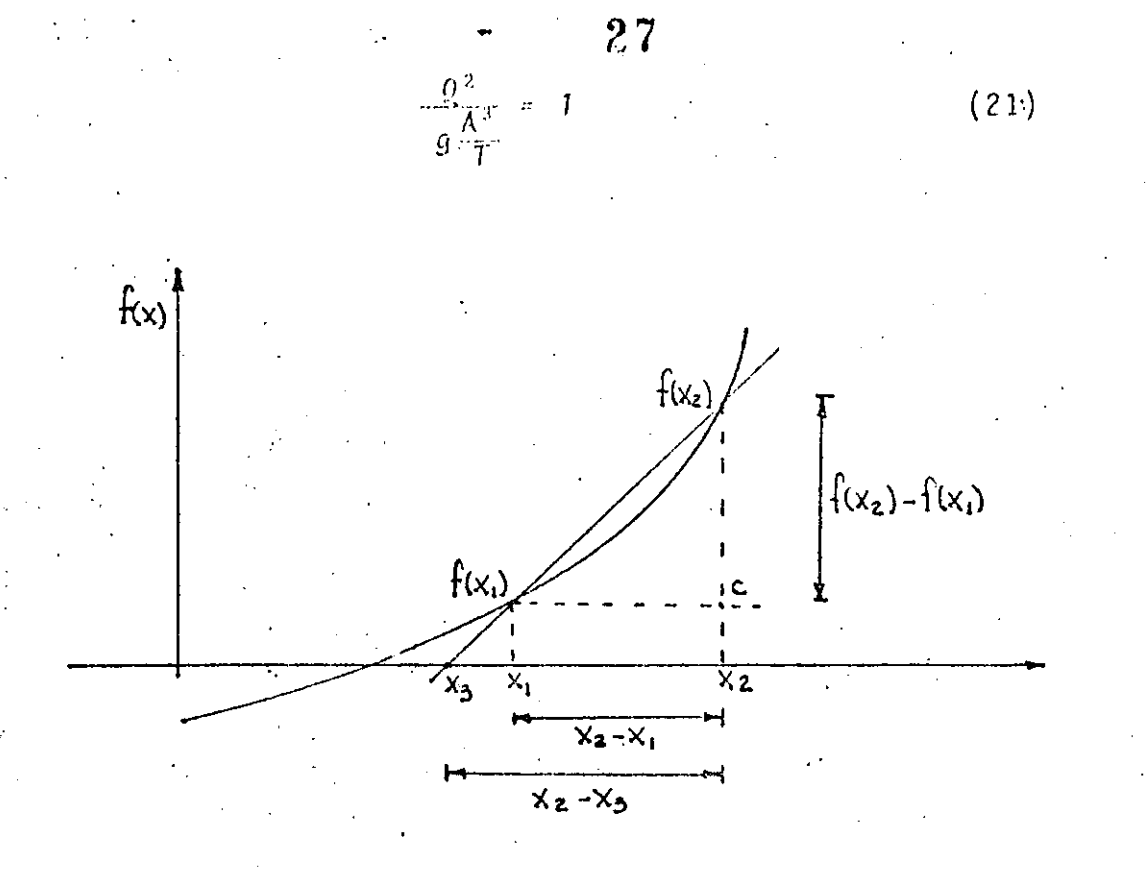

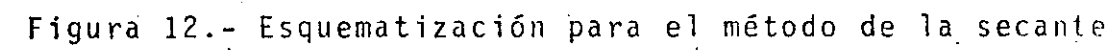

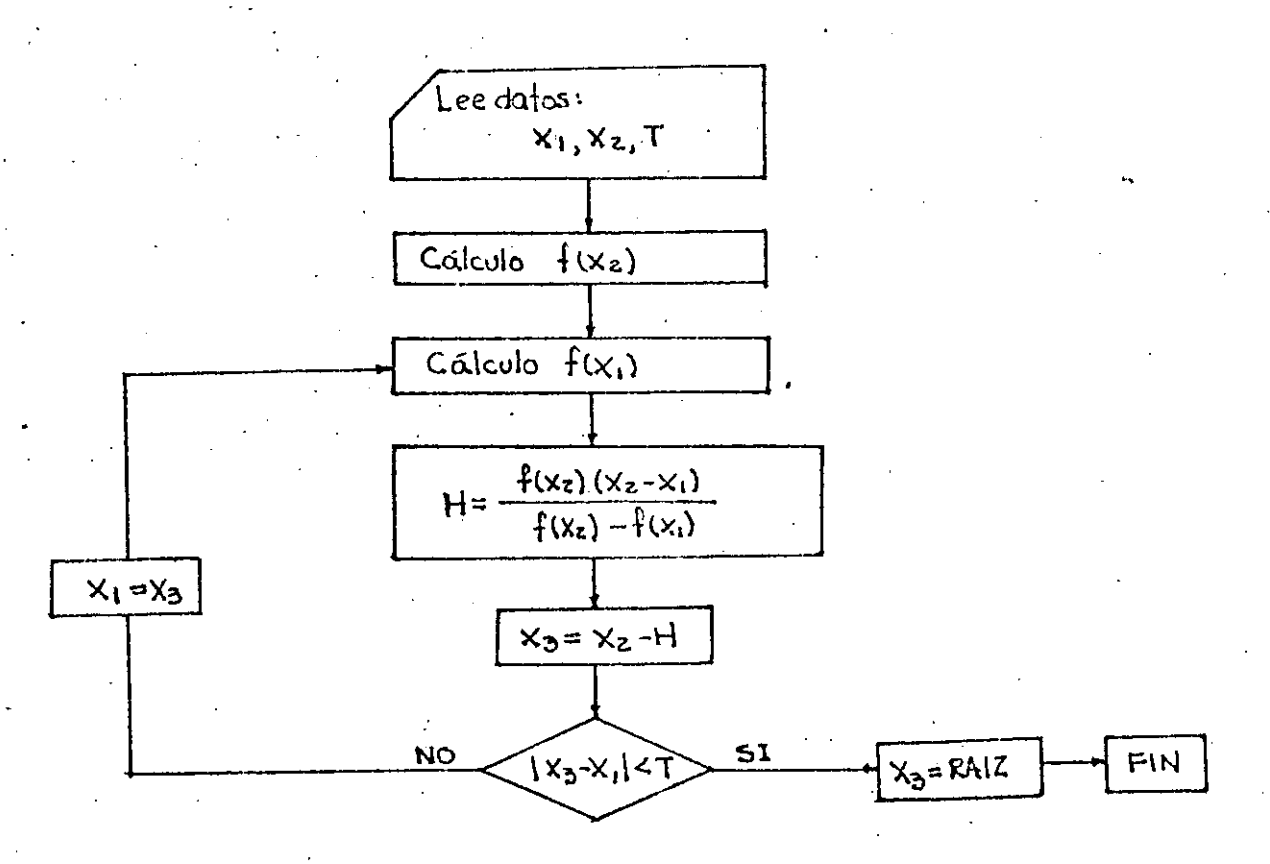

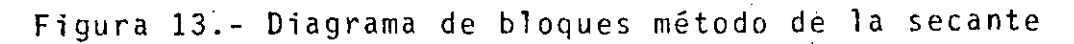

 $\ell$ <sup>2</sup>

donde T es el ancho de la superficie libre, que para un cat nal trapecial está determinada por la ecuación:

28

$$
T = b + 2 Ky \qquad (22)
$$

La ecuación 21 se puede escribir:

$$
\frac{A^3}{T} - \frac{Q^2}{g} = 0
$$

y sustituyendo las expresiones de A y T:

$$
\delta(y) = \frac{\left[ (b + ky)y \right]^3}{b + 2ky} - \frac{Q^2}{g} = 0 \tag{23}
$$

Esta ecuación es la que debe resolverse para encontrar el tirante crítico.

En la figura 14 se presenta un programa para la solución de este problema con el método de la secante.

Utilizando los-mismos datos que en el ejemplo de cálculo del tirante normal, la ejecución de este programa sería como si  $que:$ 

# PROGRAMA CALCULO DE TIRANTE CRITICO METODO DE LA SECANTE

\*\*\*\*\*\*\*\*\*\*\*\*\*\*\*\*\*

 $GAST0 (m^3/S)?$  $0.75$ ANCHO DE PLANTILLA (m)? 1.70

10 CLEAR @ DISP "PROGRAMA CALCU LO DE TIRANTE CRITICO" ---- $Q$  DISP "\*\*\*\*\*\*\*\*\*\*\*\*\*\* 30 DISP @ DISP "GASTO(MA3/S)";@ INPUT Q 40 DISP "ANCHO DE PLANTILLA(M)" **DE INPUT E** 50 DISP "TALUD";@ INPUT K 60 DISP "PROGRAMA DOS TIRANTES **Y1,Y2(M)")@ INPUT Y1,Y2** 70 DISP " TOLERANCIA"; @ INPUT T 80 DEF FNF(X) =  $((B+K*X)*X)*3*3*$ B+2\*K\*X)-0^2/9.81 90 F2=FNF(Y2) 100 F1=FNF(Y1) 110 H=F2\*(Y2-Y1)/(F2-F1)  $120 Y3 = Y2 - H$ 130 IF ABS(Y3-Y1) (T THEN GOTO 15 140 Y1=Y3 @ GOTO 100 ISØ CLEAR @ BEEP @ DISP "\*\*\*\*\*\*\*\* \*\*\*\*\*\* 160 DISP "TIRANTE CRITICO" @ DIS  $P^{-n}Y = n : Y3$ 170 DISP "\*\*\*\*\*\*\*\*\*\*\*\*\*" @ BEEP **180 END** 

Figura 14.- Programa para cálculo de tirante crítico, método de la secante

#### TALUD?

 $\overline{c}$ 

PROPONGA DOS TIRANTES Y1, Y2(m)?  $0.20, 0.40$ TOLERANCIA?

0.0001

30 \*\*\*\*\*\*\*\*\*\*\*\*\*\*\* TIRANTE CRITICO  $y = 0.2445$ \*\*\*\*\*\*\*\*\*\*\*\*\*\*\*

Las características del método de la secante son similares a las del método de Newton-Raphson; aunque tiene una veloci dad de convergencia ligeramente menor.

Existen otros métodos de solución de ecuaciones algebráicas que pueden encontrarse en textos generales de métodos numéricos.

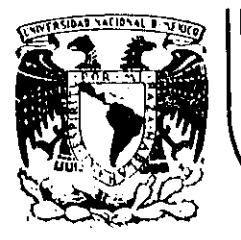

# DIVISION DE EDUCACION CONTINUA<br>FACULTAD DE INGENIERIA U.N.A.M.

#### CURSO: INTRODUCCION A LOS METODOS NUMERICOS APLICADOS A LA INGENIERIA HIDRAULICA DIRIGIDO AL PERSONAL PROFESIONAL DE LA SARH DEL 26 AL 30 DE NOVIEMBRE DE 1984 EN MEXICO, D.F.

# CONCEPTOS BASICOS DE PROGRAMACION

M. EN I. OSCAR FUENTES MARILES M. EN I. POLIOPTRO MARTINEZ AUSTRIA

# NOVIEMBRE DE 1984.

Palacio de Minería Calle de Tacuba 5 primer piso Deleg. Cuauhtemoc 06000. México, D.F. Tel.: 521-40-20 Apdo. Postal M-2285

 $\label{eq:2.1} \mathcal{L}(\mathcal{L}^{\mathcal{L}}_{\mathcal{L}}(\mathcal{L}^{\mathcal{L}}_{\mathcal{L}}))\leq \mathcal{L}(\mathcal{L}^{\mathcal{L}}_{\mathcal{L}}(\mathcal{L}^{\mathcal{L}}_{\mathcal{L}}))$  $\mathcal{L}^{\mathcal{L}}(\mathcal{L}^{\mathcal{L}})$  and  $\mathcal{L}^{\mathcal{L}}(\mathcal{L}^{\mathcal{L}})$  and  $\mathcal{L}^{\mathcal{L}}(\mathcal{L}^{\mathcal{L}})$  $\label{eq:1} \frac{1}{\sqrt{2}}\sum_{i=1}^n\frac{1}{\sqrt{2}}\sum_{i=1}^n\frac{1}{\sqrt{2}}\sum_{i=1}^n\frac{1}{\sqrt{2}}\sum_{i=1}^n\frac{1}{\sqrt{2}}\sum_{i=1}^n\frac{1}{\sqrt{2}}\sum_{i=1}^n\frac{1}{\sqrt{2}}\sum_{i=1}^n\frac{1}{\sqrt{2}}\sum_{i=1}^n\frac{1}{\sqrt{2}}\sum_{i=1}^n\frac{1}{\sqrt{2}}\sum_{i=1}^n\frac{1}{\sqrt{2}}\sum_{i=1}^n\frac{1$  $\label{eq:2.1} \mathcal{L}(\mathcal{L}) = \mathcal{L}(\mathcal{L}) = \mathcal{L}(\mathcal{L}) = \mathcal{L}(\mathcal{L}) = \mathcal{L}(\mathcal{L})$ 

 $\mathcal{L}(\mathcal{C})$  $\label{eq:2.1} \frac{1}{\sqrt{2}}\sum_{i=1}^n\frac{1}{\sqrt{2}}\sum_{i=1}^n\frac{1}{\sqrt{2}}\sum_{i=1}^n\frac{1}{\sqrt{2}}\sum_{i=1}^n\frac{1}{\sqrt{2}}\sum_{i=1}^n\frac{1}{\sqrt{2}}\sum_{i=1}^n\frac{1}{\sqrt{2}}\sum_{i=1}^n\frac{1}{\sqrt{2}}\sum_{i=1}^n\frac{1}{\sqrt{2}}\sum_{i=1}^n\frac{1}{\sqrt{2}}\sum_{i=1}^n\frac{1}{\sqrt{2}}\sum_{i=1}^n\frac$  $\label{eq:2.1} \frac{1}{\sqrt{2}}\int_{\mathbb{R}^3}\frac{1}{\sqrt{2}}\left(\frac{1}{\sqrt{2}}\right)^2\frac{1}{\sqrt{2}}\left(\frac{1}{\sqrt{2}}\right)^2\frac{1}{\sqrt{2}}\left(\frac{1}{\sqrt{2}}\right)^2\frac{1}{\sqrt{2}}\left(\frac{1}{\sqrt{2}}\right)^2\frac{1}{\sqrt{2}}\left(\frac{1}{\sqrt{2}}\right)^2\frac{1}{\sqrt{2}}\frac{1}{\sqrt{2}}\frac{1}{\sqrt{2}}\frac{1}{\sqrt{2}}\frac{1}{\sqrt{2}}\frac{1}{\sqrt{2}}$  $\label{eq:2.1} \mathcal{L}(\mathcal{L}^{\text{max}}_{\mathcal{L}}(\mathcal{L}^{\text{max}}_{\mathcal{L}}))\leq \mathcal{L}(\mathcal{L}^{\text{max}}_{\mathcal{L}}(\mathcal{L}^{\text{max}}_{\mathcal{L}}))$ 

 $\label{eq:2.1} \mathcal{L}(\mathcal{L}(\mathcal{L})) = \mathcal{L}(\mathcal{L}(\mathcal{L})) = \mathcal{L}(\mathcal{L}(\mathcal{L})) = \mathcal{L}(\mathcal{L}(\mathcal{L})) = \mathcal{L}(\mathcal{L}(\mathcal{L})) = \mathcal{L}(\mathcal{L}(\mathcal{L})) = \mathcal{L}(\mathcal{L}(\mathcal{L})) = \mathcal{L}(\mathcal{L}(\mathcal{L})) = \mathcal{L}(\mathcal{L}(\mathcal{L})) = \mathcal{L}(\mathcal{L}(\mathcal{L})) = \mathcal{L}(\mathcal{L}(\mathcal{L})) = \math$  $\mathcal{L}(\mathcal{A})$  and  $\mathcal{L}(\mathcal{A})$ 

El campo de los métodos 'numéricos es sumamente amplio. Aquí se abordarán los de solución de ecuaciones algebráicas en una variable, sistemas de ecuaciones,· ecuaciones diferen ciales ordinarias y ecuaciones diferenciales parciales.

Los métodos numéricos considera.dos se aplican a una amplia gama de problemas. Sin embargo, debido a que este tra bajo está particularmente dedicado alos ingenieros especialistas en hidráúlica. los ejemplos de aplicación corresponden a problemas *¿e* esta disciplina~

A continuación se presenta un breve resúmen del lenguaje utilizado en la programación de microcomputadores.

## 2. CONCEPTOS BAS!COS DE PROGRAMACION

De entre los varios lenguajes de programación actualmen te existentes, algunos de ellos son especialmente útiles pa ra aplicaciones en ingeniería. Destacan las varias versio nes de FORTRAN, el PASCAL y el BASIC. Este último es, con ligeras variaciones, el normalmente disponible en los micro computadores.

De acuerdo a lo anterior, en lo que sigue se presentará un breve resúmen de las instrucciones principales del BASIC utilizado en una microcomputadora disponible en nuestro pais; la Hewllett~Packard. Previamente se presentarán algunos conceptos sobre diagramas de flujo.

#### 2.2 'Diagrama de Flujo

' *.. :* 

 $\mathcal{L} \rightarrow \mathcal{L}$ 

 $\mathbb{R}^{\mathbb{Z}_2}$ 

·Un programa de computadora supone la ejecución de una secuencia lógica de instrucciones. Excepto en programas muy sencillos, normalmente es necesario (y recomendable) plantear este proceso en términos generales

*<sup>4</sup>*· .. , .-

en forma diagramática, antes de escribir el texto (codi ficación) del propio programa.

1

1

• ' i '

i

-

Un primer tipo de diagrama, en el que se enfoca el problema en su forma más general, es el "Diagrama de bloques".

En un diagrama de bloques se dibujan cuadros que, en forma secuencial, describan el funcionamiento del pr\_Q grama. En el interior de estos cuadros se refiere la operación a ejecutar por la computadora.

Por ejemplo, supóngase que se desea hacer un progra ma para ajustar un conjunto de datos a una recta, por el método de mínimos cuadrados. Un diagrama de bloques podría ser como se indica en la figura 1. Como puede ob servarse, no se presenta en detalle ninguna de las instrucciones del programa, sino que cada bloque representa más bien una sección de éste, que después puede estar constituída por varias instrucciones.

·Luego de haber real izado el diagrama de bloques se procede a hacer un diagrama más pormenorizado de la secuencia de operación del programa; propiamente dicho, se representa el "flujo'' completo del programa; por lo que se les llama "diagramas de 'flujo".·

·En un diagrama de flujo deben establecerse con claridad, e individualmente, las instrucciones a seguir por la computadora. Para lograr una buena representación, en lugar de usar solamente rectángulos como en los diagramas de flujo, se usan además otras figuras geo métricas. En la figura 2 se muestran las más usuales.

En un diagrama de flujo, las instrucciones se unen por medio de flechas, que indican el proceso de ejecu-

 $\frac{1}{\sqrt{5}}$   $\frac{1}{\sqrt{5}}$ 

 $\frac{1}{\sqrt{2}}$  ,  $\frac{1}{\sqrt{2}}$  ...

·,·, ·'

### ción del programa.

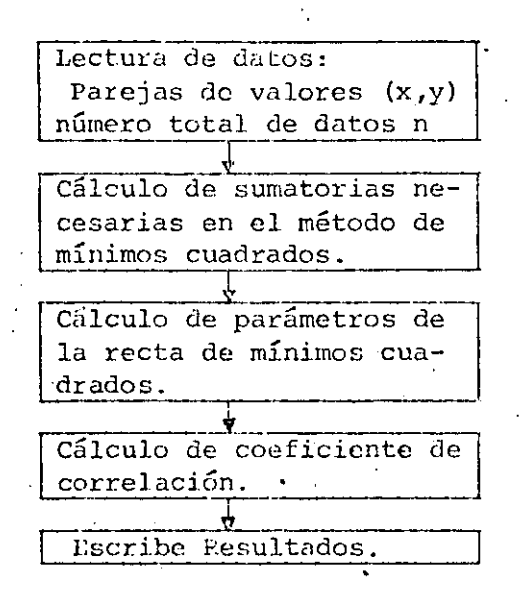

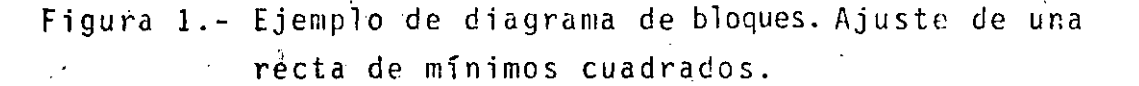

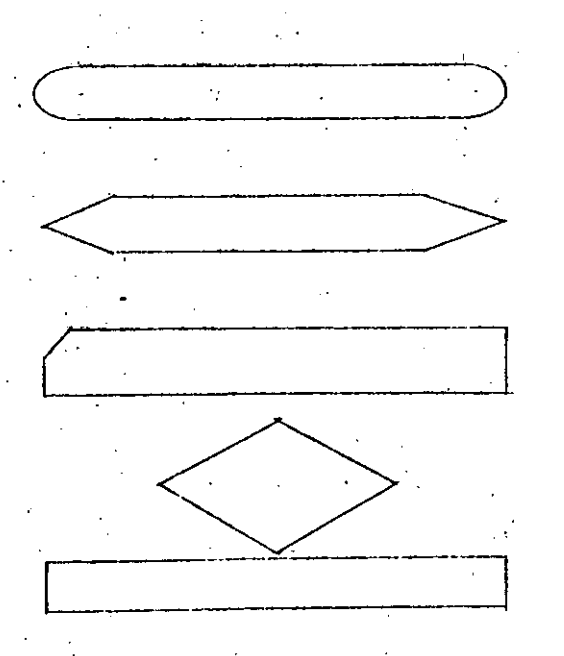

 $\mathcal{L}(\vec{s})$ 

1 J.

i ' i j ¦<br>∶ ;. 1 ' ' i ! í ;<br>**i** .<br>. f ~

Principio. o final del programa

Inicio de una proposición de iteración (FOR).

i "1 !<br>:

> 1 1

Lectura o impresión.

Proposición IF

Otros comandos, operaciones, etc.

Figura 2.- Simbolos principales en un diagrama de flujo.

En la figura 3 se presenta, a modo de ejemplo, el· diagrama de flujo que se utilizaría para leer los datos del ejempl.o de la figura l.

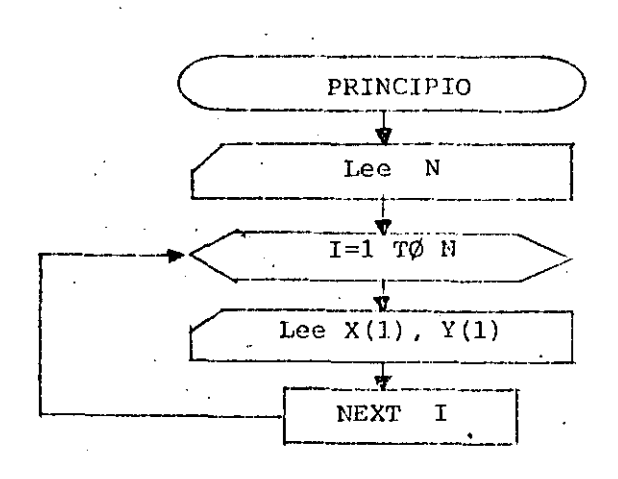

1

**continúa el programa** 

Figura 3.~ Diagrama de flujo para la lectura de N valores de una pareja de vectores  $X_i$ ,  $Y_i$ .

El paso siguiente en la elabora¿ión del programa serfa la codificación del mismo. Sin embargo, antes de escribir un programa completo, será necesario hacer un breve resúmen de los conceptos fundamentales del lenguaje BAS!C.

 $\cdot$ 2.2 Variables y proposiciones de asignación aritmética.

En los distintos lenguajes, se pueden encontrar diver .sos tipos de variables: variables, variables enteras, variables con subfndice y otras. En BASIC, normalmente se consideran solamente variables (a secas,\_ sin distinguir entre enteras y reales) y variables con subfndice.

Los nombres de una variable siempre empiezan con una letra, aunque lo que siga depende de la microcomputadora

en cuestión. La HP 85-A, por ejemplo; solo admite nombres de variables formados por una letra *y* un ndmero: Al· seria un nombre aceptable; AA seria un nombre inaceptable.

 $-$  5

En otras microcomputadoras (como Timex Sinclair), el Gnico requisito es que el nombre de la variable comienze con una lètra, pudiendo tener cualquier longitud.

Las variables sirven para hacer operaciones entre ellas, de manera que es indispensable hacer proposiciones de asignación aritmética, de la manera común; por ejemplo:

 $a = b + c$ 

donde a, by e son.variables. En algunas microcomputadoras (Hewellett-Packard, Apple, etc.) bastará escribir, equivalentemente:

 $A = B + C$ 

Sin embargo en otras será necesario escribir antes la instrucción LET; como sigue:

LET  $A = B + C$ 

En ambos casos, la microcomputadora interpreta el sig no de igualdad como una instrucción de asignación; esto es asignando el valor de los términos a la derecha a la variable a la izquierda; pero nunca a la inversa. Por esta razón una proposición del tipo.

 $B + C$ 

que en álgebra seria equivalente, es inaceptable en BASIC.

Las variables con subindice, representan : en BASIC a los elemenths de vectores, matrices· o tensores en álgebra. Se trata solamente de encerrar entre paréntesis el, o los, subfndices que representan cada.elemento:

Por ejemplo el noveno elemento de un vector x (XS),

. i i

 $\mathcal{F}_{\mathbb{R}^+}$ 

puede escribirse en lenguaje BASIC como X(9). El i-ésimo elemento de un vector X  $(X_i)$ , se escribiría X $(1)$ .

Similarmente, el elemento en la i-ésima columna y el i-ésimo renglón de una matríz, A (a<sub>ij</sub>), podría representarse por  $A(I,J)$ .

Algunas microcomputadoras (como HP85-A) solamente admiten variables con dos subindices, mientras que otras (Timex-Sinclair) admiten un número mayor de subindices.

Debe quedar claro que en la microcomputadora  $A(I,J)$ se interpreta como el elemento a<sub>ji</sub> de la matriz; como una constante; y no como la matriz misma. De esta manera, la operación:

# $A(I,J) = B(I,J) + C(I,J)$

no significa que la matríz A sea el producto de dos matri ces B y C; sino específicamente que, dados los valores de  $1 e J$ , el elemento  $A(1, J)$  de la matríz A, es igual al pro ducto del elemento  $B(1, J)$  de la matríz B, por el elemento  $C(1, 0)$  de otra matríz C.

-

1

1

En .esta forma, las operaciones entre variables con subindice se rigen por las reglas de álgebra de números realés;..y es posible escribir proposiciones de asignación aritmética como las siguientes:

$$
A = B(I, J) + C
$$
  
A(I, J) = C + D  
A(3,2) = C(2,5) + D (1)

que no podrían interpretarse en términos de cálculo matr<u>i</u> cial.

Cada asignación de variable requiere de una asignación en lá memo~ia de. la microcomputadora. Cuando se trata de.una

Q

proposición de una variable cin subíndice, como:

 $A = B + C$ 

 $A = 3.1416$ 

n.

la microcomputadora automáticamente asigna un lugar en su memoría a esta variable, localizando en este el valor que esta adopte (por ejemplo 3.1416).

 $\cdot 7$ 

Sin embargo, cuando se trata de una variable con subindice, será necesario informar previamente a la microcom putadora cuantos espacios debe asignar en su memoria a ca da variable de este tipo. Para lograr esto se usa la proposición DIM. Por ejemplo:

DIM  $A(10)$ ,  $B(5,5)$ 

significa que en el programa se usará un vector con cuando más 10 elementos; y una matríz B con 5 columnas y 5 renglones (25 elementos).

. La proposición DIM debe colocarse en el texto del pro grama antes de que se use cualquiera de las variables con subindice incluidas, y toda variable con subindice debe estar incluida en alguna proposición DIM.

A este proceso se le suele ll'amar "dimensionamiento de variables".

2.3 Operaciones y funciones.

En BASIC se pueden realizar las operaciones aritméticas básicas, utilizando los siguientes símbolos:

suma resta multiplicación división exponenciación

Además se usan los paréntesis, en la misma forma que en la notación aritmética ordinaria. Por ejemplo la expresión algebráica:

• 1

 $a = b + \frac{c}{d} + (d + e)^3$ 

se escribiría en BASIC:

 $A = B + C/D + (D+E)^3$ 

En la escritura de expresiones algebráicas debe cuidarse especialmente el orden en que la microcomputadora realiza las operaciones. Esta jerarquización puede cambiar ligeramente de una a otra marca.

Para la HP85-A el órden de ejecución de las operaciones es el siguiente:

exponenciación

*•.!* multiplicación o división

+,- suma o resta

Si se encuentran dos o más símbolos de igual jeranquía, el orden de ejecución es de izquierda a derecha.

Si hay operaciones entre paréntesis, se efectuarán primero éstas, con la prioridad antes citada.

De acuerdo con lo anterior, la operación:

 $x = \frac{(a+b)c}{a+b^3}$ 

debe escribirse:

,'.

 $X = ((A+B)*(C)/(A+B-3)$ 

Existe un grupo de funciones definidas en la microcompu tádora, tales como el seno, coseno, raiz cuadrada, o logarit

----·--------------~----

·mo de una variable. La simbología utilizada es la siguiente (para HP85-A):

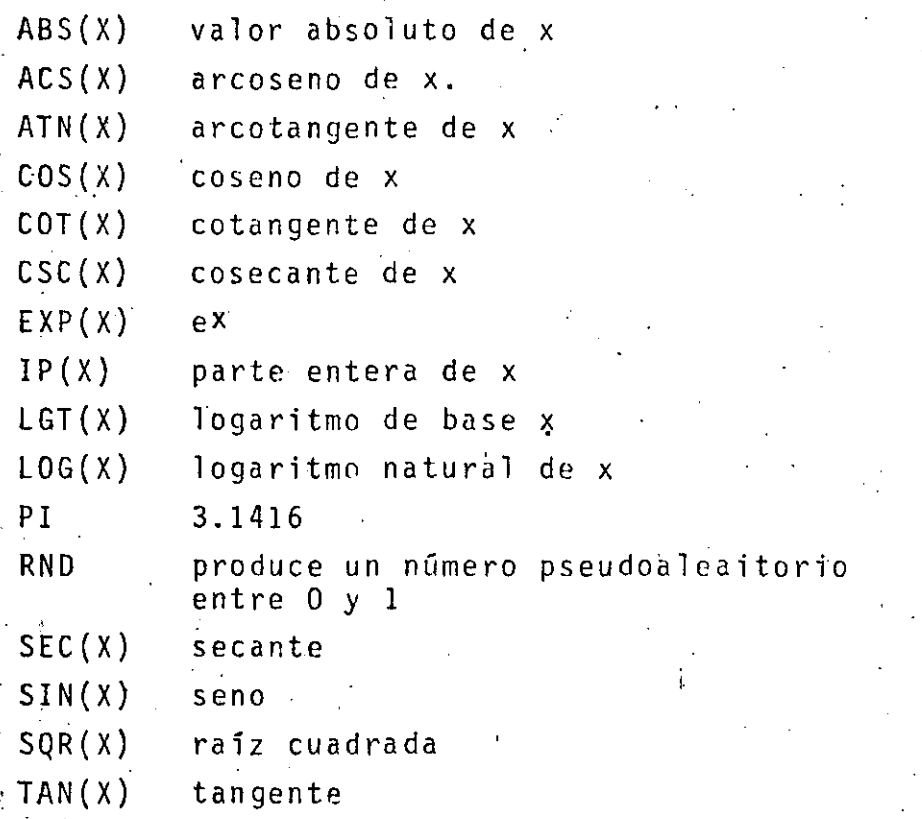

Tambien se dispone de otras funciones más complejas, que no pueden discutirse en detalle aquí. Sin embargo, entre estas existe una muy importante: la función definida por el usuario.

En determinadas ocasiones se requiere repetir varias ve ces una operación en el transcurso de un programa. Para evj tar el transcribirla continuamente, puede definirse por el usuario, de manera que funcionará exactamente como las defi nidas en el propio sistema (como el seno o coseno por ejem $p$ lo).

Supóngase que se requiere repetir varias veces la opera

- 9

¡z

:·' *...* . ,/ '

 $\epsilon_{\rm{esc}}$ 

 $c$ ión:

 $y =$  sen  $(x) + 2 cos(x)$ 

solo que cambiando el argumento x de las funciones seno y coseno por, supongamos por caso, otras variables a y b.

En primer término se define la nueva función de la siquiente manera:

DEF FNF $(X) =$  SIN $(X)+2*$  COS $(X)$ 

entonces, en cualquier parte del programa bastará escribir:  $y = FNF(A)$ 

para calcular esa función con argumento A en lugar de x; y asignar el valor resultante a Y. Obviamente el argumento puede ser cualquiera, y asignarse a cualquier variable; siempre y cuando no se violen las reglas usuales de operación.

### 2.4 Lectura e impresión

Dentro del conjunto de instrucciones BASIC, son fundamentales las que permiten la introducción de datos (lectura) y las de extracción (impresión) de resultados o datos de la microcomputadora.

Para introducir datos a la microcomputadora, se usan en BASIC las instrucciones INPUT y READ.

La instrucción INPUT tiene la forma general:

INPUT  $n_1$ ,  $n_2$ , ...,  $n_i$ 

donde las $n_1$ ,  $n_2$ ,...,  $n_j$  son nombres de variables, con subin

dice o no.

Cuando en el transcurso de un programa se encuentra una instrucción INPUT, la ejecución se detiene en espera de los valores que se asignarán a las variables incluidas en la instrucción; los cuales serán "tecleados" en el orden especffi¿ado en la misma instrucción.

11

Para leer un arregle completo de datos, es decir'los va lores asignados a una variable con subfndice es conveniente utilizar proposiciones de iteración FOR; que cambien automá ticamente el valor del subfndice; tal como se indicó en el diagrama de flujo de la figura 3. La codificación de este ejemplo serta como sigue:

10: REM CODIFICACION PARA LECTURA DE DOS ARREGLOS  $X(1)$ ,  $Y(1)$ 

- 20 DIM X(20), Y(20)
- 30 INPUT N
- $40$  FOR  $I = 1$  TO N
- 50 INPUT X(I), Y(I)
- 60 NE XT 1

-

1 •.- ',¡ *,:* -..•..

·En este programa, la instrucciijn REM no es ejecutable, es decir que la computadora la pasa por alto. Esta instrucción se usa para insertar comentarios en el listado de un programa.

En la linea 20, de acuerdo a lo dicho en el subcapítulo anterior, se dimensionan los arreglos X e Y, y en este caso se les asigna un máximo de 20 elementos a cada uno.

En la linea 30 se pide el valor de la variable N, que es el número de elementos que tendrá cada arreglo (máximo 20).

La linea 40 establece una iteración que repetirá lo pedido en la 50, N veces. En la linea 50 se pide un par de da tos,  $X(I)$  e  $Y(I)$ . A cada iteración se introducirá entonces una pareja de valores X(l), Y.(l); X(2), Y(2); X(3); .... ;X (N), Y(N)

La otra instrucción utilizada para entrada de datos es READ. En esta inst~ucción no se detiene la ejecución del programa para teclear valores; sino que éstos se localizan dentro del propio programa en una instrucción DATA. Compara tivamente, se puede decir que la instrucción READ busca· los valores solicitados en "tarjetas"; cuyo papel lo desempeñan las instrucciones DATA.

La proposición READ tiene la estructura:

READ **n1,** nz, ••. , **O·** . 1

donde:

', ...

 $n_1, n_2, \ldots, n_i$  son variables.

La istrucción READ debe ir acompañada de la instrucción DATA:

1 . l

.1

'

1 '

 $\bullet$ ' 1991 - 1991 - 1991 - 1991 - 1991 - 1991 - 1991 - 1991 - 1991 - 1991 - 1991 - 1991 - 1991 - 1991 - 1991 - 1991 - 1991 - 1991 - 1991 - 1991 - 1991 - 1991 - 1991 - 1991 - 1991 - 1991 - 1991 - 1991 - 1991 - 1991 - 1991

DATA  $x_1, x_2, \ldots, x_j$ 

donde  $x_1$ ,  $x_2$ , ....,  $x_1$  son los valores que adoptarán las  $n_1$ , n<sub>2</sub>,..., n<sub>i</sub> variables en READ; en el mismo órden.

Para la extracción-impresión- de resultados, se usan las proposiciones DISP *y* PRINT (en HP85~A). Su efecto *y* modo de operación es el mismo, excepto que la primera activa la pantalla (Display) *y* la segunda la impresora de papel térmico. En otras microcomputadoras (como Timex-Sinclair) las proposiciónes equivalentes son PRINT y LPRINT.

 $\mathbb{C}$  ,  $\mathbb{A}$  is a subset of  $\mathbb{C}$  . It is a set of  $\mathbb{C}$  ,  $\mathbb{C}$  ,  $\mathbb{C}$  ,  $\mathbb{C}$  ,  $\mathbb{C}$  ,  $\mathbb{C}$  ,  $\mathbb{C}$  ,  $\mathbb{C}$  ,  $\mathbb{C}$  ,  $\mathbb{C}$  ,  $\mathbb{C}$  ,  $\mathbb{C}$  ,  $\mathbb{C}$  ,  $\mathbb{C}$  ,  $\mathbb{C$ 

La estructura de una proposición DISP (o PRINT) es como sigue:

DISP  $a_1$ ,  $a_2$ ,  $a_3$ , ...,  $a_n$ 

donde  $a_1$ ,  $a_2$ ,  $\ldots$ ,  $a_n$  son variables.

El efecto de esta proposición será que se presenten en pantalla (o impriman si se usa PRINT), los valores de las  $variable s_1 a_2 \ldots$ 

Las variables también pueden separarse con punto y coma: DISP  $a_1; a_2; \ldots; a_n$ 

El efecto será que se presentarán en pantalla menos dígitos, pero cabrán mas valores de variables en una sola línea.

El resultado de la proposición DISP será una secuencia de valores; tantos como variables se mencionen en ella. Usa da de esta forma, es una escritura "libre", sin formatos.

La proposición DISP (o PRINT), también puede usarse para escribir textos. En este caso sú estructura será:

DISP "Texto del letrero. Cualquier combinación de carac teres (menos comillas)''

En algunas circunstancias, es conveniente utilizar algún formato en la escritura. En estas condiciones la estruc tura de. la proposición DISP (o PRINT) será:

DISP USING · número de linea en que se describe formato; variables o textos

14

Este comando debe ir acompañado de la instrucción IMAGE, donde se incluye el formato.

IMAGE formato #linea

Para generar formatos se usan los siguientes símbolos principales:

, ~se usa para separar especificaciones

1 ~se usa para saltar ren.glones

" " -se usan para escribir directamente caracteres

x ~se usa para espeficar espacios en blanco

Existen otros especificadores para escritura de palabras y ndmeros, pero son de\_ uso menor.

Ejemplo:

lO DISP USING 100¡ A,B

100 IMAGE "\*\*", 20X, "\*\*", 2/. "VARIABLE A:";A,/,

. "VARIABLE 8:" ;B

Si se supone  $A = 3.1416$  y B = 9.81; el resultado de la ejecución de estas lineas será:

\*\*

\*\* VARIABLE A: VARIABLE B: 3.1416 9.81

#### 2.5 Proposiciones iterativas

En el transcurso de un programa, con frecuencia es nece sario repetir varias veces una serie de comandos. Para lograr esto sin escribirlas repetidamente, se usa la proposición de iteración FOR...NEXT.

n-

Una proposición de este tipo inicia con un comando FOR, que tiene la siguiente estructura:

FOR  $I = 1$  TØN

<sup>y</sup>se cierra el ciclo con:

NEXT I.

 $F = \frac{N}{j^2-1}$  a<sub>j</sub>.

.1 י<br>י

> 1 ' 1''

El efecto de un ciclo FOR-NEXT será repetir N veces los ·comandos incluidos entre el FOR y el NEXT; variando el valor de la variable I a cada iteración;. asf I adopta sucesiva mente los valores  $1, 2, 3, \ldots$ , N.

Como ejemplo, supóngase que se desea efectuar la siguien te sumatoria:

supóngase que en una etapa anterior del programa se han lei do o calculado los valores de las a<sub>i</sub> variables, y en el pro .grama se encuentran en un arréglo A(I).

En estas condiciones, la sumatoria podrfa efectuarse sencillamente con el siguiente "FOR...NEXT":

40  $F = 0$ 50 F0R J=1 T0 N 60  $F = F + A(I)$ 70 NEXT J

La proposición 60, repetida N veces en el FOR, irá sumando al válor de F la variable  $A(1)$ ,  $A(2)$ ,...,  $A(N)$ . Debe notar-.se que, dado que se requiere el valor de F desde la primera iteración, este se ha asumido cero antes del "FØR". Se ha

colocado fuera porque de otra manera se le asignaría otra vez cero en cada iteración, y no se lograría la acumulación de valores deseada.

Si se desea, se puede hacer avanzar en un F0R el valor de J (o la variable cualquiera usada en su lugar} a más de una unidad por iteración. Esto se logra escribiendo la proposición como sigue:

FOR  $K = 1$  TØ N STEP M

Al especificar STEP M, la computadora incrementará el valor de K en M unidades en cada iteración.

También es importante resaltar que puede ponerse un ciclo FOR •.. NEXT, dentro de otro; como se ·indica esquemáticamente en la siguiente figura; donde las lineas punteadas re presentan instrucciones cualquiera.

i

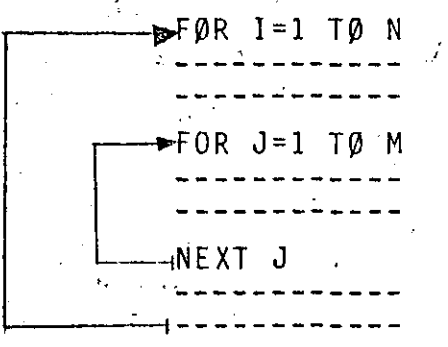

NEXT I

Figura 4.- Ciclos F0R--NEXT ''anidados''.

A este tipo de configuración se le denomina "FØR anida-·do''. Su modo de operación es el siguiente: s~·inicia un ciclo del primer FØR (I=1); al llegar al segundo FØR se ejecu

tan las instrucciones posteriores, y se inicia el segundo ciclo (I=2) del FØR externo; en el cual se volverá a ejecutar por completo el FØR interno; y así hasta terminar (N ve ces) la ejecución del FØR externo.

Para ejemplificar esta forma de operación considérese el caso en que se desea introducir los valores de una matriz A con n columnas y m renglones. En la microcomputadora se colocarán en una variable con doble subindice A(I,J).

Contrariamente al caso ejemplificado en páginas anterio res, en que se leían vectores  $(X(1), Y(1))$ ; ahora es necesario variar no uno, sino dos subíndices. Es la situación ideal para ciclos FØR...NEXT anidados.

Si se escribe el pequeño programa indicado a continuación, se logrará lo deseado.

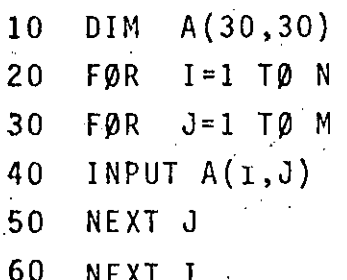

Durante la ejecución del FØR externo se mantiene fijo el número I; es decir el renglón de la matríz, mientras se varía por completo el número J, que corresponde al número de columna. De esta forma se introducen todos los valores de la matríz, renglón por renglón.

Una precaución importante en el uso de ciclos FØR-NEXT es no cambiar la dirección de ejecución del programa (no

sacarla del ciclo, como se verá a continuación) antes de que se complete el número de iteraciones. Algunas microcomputadoras admiten este tipo de operación; pero con facilidad puede dar origen a errores lógicos en la ejecución (errores que no puede localizar la máquina, sino el usuario solamente).

## 2.6 Un ejemplo

Con lo dicho hasta aquí se está en condiciones de elabo rar el programa completo del ejemplo con que se inició este capítulo; en el que se pretendía calcular una curva de ajus te de mínimos cuadrados a un grupo de datos. El problema, planteado con más precisión, es el siguiente:

Se tiene un grupo de n datos x e y; a los que se desea encontrar la recta de ajuste de mfnimos cuadrados, que tiene la ecuación:

 $= b + mx$ 

- ( 1)

 $-(4)$  $-$  (5) . '

--------- ---·~-~-- ·-----· -·-----~-

donde las constantes se calculan como:

 $b = \frac{\Sigma x_i^2 - \Sigma y_i - \Sigma x_i \cdot \Sigma x_i y_i}{\Sigma x_i^2 - \Sigma x_i^2}$  $n\Sigma x$ <sup>2</sup> - ( $\Sigma x$ <sup>2</sup>)<sup>2</sup> - ( 2)

 $m = \frac{n \sum x_j y_j - \sum x_j \sum y_j}{n}$  $n_{\Sigma}x_{i}^{2} - (\Sigma x_{i})$ -(3)

con fines didácticos, se asignarán nombres a las diversas sumatorias:

 $\sqrt{51}$  = :  $S2 =$  $\Sigma X$  i<sup>2</sup>  $\Sigma$ y j

 $\Gamma$  to a  $\Gamma$  .

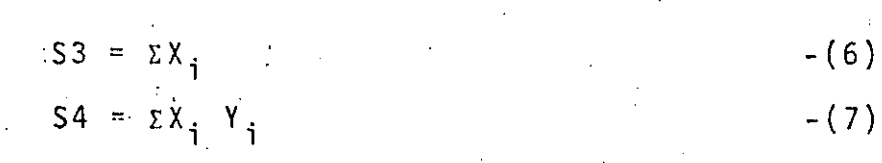

y los nombres que asumirán las variables en el programa son los siguientes:

19

 $N = n$ .-número de datos.  $X(1) = X<sub>j</sub>$ ; i = 1, 2,..., n  $Y(I) = Y_{i}$ ;  $i = 1, 2, ..., n$ B = b ; constante de la recta de ajuste  $M = m$ ; constante de la recta de ajuste

En la figura 1 se ha presentado el diagrama de bloques del problema. En la figura 5 se presenta el diagrama de flu jo correspondiente.

Este diagrama de flujo se ha realizado con fines didácticos, en realidad podría hacerse más eficiente y obtenerse mayor información (medias, desviaciones estándar, coeficien tes de correlación). Se recomienda al lector, como ejercicio, su estudio y mejoramiento.

 $\frac{22}{\pi}$  . The property of the property of the property of the property of the property of the property of the property of the property of the property of the property of the property of the property of the property of

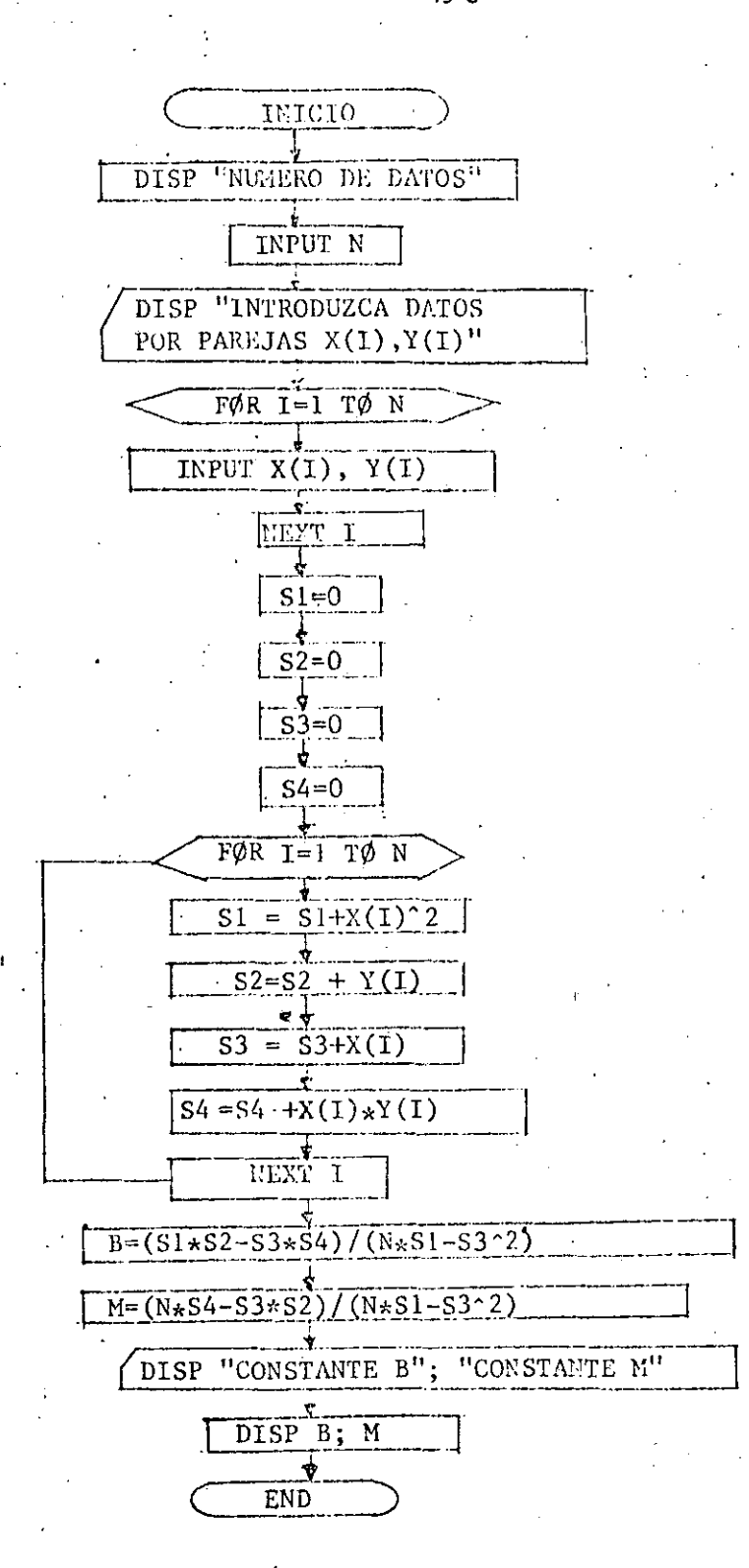

Figura 5. Diagrama de flujo. Cálculo de constantes de una recta de ajuste de minimos cuadrados.

A continuación se presenta el·listado del programa. Se han incluido suficientes comentarios para que sea explícito su modo de operación.

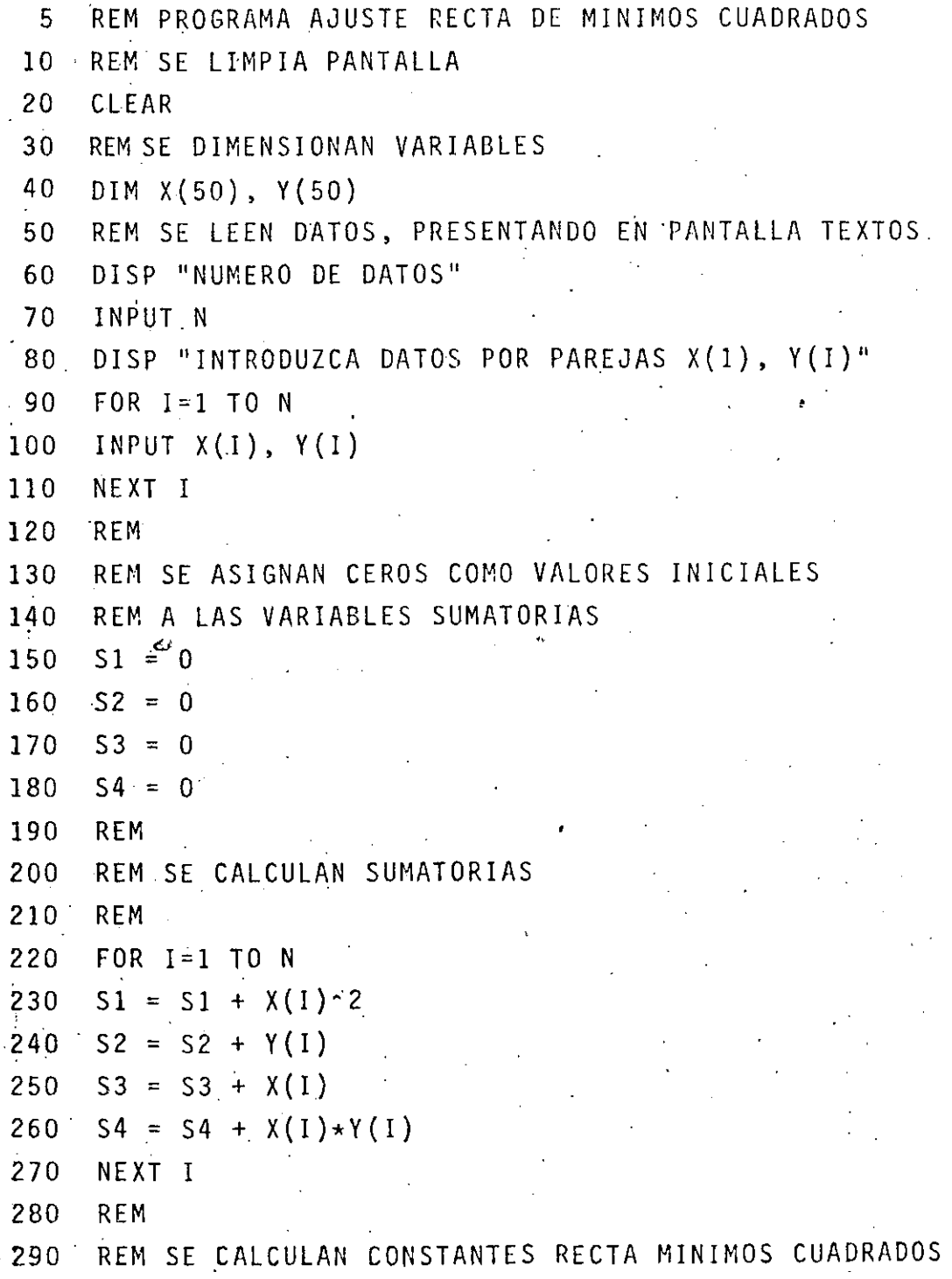

300 REM  $B = (S1*S2-S3*S4)/(N*S1-S3^2)$ 310  $M = (N*S4-S3*S2)/(N*S1-S3^2)$ 320 330. **REM** 340 REM SE PRESENTAN RESULTADOS 350 **REM** 360 DISP "CONSTANTE B"; "CONSTANTE M" 370 DISP B; M 380 END.

. Supóngase que se desea calcular una curva de ajuste pa ra los siguientes datos:

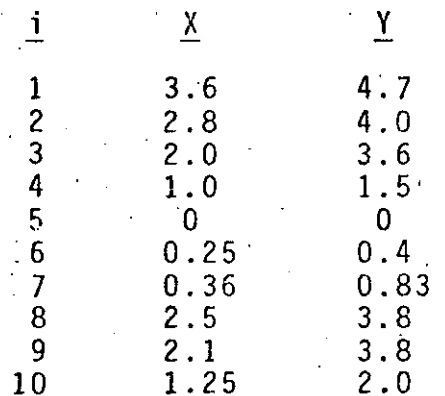

El funcionamiento del programa será como sigue:

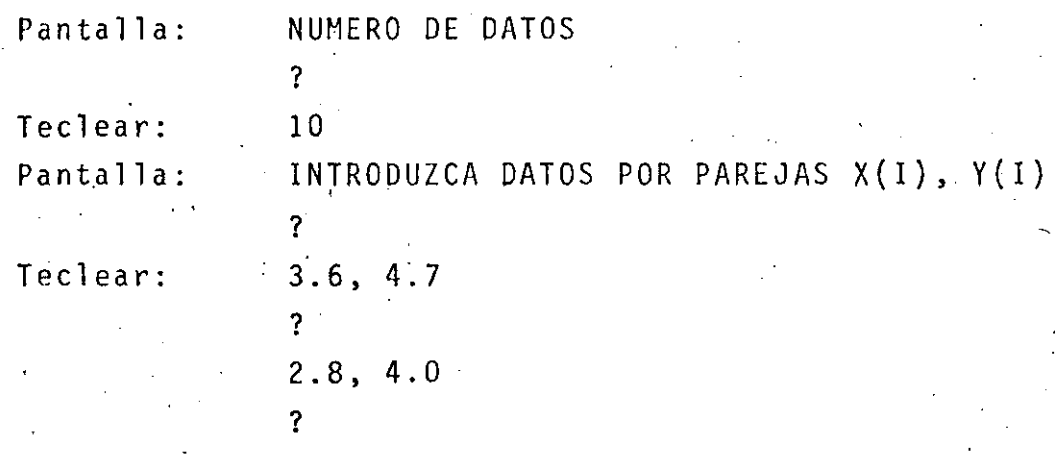

 $2<sub>5</sub>$ 

2.0, 3.6 ? ? **1,** 25, 2 .. 0 **23** 

CONSTANTE B

Pantalla:

CONSTANTE M

## 2.7 Transferencia de control

Con relativa frecuencia en el transcurso de un programa es necesario efectuar transferencias de control, es decir saltar lineas de programa o volver atrás en la secuencia; por ejemplo.

las principales.instrucciones de transferencia de control son GOTO, GOSUB e IF.

El comando más sencillo es GOTO, y su estructura es:

GOTO número de linea

Su efecto es transferir directamente la ejecución del p~ograma **al** namero de l.inea indicado.

te: La estructura más simple del comando JF es la siguien-

IF expresión numérica .THEN número de linea o propo

**El** modo de operación de este comando es que. si es ver dadera la expresión numérica entre IF y THEN, se ejecuta **la** segunda parte, localizada después *de* THEN:· se transfiere la ejecución al número de linea indicado; o bien se ej<u>e</u> :

*26*   $1 \cdot \cdot \cdot \cdot$  . The set of  $\mathcal{A}$  is a set of  $\mathcal{A}$  , and  $\mathcal{A}$  is a set of  $\mathcal{A}$  ,  $\mathcal{A}$  cuta la proposición escrita.

Si la expresión numérica es falsa, entonces se continúa la ejecución del programa sin cambio alguno.

Ejemplos de proposiciones IF serían:

IF  $A > B$ : THEN 150

 $ABS(A-B) > C$  THEN IF  $C = A$ 

El comando IF puede ser complicado, aunque esto depende de la microcomputadora. Para la HP85-A, por ejemplo, se puede escribir:

IF expresión numérica THEN # de linea o proposición eje cutable ELSE # de linea o proposición ejecutable.

el modo de operación es el mismo, excepto que si la expresión numérica es falsa, en lugar de continuar la ejecución del programa en forma secuencial, se efectúa lo indicado después de ELSE.

Un ejemplo de este empleo del IF sería el siguiente:

A > B THEN 150 ELSE 200 IF

En otras microcomputadoras, como Timex Sinclair 2080; se pueden usar proposiciones lógicas para condicionar la ejecución del IF; su estructura es:

IF expresión numérica 1. AND OR expresión numérica 2. THEN # linea o proposición.

En el caso de usar AND solo se ejecutará el IF si las expresiones numéricas 1 y 2 són ambas ciertas. Si se usa

OR, se ejecutará si cualquiera de ambas es cierta.

Un ejemplo .(Lenguaje en Timex-Sinclair) serfa:

IF  $A > B$  AND  $C = D$  THEN LET  $A = D$ 

Nótese que en esta m5quina, como se habfa mencionado antes, se usa LET para proposiciones de asignación aritmética. •

En algunas circunstancias se requiere, la ejecución re petida de secciones completas de un programa, solamente. que cambiando los valores de algunas variables. Una forma de lograr esto es usando subrutinas.

Una subrutina es de hecho un subprograma, es decir que es una pequeña parte del programa, que se ejecuta cuando se encuentra la instrucción

GOSUB número de linea.

donde el número de linea será aquel en que se inicie el subprograma.

·La diferencia fundamental con'una instrucción GOTO, es que en una subrutina, al terminarse de efectuar las inst'rucciones en él contenidas; cuando se encuentre una ·instrucción RETURN, el control volverá a la instrucción siguiente a GOSUB en el programa principal.

La estructura de un programa con subrutinas puede ser como se muestra en la figura 6. Las subrutinas, como secciones de un programa o, con más propiedad, como subprogra mas, tienen las mismas normas del programa principal, excepto que terminan con el ·comando RETURN.

*2E* . '

• ..

En una subrutina se pueden incluir cualquier tipo de instrucciones - lectura, iteración, etc. - pero debe tener se cuidado con las variables utilizadas, dado que estas son las mismas que en el programa principal.

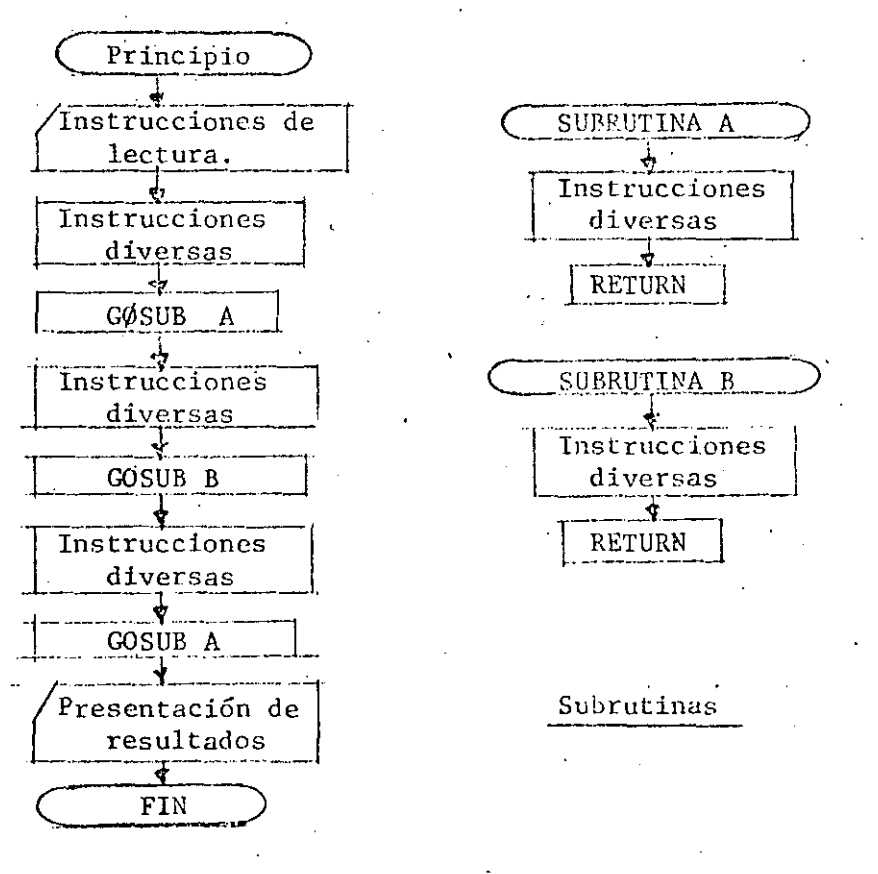

Programa principal

. Figura 6. Ejemplo de estructura de un programa con sub rutinas.

Las lineas de una subrutina se enumeran secuencialmente como en el programa principal, sin embargo los nGmeros de linea deben ser diferentes. De otra manera se confundirán partes del programa principal, siendo sustituídas por súbrutinas. Es recomendable, por ejemplo, que si el progra ma principal ocupa hasta la linea lODO; las lineas de subrutina se enumeren en adelante,

1
En cap1tulos posteriores se har§ amplio uso de las sub rutinas.

## 2.8 Manejo de archivos

La utilidad de las microcomputadoras estaría muy limitada si no pudieran ¿onservarse *y* utilizarse con facilidnd los programas realizados para ellas; o los archivos de datos que los programas usan *yjd* generan.

En las microcomputadoras los programas y archivos de datos se graban en cassettes; especiales o comunes según el modelo de cada máquina; o bien en pequeños discos magné ticos, denominados "diskettes".

La HP-85A tiene integrada su propia lectora-grabadora de casettes, de manera que es sencillo el manejo de archivos. Otras microcomputadoras (como la Timex-Sinclair 2080) operan de manera similar, pero conectadas a grabadoras caseras comunes. Esto tiene ciertas desventajas, sobre todo en calidad de grabación *y* en la rapidéz de manejo de archi vos.

Para leer o grabar programas, en HP85-A se usan las instrucciones LOAD y STORE (en Timex-Sinclair serian LOAD  $y$  SAVE).

Una yez que se ha elaborado un programa, y este no tie ne errores de sintaxis, se puede grabar en cassette utilizando el comando:

STORE "nombre del programa"

El nombre del programa deberfi contener seis·catacteres

*30* 

máximo (incluidos espncios en blanco).

Cuando se tiene un programa grabado en cassette, y se desea leerlo e introducirlo a la memoria de la computadora para ser usado o corregido, se usa la instrucción:

LOAD ''nombre del programa''

Naturalmente, el nombre usado en STORE y LOAD para un programa debe ser el mismo.

En HP85A, cuando se desea borrar un programa grabado en cassette, se usa la instrucción:

PURGE ''nombre del programa''

El espacio en la cinta ocupado por el programa quedará disponible para otro programa, con una longitud igual o me nor.

Si se desea saber cuales son los programas grabados en ·un cassette cualquiera, se usa la instrucción.

CAT

. .

'''

y en pantalla se mostrará un catálogo de éstos.

En otras microcomputadoras que usan grabadoras comunes (como Timex Sinclair 2080), es necesario recorrer el casse tte completo, y la velocidad es mucho menor.

Aparte de los programas, se pueden grabar y leer archi vos de datos, es decir conjuntos de nGmeros .

El primer paso para grabar un archivo de datos es

31 - --·-- ·····-· ---~-------------------------~----- \_\_ .......:\_\_· \_\_ . --~------ crearlo, para lo cual se usa la instrucción:

## CREATE . "nombre del archivo", número de segmentos de cinta, longitud por segmento.

El nombre del archivo se emplea de igual manera que en programas. La cinta se considera dividida en segmentos, ca da uno de ellos con determinada capacidad de almacenamiento medida en bytes .

. Una instrucción tipica podria ser como iigue:

CREATE "DATOS", 5, 100

!.

Esta proposición creará un archivo con nombre DATOS, que tendrá cinco segmentos de cinta con capacidad de 100 bytes cada uno (capacidad total 500 bytes).

Una proposición equivalente seria:

CREATE ''DATOS'', 1, 500

Si no se especifica la capacidad de cada segmento, la HP85~A asume que es de 520 bytes.

Por ejemplo la instrucción:

CREATE ''DATOS'', 4

crea un archivo de nombre datos con 4 segmentos de cinta de 520 bytes cada uno (2080 bytes en total).

Para tener idea de que capacidad requiere un archivo de datos, en HP85-A cada número consume 8 bytes. Es decir ~ue por cada variable no dimensionada se consumirán 8 bytes, y para una variable con subindice, 8 bytes por el número de elementos dimensionados ..

Una matríz cuadrada con 4 elementos consumirá  $4 \times 4 \times 8 = 12S$ bytes.

Después que se ha creado un archivo de datos, para hacerlo accesible, debe usarse la expresión:

ASSIGN # número de l a 10 TØ "nombre de archivo"

Para el ejemplo anterior, se escribiría:

ASSIGN # 2 T0 ''DATOS''·

con lo que se haría· accesible el archivo DATOS; para grabar o leer. Para grabar datos en este archivo, se usa la proposición:

PRINT #2 ; variable 1, variable 2,......

donde las variables deben tener valores en la memoria de la computadora; sea calculados o tecleados directamente.

Después de usado el archivo, debe ser cerrado con la proposición:

ASSIGN *i1* 2 TO \*

~: .

. ,

•,:

Un ejemplo de un programa de creación de un archivo de datos podría ser el siguiente:

5 REM Se introducen datos a memoria

10 INPUT A, B, C, D

20 REM Se crea archivo

30 CREATE ''DATOS'', 1, 50

33

1

40<sup>'</sup> REM Se abre el archivo con número 3

- 50 ASSIGN #3 TO "DATOS"
- 60 REM Se graban datos en cassette.
- 70 PRINT #3; A, B, C, D
- 80 REM Se cierra el archivo
- 90 ASIGN #3 TO \*

Es posible grabar un arreglo completo, por ejemplo A(I,J), de una manera muy sencilla; simplemente usando una expresión del tipo:

PRINT # número de 1 a 10 ;  $A($ , $)$ .

 $\sim$  Cuando se tiene grabado un grupo de datos y se desea leer su contenido (ponerlo en memoria), se abre el archivo *y* se usa la instrucción:

READ # número de 1 a 10 (con que se abrió el archivo); lista de variables.

Por ejemplo, para leer los datos del archivo generado en. la. página anterior, podría usarse el siguiente procedimiento:

100 REM Se abre archivo con número 1 120 ASSIGN #1 TO "DATOS" 130 REM Se leen datos 140 READ  $#1$ ; E, F, F, H 150 REM Se cierra archivo 160 ASSIGN #1 TO \*

*y* 

'· r --. . ¡ *"·:* 

Debe notarse que el número se us6 para grabar el programa no debe necesariamente ser el mismo que se usará para leerlo. Asimismo los valores grabados originalmente de

*34* 

·-·---~---~ ---- . \_\_\_\_\_\_ :...~----··----~--------~-~---· ·--~------·-

las variables A, B, C y D; son ahora asignados a otras E, F, G, H; es decir se pueden usar·otros nombres de variables, sin embargo debe recordarse que los datos serán gra bados y leidos en el mismo 6rden (lectura secuencial).

Existen procedimientospara cambiar el orden de lectura. Se recomienda consultar el manual de la microcomputadora.

El manejo de archivos varfa entre las marcas y modelos de microcomputadoras. En la limex-Sinclair 2080 se graba un archivo de datos sencillamente con la expresi6n:

SAVE ''nombre" DATA variable

Por ejemplo para grabar un arreglo se usaría:

SAVE ''DATOS'' DATA A()

Para leer este mismo archivo se usaría:

LOAD ''DATOS'' DATA A()

Con esto, se dan por concluidas estas breves notas sobre programación BAS!C. El lenguaje BASIC y *en* general la operación de las'actuales microcomputadoras tiene muchos detalles que solo· con una lectura detallada, y puesta en práctica, del manual especifico \_pueden dominarse. En este sentido la enseñanza-de este tema es en buena medida un au toaprendizaje. El lenguaje BASIC es, al fin y al cabo, un lenguaje; y solo se "habla" cuando se practica.

; i . ' 1 '

En las páginas siguientes, con aplicaciones especifi-: cas, se hará amplio uso del BASIC; lo cual será la mejor manera de relacionarse con él; sin embargo se recomienda la lectura de manuales y práctica de programaci6n adicional.

 $35$  . For a state of the state of the state of the state of the state of the state of the state of the state of the state of the state of the state of the state of the state of the state of the state of the state of the

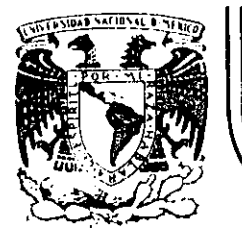

## DIVISION DE EDUCACION CONTINUA<br>FACULTAD DE INGENIERIA U.N.A.M.

CURSO: INTRODUCCION A LOS METODOS NUMERICOS APLICADOS A LA INGENIERIA HIDRAULICA DIRIGIDO AL PERSONAL PROFESIONAL DE LA SARH DEL 26 AL 30 DE NOVIEMBRE DE 1984 EN MEXICO, D.F. in.

ECUACIONES DIFERENCIALES ORDINARIAS

M. EN I. OSCAR FUENTES MARILES M. EN I. POLIOPTRO MARTINEZ AUSTRIA NOVIEMBRE DE 1984.

## 5. ECUACIONES DIFERENCIALES ORDINARIAS

Whaterwardon diferencial ordinaria es una ciudadon que contiene defivadas ordinarias i Una réculación tal puede escribirse len terminos de diffei en die sypero spener glaientes no es conventente à neurs, que la ecoación contengos solamente la primera derivada.

Se dice que se ha resvelto o integradó una, erugición ciferencial  $g$ ue konfiguration a studio y inderiva d'as della respectò la la circula lor se hd remeaningdo funciga de xy y que no compene derivadas, que sustituida en la cubación diferencial, la reduce a luna identidad

El Grden ide ynd erba cion diferencial es igyal al de la derivada de mas alfo orden que hay en ella.

Ungh erogición atterencial gratinaria: es líneal - si contiene x  $4 \sin$ las derivadas de y respecto a x aparecen a la primer potencia. ka forma general de vra ewación diferencial codinan a lineal de or la

 $b_n(x) = R(x)$ <br> $\frac{d^n y}{dx^n} + b_n \frac{d^n y}{dx^{n-1}} + \cdots + b_{n-1}(x) \frac{d y}{dx} + b_n(x) y = R(x)$  $(51)$ 

Por ejemplor, es líneals

 $\frac{2}{3}x^2 \frac{dy}{dx^2} + \frac{2}{3}x \frac{dy}{dx} + (x^2-4)y^2 = 5x^4$ 

y, no es lineal;

 $\frac{1}{d^2}\left(\frac{dy}{dx}\right)^2 + x \frac{dy}{dx} + (x^2-4) y = 5x^4$ 

Para encontrar la solución de los ecuaciones diferenciales ordinárias existen, muchos procedimientos analíticos, como son el de sepaminon de van ables, factor integrante, variación de paramethos entre othos

Désafortumodamenté, muchos, a caso la mayonía, de las euxiciones diferenciales que se "presentamen la proctica" no pueden ser integrados por métodos analíticos o cuando lo son, el obtener su integral es muy, complicado. : Sintembargo, ecuaciones del tipo.

$$
\frac{\partial (y}{\partial x} = f(x,y), \qquad y = y_{\alpha} \qquad \text{on} \qquad x = x_{\alpha} \qquad (5.2)
$$

 $(5.3)$ 

pueden ser integradas numéricamente. Para conorer la solución en el intervalo,  $x_0 \leq x \leq x_0$ , se puede dividir tal intervalo en M intervalos de ancho  $bx$  (fig 41), y al consideratique  $x_n = \Delta x$   $n + x_\alpha$ ,  $y_n = y(x_n)$ se plantea la solución de 5.2 como

$$
\int_{\alpha} d_{y} = \int_{x_{0}} f(x_{y}) dx
$$
\n
$$
y_{0} = \int_{x_{0}}^{x_{1}} f(x_{y}) dx
$$
\n
$$
y_{2} = \int_{x_{1}}^{x_{2}} f(x_{y}) dx
$$
\n
$$
y_{n+1} = \int_{x_{1}}^{x_{2}} f(x_{y}) dx
$$
\n
$$
y_{n+1} = \int_{x_{1}}^{x_{2}} f(x_{y}) dx
$$
\n
$$
y_{n+1} = \int_{x_{1}}^{x_{n+1}} f(x_{1}) dx
$$
\n
$$
y_{n+1} = \int_{x_{1}}^{x_{1}} f(x_{1}) dx
$$
\n
$$
y_{n+1} = \int_{x_{1}}^{x_{1}} f(x_{1}) dx
$$
\n
$$
y_{n+1} = \int_{x_{1}}^{x_{1}} f(x_{1}) dx
$$
\n
$$
y_{n+1} = \int_{x_{1}}^{x_{1}} f(x_{1}) dx
$$
\n
$$
y_{n+1} = \int_{x_{1}}^{x_{1}} f(x_{1}) dx
$$
\n
$$
y_{n+1} = \int_{x_{1}}^{x_{1}} f(x_{1}) dx
$$
\n
$$
y_{n+1} = \int_{x_{1}}^{x_{1}} f(x_{1}) dx
$$
\n
$$
y_{n+1} = \int_{x_{1}}^{x_{1}} f(x_{1}) dx
$$
\n
$$
y_{n+1} = \int_{x_{1}}^{x_{1}} f(x_{1}) dx
$$
\n
$$
y_{n+1} = \int_{x_{1}}^{x_{1}} f(x_{1}) dx
$$
\n
$$
y_{n+1} = \int_{x_{1}}^{x_{1}} f(x_{1}) dx
$$
\n
$$
y_{n+1} = \int_{x_{1}}^{x_{1}} f(x_{1}) dx
$$
\n
$$
y_{n+1} = \int_{x_{1}}^{x_{1}} f(x_{1}) dx
$$
\n
$$
y_{n+1} = \int_{x_{1}}^{x_{1}} f(x_{1}) dx
$$
\n
$$
y_{n+1} = \int_{x_{1}}^{x_{1}} f(x_{1}) dx
$$
\n
$$
y_{n+1} = \int_{x_{1}}^{x_{1}} f(x_{1}) dx
$$
\

De manèra, que, si se logra valuar las integrales del desarrollo antendr él problema se habrá resuelto. Aunque no se tiene la emanour que permita volvor ig para wol quier a psi se dispone de una colection de volores, de y en términos de x, y ello procticamente es lo que interesa<sup>.</sup>

. Para encontrat coafguiera de los integrales escritas antes, se pueden: ocurrin varias formas, i ellos trataran de representar lo mejor posible a la integral "y contenctran un determinado error en su concepixón por lo que seran aproximaciones ci la integral.

5.1 Metodo de Euler

 $f(x_n, y_n)$ 

Xη.

 $\mathfrak{X}_{\mathsf{HH}}$  .

 $\infty$ 

 $\label{eq:10} \begin{array}{ll} \sqrt{\frac{1}{2}}\left(\frac{1}{2}\right)^{2} & \sqrt{\frac{1}{2}}\sqrt{\frac{1}{2}}\left(\frac{1}{2}\right)^{2} + \frac{1}{2}\left(\frac{1}{2}\right)^{2} \end{array}$ 

Sea la fig 5.2, donde evolquiera de las integrales del desarrollo 5,3 se ha representado por  $\mathbb{E}(\mathbf{x},\mathbf{y})$  . 'el area sombreada "Asi"

 $\int f(x,y) dx = f(x_n,y_n) \Delta x$ 

 $\label{eq:2.1} \frac{1}{\sqrt{2}}\int_{\mathcal{C}}\left(\frac{1}{\sqrt{2}}\right)^{2}e^{-\frac{2\pi i}{2}}\left(\frac{1}{\sqrt{2}}\right)^{2}e^{-\frac{2\pi i}{2}}.$ 

por lo que

 $y_{n+j} = y_n + f(x_n, y_n) dx$  $(54)$ 

La ec. 5.4 permite conocer evologier  $Fig. 5.2$  $(i \neq o)$  o'el desamollo 5.3 y por  $y_i$ la tomb la solución apoximada de la enoncén diferencial.

Motese que el area ho robre tada la integral por lo que el área no considerada, corresponde a un error.

 $5.2$  Metodo de Euler-modificado o de Heurn

Tratando de reducir el área de enor del metodo de Euler se intenta, representar la integral por el trapecio de la fig 5.3 El mejor trapecio resultaria al tener como lodo vertical magor feu la fig. 5,3 cu your, pero es precisamentte y<sub>nt)</sub> Volguelse <sup>g</sup>olesea obtener. Sin embargo, se<br>acurre tener una estimación de y<sub>nti</sub>, representada comu  $\widetilde{y}_{n+i}$  sy valvoda a partir del metodo de Euler (ec. 5.4) que permite obtener una aproximación con memos error de. la integral.

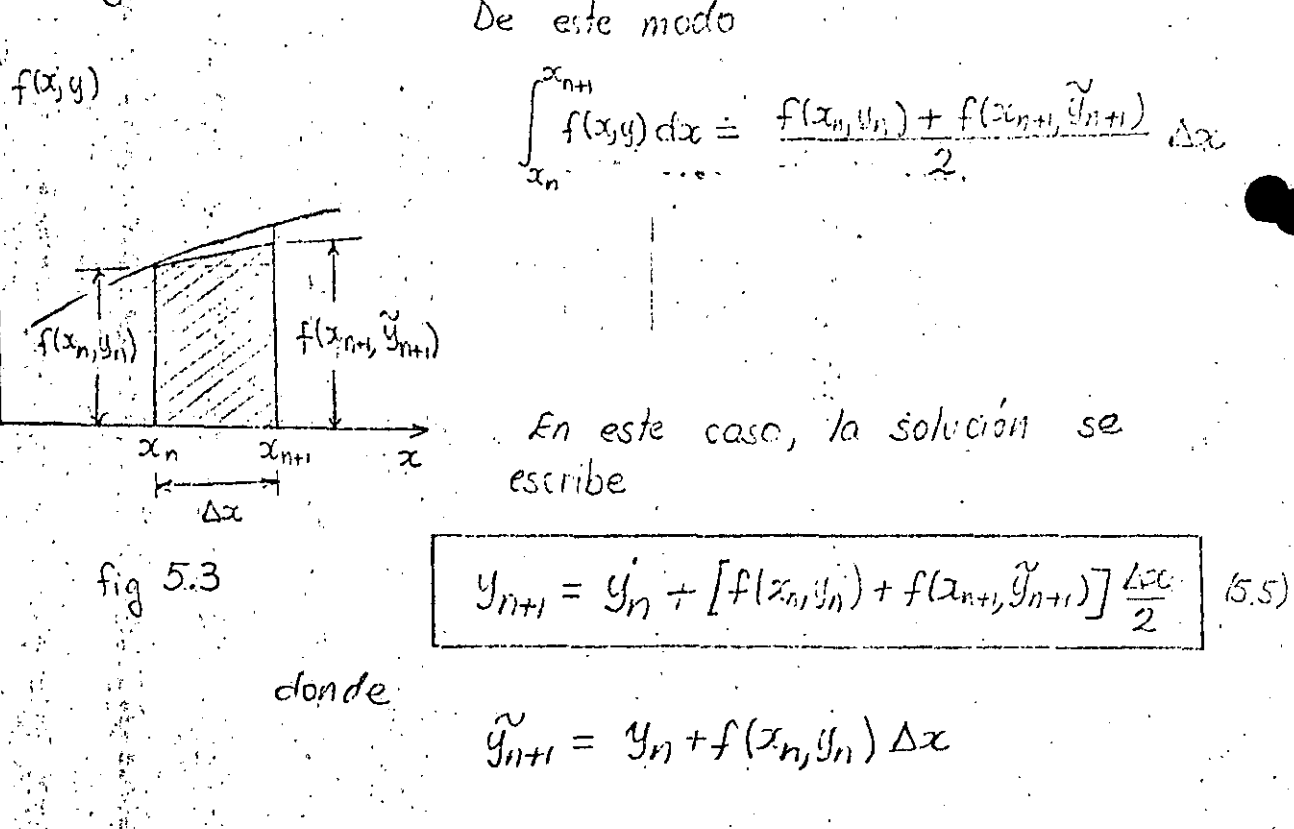

5.3 Metodo de Nystrom

Otros forma de estimar el área bajo la corva fixin) en el intervalo de interés, consiste en escoger como área a un rectangulo de andio 21x y de largo $^{\circ\circ}$ a (f(xn, yn), fig 5.5.

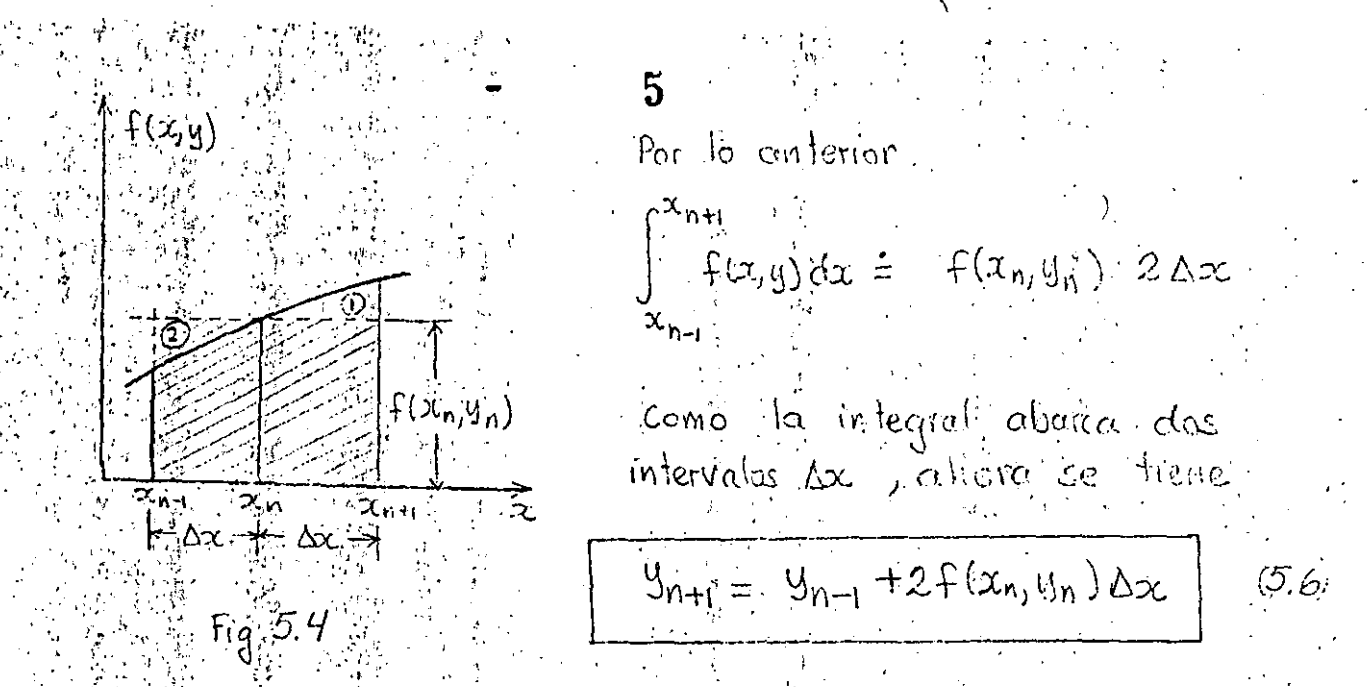

Se observa gave esta formula trata de compensar el área. bojolila curva: entre  $x_{n+1}$  y  $x_{n+1}$  no cubierta con el rectaligulu (area identificada con (D) con el área del rechangulo donde f(x,y) jes menor a f(xn,yn) (área señalada con @) por lo que es unas adecuadas representación de la integral.

: Éste método tiène el inconveniente que no se puede valuar  $y_1$  pero  $\sin y_2 y_3$ , ctc. Para estimar  $y_1$  se recomized  $da$  utilizar la ec.  $5.5$ . Una vez conocida y, y con la condidón inicial. You, ya no se tienen limitaciónes para  $\textit{while}$   $\alpha$  ec. 5.6

5.4 Método basado en la serie de Taylor.

El método de Euler o bien lo comentado en el subcapin o 4.2 hoce pensan que una estimación de  $f(x_{n+i}, y_{n+i})$  permite representar, la integral de una mejor manera. En efecto considerese que la fig 5.3 aliom se presenta como en la fig 5.5. Sea el desarrollo en serie de Taylor

 $g(x+\Delta x) = g(x) + \Delta x g'(x) + \frac{\Delta x}{2!} g''(x)' + \frac{\Delta x^3}{3!} g''(x) +$  $\mathbb{E}[\mathcal{S}_t] \leq \frac{X}{2} = \frac{X_n}{n}$ ,  $\int \mathbb{P}[X] = X_{n+1} - X_n$ , entonces

 $*$  Hornbeck R.W., "Numerical Nethods", Ed. Quantum, QPI senes, USA, 1975.

6  
\n
$$
8
$$
\n
$$
8
$$
\n
$$
8
$$
\n
$$
8
$$
\n
$$
8
$$
\n
$$
8
$$
\n
$$
8
$$
\n
$$
8
$$
\n
$$
8
$$
\n
$$
8
$$
\n
$$
8
$$
\n
$$
8
$$
\n
$$
8
$$
\n
$$
8
$$
\n
$$
8
$$
\n
$$
8
$$
\n
$$
8
$$
\n
$$
8
$$
\n
$$
8
$$
\n
$$
8
$$
\n
$$
8
$$
\n
$$
8
$$
\n
$$
8
$$
\n
$$
8
$$
\n
$$
8
$$
\n
$$
8
$$
\n
$$
8
$$
\n
$$
8
$$
\n
$$
8
$$
\n
$$
8
$$
\n
$$
8
$$
\n
$$
8
$$
\n
$$
8
$$
\n
$$
8
$$
\n
$$
8
$$
\n
$$
8
$$
\n
$$
8
$$
\n
$$
8
$$
\n
$$
8
$$
\n
$$
8
$$
\n
$$
8
$$
\n
$$
8
$$
\n
$$
8
$$
\n
$$
8
$$
\n
$$
8
$$
\n
$$
8
$$
\n
$$
8
$$
\n
$$
8
$$
\n
$$
8
$$
\n
$$
8
$$
\n
$$
8
$$
\n
$$
8
$$
\n
$$
8
$$
\n
$$
8
$$
\n
$$
8
$$
\n
$$
8
$$
\n
$$
8
$$
\n
$$
8
$$
\n
$$
8
$$
\n
$$
8
$$
\n
$$
8
$$
\n
$$
8
$$
\n
$$
8
$$
\n
$$
8
$$
\n
$$
8
$$
\n
$$
8
$$
\n
$$
8
$$
\n
$$
8
$$
\n
$$
8
$$
\n

 $\mathbb{R}^{d+1}$  .

2. 四季素

 $\frac{1}{2}$ 

 $\mathcal{O}(\frac{1}{2}C)$ 

 $\frac{1}{\sqrt{2}}$ 

que<br>que<br>del área sombreada

 $\mathcal{E}$ 

 $x^{2}$ <br> $x^{2}$  $\sqrt{\frac{1}{2}}$  $\hat{\mathsf{x}}$ .

El metodo de Taylor tiene en ocasiones el inconveniente del calculo las cuales pueden ser difractes de evaluar  $\mathsf{d}\mathsf{e}$  ( las ) denvoltas  $\langle \mathsf{d}^{\mathsf{r}}\rangle$  f"  $f$ " , , , ,  $\sigma$  complicadas de colcular.

5.5 Metodos de Runge-Kutta

"La difultad para conocer el valor de las derivadas f'(xn, yn),  $\mathcal{F}''(x_n,y_n)$ ,  $\mathcal{F}'''(x_n,y_n)$ , ... del método de Taylor, ha sido salvado sport Runge (1895) y Kutta (1901) a través de un procedoniento basado en valuor vorias veces la fundón f (x, y) obteniendo una precisión egotivolente al método de Taylor. A pade de ello,los métodos Coe Ronge-Rolla, tienen la ventaja de vsar una formula de somo pesadro, similar a la otilizada en integración numérica son lacual se logica una dideivada sapoxiquación de área bajo la curva  $f(x,y)$  entic xnyxn+1.

A continuación se hará la derivación del porcedimiento conocido como Runge-Kutta de tercer orden,

El problema consiste en planear como ecuación del metodo a

$$
y_{n+1}^{2} = y_{n} + \Delta x (ak_{1} + bk_{2} + ck_{3})
$$
 (5.11)

donde

$$
k_{\mathbf{f}} = \mathbf{f}(\mathbf{x}_n, y_n) \tag{5.12}
$$

$$
k_{2n} = f(x_n + m\Delta x, y_n + m\Delta x, k_J)
$$
 (5.73)

$$
k_{3} = f[X_{n} + p\Delta x, y_{n} + \Delta x (q k_{1} + (p-q) k_{2})]
$$
 (5.14)

e inferesa convicer los valores de  $a,b,c,m,\rho,y\cdot q$  . Las cuales son unicos e independientes de la ecuación diferencial. por resulver.

 $\frac{1}{L} \left( \mathbf{X} \right) \sim \frac{1}{L^2} \left( \frac{1}{L} \sum_{i=1}^L \sum_{j=1}^L \left( \frac{1}{L} \sum_{j=1}^L \sum_{j=1}^L \sum_{j=1}^L \sum_{j=1}^L \sum_{j=1}^L \sum_{j=1}^L \sum_{j=1}^L \sum_{j=1}^L \sum_{j=1}^L \sum_{j=1}^L \sum_{j=1}^L \sum_{j=1}^L \sum_{j=1}^L \sum_{j=1}^L \sum_{j=1}^L \sum_{j=1}^L \sum_{j=1}^$ <u> 일본 대표</u> Séci el desárrollo de la sene de Taylor 5.7 que incluyé hasta terminos de tercer orden.  $g_{n+1}^{*} = g_{n} + \Delta x g_{n}^{'} + \frac{\Delta x^{2}}{2} g_{n}^{''} + \frac{\Delta x^{3}}{6} g_{n}^{''''}$  $\left(5.75\right)$ Segue lo planteado, en el subcapitulo 5.4, se tiene ч'∈ヂ - ≌  $y'' = \frac{\partial f}{\partial x} = \frac{\partial f}{\partial x} + \frac{\partial f}{\partial y} + \frac{\partial f}{\partial z} f_x + f_y f$  $y''' = \frac{d f'}{dx} = \frac{d}{dx}(f_x + f_y f) = f_{xx} + 2f_{xy}f + f_{yy}f^2 + f_y(f_x + f_y f)$  $A^* = f_x + f_y + f_z$  $(5,16)$  $B = f_{xx} + 2f_{xy}f + f_{yy}f^2$  $(5,17)$ en tonce's  $y'' = A$  $y''' = \beta + f_q A'$ y por lo tanto la ec 5.15 tambien se escribe como  $y_{n+1} = y_n + \Delta x F + \frac{\Delta x^2}{2} A + \frac{\Delta x^3}{6} B + \frac{\Delta x^3}{6} f_y A$  $(5,18)$ En esta Uttima ecuación se entiende que f, fy, A y B se calculan para  $x = x_n$   $y = y_n$ Por otra parte, el desarrollo en sene de Taylor de una función de

los vonables xy y es

 $f(x+h, y+h) = f(x,y) + h f_x(x,y) + k f_y(x,y) + \frac{h^2}{2} f_{xx}(x,y) + \frac{h k}{2} f_{xy}(x,y) +$  $\frac{R}{2}$   $f_{yy}(x, y)$  $(5.19)$ 

OSCORL FUERITLE AT

451°, all desolrollor, 5.13 (siendo h = max - g 
$$
k = m\Delta x f
$$
) sa frome

\n
$$
k_2 = \frac{f + m\Delta x}{2} f_{xx} + (m\Delta x f) f_y + \frac{(m\Delta x)^2}{2} f_{xx} + (m\Delta x) (m\Delta x f) f_{xy} + \frac{(m\Delta x f)^2}{2} f_{yy}.
$$
\n
$$
k_2 = \frac{f + m\Delta x}{2} (f_{xx} + f_y f) + \frac{(m\Delta x)^2}{2} (f_{xx} + 2 f_{xy} f + f_{yy} f^2)
$$
\nconsiderando, 5.16 y 5.17

\n
$$
k_2 = f + (m\Delta x) A + \frac{(m\Delta x)^2}{2} B
$$
\nSince a hora, see deséirollà, 5.14 (siendo, h=pA x, y, k = \Delta x [qk\_1 + (p-q)k\_2] ) result.

$$
R_3 = f + (f\Delta x) f_x + [qk_2 + (p-q)k_1] \Delta x f_y + \frac{(p\Delta x)^2}{2} f_{xx} + (f\Delta x^2) [qk_2 + (p-q)k_1] f_{xy} + \frac{4}{3} \Delta x^2 [qk_2 + (p-q)k_1] \frac{2}{3} f_{yy}
$$

al sustituir en el tercer término la ec. 5.20 g dado que k, = f se

$$
k_{3} = f + (p \Delta x) f_{x} + [q \{f + (m \Delta x) A + \frac{(m \Delta x)^{2}}{2} B\} + (p - q) + J \Delta x f_{y} + \frac{(p \Delta x)^{2}}{2} f_{x} + (p \Delta x)^{2} f_{y} + \frac{(p \Delta x)^{2}}{2} f_{y} + (p - q) + J f_{x} + [q k_{2} + (p - q) k_{1}]^{2} \frac{f_{yy}}{2}
$$

Agrupando términos

$$
k_{3} = \oint_{\mathcal{O}} f + (\rho \Delta x) (f_{x} + f_{y}f) + (\rho \Delta x)^{2} (f_{xx} + 2f_{xy}f + f_{yy}f) + mq \Delta x^{2} f_{y}A + ...
$$

fomando en cuenta  $5.76$  y  $5.77$ 

$$
k_{3} = f + (\rho \Delta x) A_{1} + \frac{(\rho \Delta x)^{2}}{2} B_{1} + mq \Delta x^{2} f_{y} A
$$
 (5.21)

Sustituyendo  $5.12$ ,  $5.20$  g  $5.21$  en  $5.11$  se obtiene

 $y_{n+h} = y_n + \Delta x \cdot (af + bf + b(m\Delta x)A + b \frac{(m\Delta x)^2}{2}B + cf + c(p\Delta x)A +$ 

$$
10
$$
  
\n
$$
4i = 9i + 4x + (a+b+c) + 4x^2A(bm+c\rho) + 4x^3B(bm^2+c\rho^2) + 4x^2B(bm^2+c\rho^2)
$$
  
\n
$$
4x^3F_3Acmq
$$
  
\n
$$
6x^2F_3Acmq
$$
  
\n
$$
6x^2b(6m^2+c\rho^2) + 4x^2B(6m^2+c\rho^2)
$$
  
\n
$$
6x^2b(6m^2+c\rho^2)
$$
  
\n
$$
6x^2b(6m^2+c\rho^2)
$$
  
\n
$$
6x^2b(6m^2+c\rho^2)
$$
  
\n
$$
6x^2b(6m^2+c\rho^2)
$$
  
\n
$$
6x^2b(6m^2+c\rho^2)
$$
  
\n
$$
6x^2b(6m^2+c\rho^2)
$$
  
\n
$$
6x^2b(6m^2+c\rho^2)
$$
  
\n
$$
6x^2b(6m^2+c\rho^2)
$$
  
\n
$$
6x^2b(6m^2+c\rho^2)
$$
  
\n
$$
6x^2b(6m^2+c\rho^2)
$$
  
\n
$$
6x^2b(6m^2+c\rho^2)
$$
  
\n
$$
6x^2b(6m^2+c\rho^2)
$$

 $\frac{1}{2}$  cmg =  $\frac{1}{6}$  $(5, 23d)$ 

como se tienen 6 incognitus y cooto econciones independientes se puede dar revolur a dos de los incugnitas; un conjunto de valores  $5,236, y5.23c$ es<sup>q</sup>  $m=\frac{1}{2}$  y  $p=1$ . Asi usual

Frestando y despejando a b

$$
\frac{1}{4}b = \frac{1}{6}
$$

 $\frac{1}{2}b + c = \frac{1}{2}$ 

 $\frac{1}{4}b + c = \frac{1}{2}$ 

y por tamb  $c = \frac{1}{2} - \frac{1}{2}b = \frac{1}{2} - \frac{1}{2}(\frac{2}{3}) = \frac{1}{6}$ considerando los valores de myc en 5.23d  $9 = \frac{1}{6} (6)(2) = 2$ 

y por último según los valores de 6 y e y la ec. 5.23a.

$$
a = 1 - \frac{2}{3} - \frac{1}{6} = \frac{1}{6}
$$

De acuerdo à los valores de  $\alpha, \beta, c, m, \rho, q, q$  $\log$  ecs.  $511a5.14$ resultan sort  $(5.24\alpha)$  $y_{n+1} = y_n + \frac{\Delta x}{6} (k_1 + 2k_2 + k_3)$ donde  $(5.24b)$  $k_1 = f(x_n, y_n)$  $(5'24c)$  $k_2 = f(x_{n+1} \, dx/2, y_{n+1} \frac{ax}{2}k_1)$  $(5, 24d)$  $k_3 = f(x_{n+1}x_{n})$   $y_{n+21}x_{n-1}x_{n}$ 

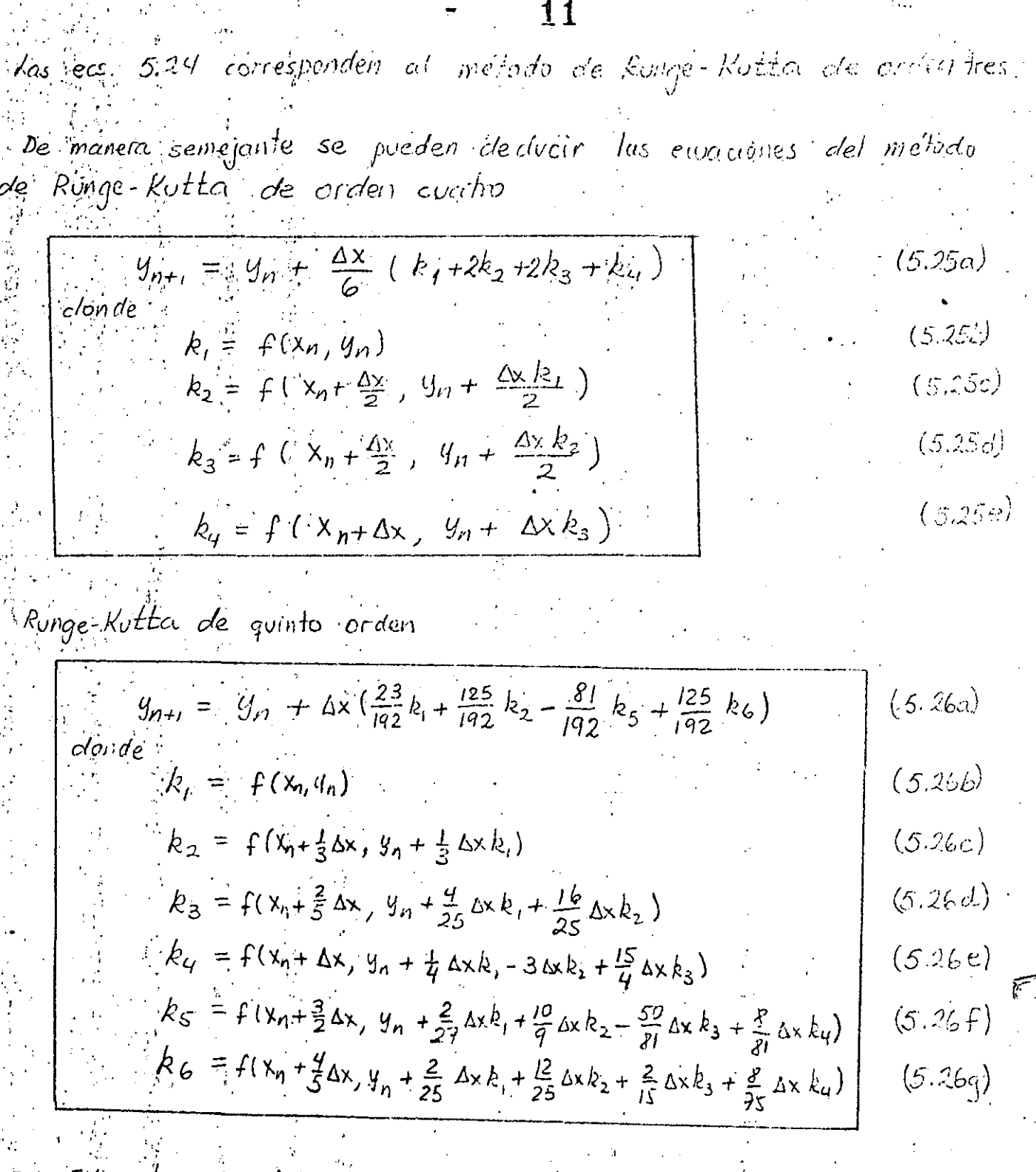

5.6 Formulas de Adams

El desarrollo de Taylor planteado en 15.8 también.<br>permite un enfogue distinto para resolver numéricamente la ecuación diferencial ordinaria 52. Se ocurre ahora basarse

en la idéa de integración numérica. En general se proponalido dos clases distintas de emaciónes, unas donde, es explícito el callculo de $\frac{v}{\ell}g_{n+l}$  se llaman cerraclas y las obas en los que. se requiere de un método iterativo se denominan abiertas. Ambos casos corresponden a las fúrmulos de Adams.

5.6.1 Formulas objectas de Adams.

Considere la expressor 5.8

$$
y_{n+1} = y_n + \Delta x f_n + \frac{\Delta x^2}{2!} f_n' + \frac{\Delta x^3}{3!} f_n'' + \dots
$$
 (5.2)

 $6.6$ ien $\frac{1}{2}$ 

$$
y_{n+i} = y_n + \Delta x \left( f_n + \frac{\Delta x}{2!} f_n' + \frac{\Delta x^2}{3!} f_n'' + \cdots \right) \qquad (5.27)
$$

si la sene incluye hasta términosi de derivadas de primer orden  $\begin{array}{l} \mathbb{E}[\mathcal{L}_{\mathcal{F}}] = \mathbb{E}[\mathcal{L}_{\mathcal{F}}] = \mathbb{E}[\mathcal{L}_{\mathcal{F}}] = \mathbb{E}[\mathcal{L}_{\mathcal{F}}] = \mathbb{E}[\mathcal{L}_{\mathcal{F}}] = \mathbb{E}[\mathcal{L}_{\mathcal{F}}] = \mathbb{E}[\mathcal{L}_{\mathcal{F}}] = \mathbb{E}[\mathcal{L}_{\mathcal{F}}] = \mathbb{E}[\mathcal{L}_{\mathcal{F}}] = \mathbb{E}[\mathcal{L}_{\mathcal{F}}] = \mathbb{E}[\mathcal{L}_{\$  $\Lambda x \sim 1$ 

$$
y_{n+1} = y_n + 4x \cdot t_n + \frac{1}{2} t_n
$$
 (5.28)

Ahora, si $h$  fn se aporxima por medio de una diferencia hacia atras  $(\cos \phi, \, 6)$  is  $\frac{1}{6}$ 

$$
\frac{f_n}{dx} = \frac{df}{dx} = \frac{f_n - f_{n-1}}{\Delta x} + \frac{\Delta x}{2} f_n + \mathcal{O}(\Delta x)^2 \tag{5.29}
$$

 $(5.30)$ 

"Justituyendo : 5.29 sin sus terminos de segundo orden en 5.28

$$
y_{n+1} = y_n + \Delta x \left[ \frac{3}{2} f_n - \frac{1}{2} f_{n-1} \right]
$$

la wal; es la fórmula abierta de Adams de segundo orden

Cuando en la expresión 5.27 se considera hasta la derivada de segundo ordent

 $\cdot$ 1 3

 $y_{n+i} = 1 y_{n} + \Delta x (f_n + \frac{\Delta x}{2} f_n' + \frac{\Delta x^2}{2} f_n'')$  $(5, 3)$ Considerando la ec. 5.29

 $f_n'' = \frac{d}{dx}f' = \frac{f_n' - f_{n-1}}{\Delta x}$  $(532)$  $\frac{1}{5}$ egul  $1 - 5.29$ 

 $f_{n-1} = \frac{f_{n-1} - f_{n-2}}{4}$  $(5.33)$ Sustituyendo 5.29 y 5.33 en 5.32

$$
f_n'' = \frac{f_n - 2f_{n-1} + f_{n-2}}{\Delta x^2} \tag{5.34}
$$

Si ahora, en la ec. 5.29 se considera la derivada de segundo orden y esta se sustituye por 5.34

$$
f_n' = \frac{f_n - f_{n-1}}{\Delta x} + \frac{\Delta x}{2} \left( \frac{f_n - 2f_{n-1} + f_{n-2}}{\Delta x^2} \right) + \mathcal{O}(\Delta x)^2
$$

Después de simplificar

$$
\mathcal{L}_{n}^{\prime} = \frac{3}{2} f_{n} - \frac{3}{2} f_{n-1} + \frac{f_{n-2}}{2} + \mathcal{O}(\Delta x)^{2} \qquad (5.36)
$$

Si se desprecia el termino  $\theta$ (Ax)<sup>2</sup> de 5:35 y se sustituyen 535 y  $534$  en  $5.31$  se obtiene

$$
y_{n+1} = y_n + \Delta t \left[ f_n + \left( \frac{3}{4} f_n - \frac{3}{4} f_{n-1} + \frac{f_{n-2}}{4} \right) + \left( \frac{f_n}{6} - \frac{2 f_{n-1}}{6} + \frac{f_{n-2}}{6} \right) \right]
$$
  
big<sub>n</sub>

$$
y_{n+i} = y_n + \Delta t \left[ \frac{2^3}{12} f_n - \frac{16}{12} f_{n-i} + \frac{5}{12} f_{n-2} \right]
$$
 (5.36)

la cual es la formula abierta de Adams de tercer orden

De manera isimilar - se podná obtener la foimula abrería de Adams de cuarto orden

2. 变容,激,痛气,痛心

$$
y_{n+j} = y_{n} + \Delta t \left[ \frac{55}{24} f_n - \frac{59}{24} f_{n-1} + \frac{37}{24} f_{n-2} - \frac{9}{24} f_{n-3} \right] \qquad (5.37)
$$

Estas expresiones abientas fambrien se conocençon el nombre de Formulas de Adams-Bashforth. Como trenen la desventaja de no iniciarse por si mismas, es decir para emplear en un principio de  $5.30$  se conoce  $f_o$  de las conditiones  $inimes$   $y_0 = y(x_0)$  pero no a  $f_{n-1}$ , se reconsidenda utilizado a point de  $n = 1$ , conco en este coso no se sabe el valor de f, se sugiere aplicar la ec. 5.5 país corocer 91 y luego con este valor  $y_1 \times y = x_0 + \Delta x$  valuer  $f_4$ , elefinidos  $f_{c,g}$   $f_1$  ya no habra' dificultuat en utilizar la ec. 5.30.

Se recomienda aplicar 5.36 a partir de  $n = 2$  y valuar. previamente  $f_1$  y  $f_2$  is calculando  $g_1$  y  $g_2$  por medio de las ecs. 5.24. Al igual paia usar 5.37 es convenieute emperi $\epsilon_1$  con  $n = 3$  y calcular  $y_1$ ,  $y_2$  y  $y_3$  por medio de las. ecs 5.25, con ellas se obtienen fi, f2 y f3

5.6.2 Formulas cerradas de Adams

Sea et desarrollo de la serie de Taylor  $y_i(x+\Delta x) = y(x) - \Delta x y'(x) + \frac{\Delta x^2}{2!} y''(x) - \frac{\Delta x^3}{3!} y''(x) +$  $SL_2 \times \mathbb{R}^2 \times n_{H_1} \times n_{H_2}$   $\Delta x = X_{n_{H_1}} - X_n$ , entonces  $g(x_n) = g(x_{n+1}) - \Delta x g'(x_{n+1}) + \frac{\Delta x^2}{2!} g''(x_{n+1}) - \frac{\Delta x^3}{3!} g'''(x_{n+1}) +$ 

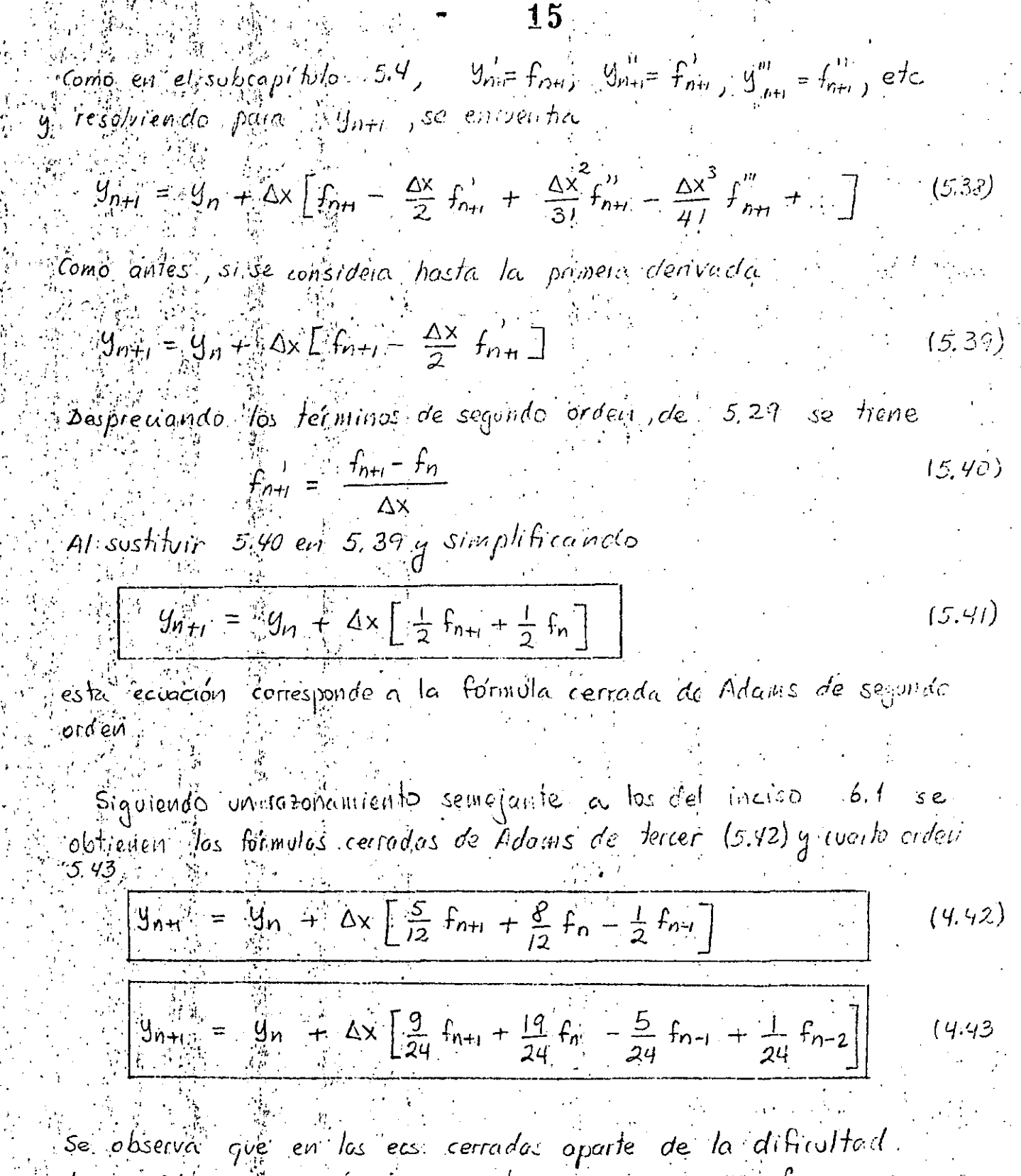

de no micionse por símismas ,ahora no se conoce  $\tau$  , that  $\tau$ No que se propone resolverlas por iteraciones, es decir una vez que ya no hay problema con el principio (ver inciso, 5.6.1), se<br>Fesuelven por apioximaciones sucesivas, proponiendo un valor de You con el cual se valua proxi y al sustituir en la formula cenada en égestion se fobtique l'Infr., si este es aproximadamente igual al supuesto se ha encontrado your yve incrementa el valor devi paraicontinuar car et siguieute Ax; ; en caso contanto se necesita. escogar ons votor de  $y_{n+t}$  g se repris et proceso.

 $5.7$  Metodos Predictor-Corrector

教授 经分配

guna ventaĵa de las formulas cerradas de Adamis, es su precisión, sin embargo, én acasiones el proceso iterativo se hace largo y se contraresta esta ventajas suondo el valor propuesto a y<sub>nos</sub> no es muy diferente del correcto el PREDECIR  $9^{(o)}_{n+1}$ número de iteraciones se reduce

en forma, importante y nuevamente hace sitil la formula cerrada:

De esto se desprende la idea de escoger un valor inicial de Y<sub>n+La</sub>deivado. Para<sup>l</sup> ello se sugrere utilizar qua ecuación diferente a la formulacerrada". Esta eruación servira para "predecin" el valor de Y<sub>NH</sub> con et cual se comienzan las iteraciones. Luego con el se emplea la formula cerrada, como en cada iteración se mejora el valor de y<sub>nt se</sub> dice que se esta corrigiendo este. Por esto a esta

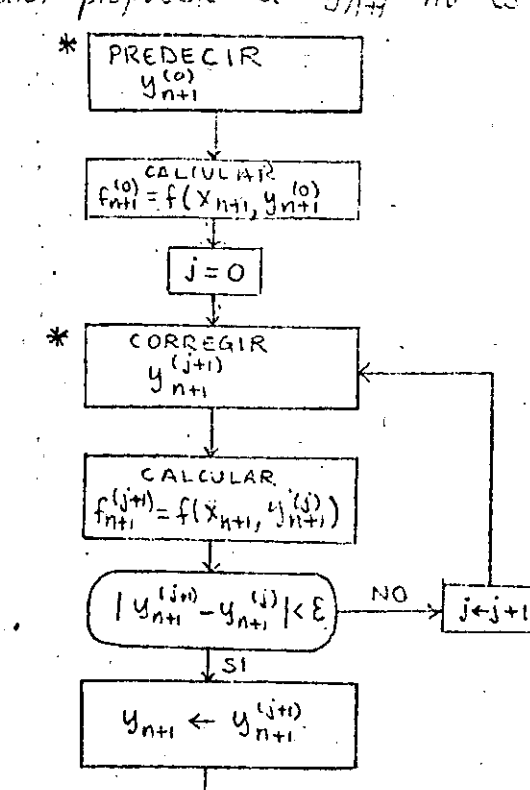

Continvar con el sigviente intervalo  $\Delta x$ 

r se usan tais. Formulas predictor-corrector  $Fig 5.7$ 

clase de prêce dimientas se les conoce con el nombre de "métodos préctictor-corrector". En la fig. 5.7. se muestra da forma de utilizar estos métodos.

PREDECIR  $V_{W144}^{(0)}$ 17 Tambien se ha observado que incluyendo.  $X$  MODIFICAL A  $\frac{10}{10}$ PARA OBTENER TILLO una eivación que modifique la estimación del predictor, el número de iteraciónes se reduce  $F_{n+1}^{(c)} = f(x_{n+1}, y_{n+1})$  $e$ , inclusive en muchos de los casos selo: se regulere una iteración, para esta varion- $3=0$ ste el diagrafica del método predictor correc-CORREGIE for queda complex muestra en la fig 5.7  $y_{1+1}^{(1j+1)}$ Entre los métodos predictor-corrector CALCULAL  $f_{\rm net}^{(j\!+\!i)}\!\!\equiv\! \oint (y_{\rm in}, q_{\rm in}^{(j\!+\!i)})$ se anotan los siguientes  $|y_{n+1}^{(j+1)} - y_{n+1}^{(j)}| < \epsilon$  $N<sub>0</sub>$ ∻ل•ل ا We'todo de Adams  $Predict \cdot$  $\mathbf{g}_{\mathbf{n} \mathbf{t}} \leftarrow \mathbf{g}_{\mathbf{n} \mathbf{t}}^{(j \mathbf{t})}$  $y_{n+1}^{(o)} = y_n + \Delta x \left[ \frac{55}{24} f_n - \frac{57}{24} f_{n-1} + \frac{37}{24} f_{n-2} - \frac{9}{24} f_{n-3} \right]$  $(5,44)$ continuar ron Corrector let sigujente inter $y_{n+1}^{(j\psi)} = y_n + \Delta x \left[ \frac{9}{24} f_{n+1}^{(j)} + \frac{19}{24} f_n - \frac{5}{24} f_{n-1} + \frac{1}{24} f_{n-2} \right]$ valo" AX \* se uson los formulos pred live.  $(5.45)$  $Fig. 5.7$ l'Estas emaciones ya fueron discutidas en el subcopituto 56, corresponden  $a$  las 5.37  $y$  9.43) Metodo<sub>r</sub>de Milne Predictor  $y_{n+1}^{(0)} = y_n + 4x \left[ \frac{g}{3} f_{n} - \frac{4}{3} f_{n+1} + \frac{g}{3} f_{n-2} \right]$  $(5.46)$ Corrector  $y_{n+1}^{(j+1)} = y_n + 4x \left[ \frac{1}{3} f_{n+1}^{(j)} + \frac{4}{3} f_n + \frac{1}{3} f_{n-1} \right]$  $(5.47)$  $M$ etodo $_{q}$ de Hamming  $\mathcal{P}$ redictor :  $\hat{y}_{n+1}^{(0)} = y_{n-3} + \Delta x \left[ \frac{d^2}{3} f_n - \frac{4}{3} f_{n-1} + \frac{d^2}{3} f_{n-2} \right]$  $(5, 48)$ 

Modificador

 $y_{n+1}^{(0)} = y_{n+1}^{(0)} + \frac{112}{121} (y_n - y_n^{(0)})$  $(5, 99)$ Corrector  $y_{n+i}^{(j+i)} = \frac{1}{8} (9 y_n - y_{n+2}) + \Delta x \left( \frac{3}{8} \int_{n+i}^{i(j)} + \frac{6}{8} f_n - \frac{3}{8} f_{n+i} \right)$  (5.50)

18

Se observa que las formulas predictoros no se inician par si mismas: (ver romentarias a las formulas 5.36y5.37). Para disponer de las valores miciales necesarios para su aplicación se reiomienda oblizar los mélodos de Ronge-Kutta de conto ordea.

Una deslas grandes ventajos de los métodos predictor-corrector estriba en el hécho de qué casi siempre se requiere una iteración y que por tanto secrequieren menos colleulos que el los métodos de Runge-Kutta (notese que para el método de Adams se recurse calcular 5 gross y con este a fatto, mientros que poro las ecs 5.25 se necesita volvor.  $k_2, k_3, q, k_4$  implicando mos operaciones aritmetras).

Tambien los métodos predictor-corrector tienen un aspecto a su stavor en lo referente al coltulo del error que se comete con ellos, pues la forma de deferminar este error és muy simple.

 $5.8$  Metodos de parametros indeterminados

Dentro de esta categoria de procedimientos se agrupas el metodo basado en el calculo, de vancuemes (Ritz) y el de Galerkin.

5.8.1 Método de Ritz

cuando un alambre doblado en forma de una circunferencia, pnmém se imboduce en una solución jabonasa y luego se extrae, se closerva que se forma una delgada película de jakon, formando una superficie. Este experimento inspira el siguiente spioblema :). Dada una curva "corrada" encontrar la superficco-Aimitada por la misiña de modo tal que su área sea mibrima.

i Cálrulo Diferencial se trata como encontrar un ponto donde la fonción es makima o minima. Alrora no se desea definir un punto, sino una función que cumplacon  $\frac{1}{2}$ ciertas) comaliciónes (y que hoga maxima o minima una propredad, estorollimo se estudia por medio del Cálculo de Variaciónes.

Algunos de los problemas del Callculo de Vaniaciones consiste en encontrar la fonción (curva) que une dos puntos dados y que maximiza o minimiza una integral.

 $E_j$ emplor

Encontrained arco.  $y(x)$ , que pasa a traves de los puntos  $(0,1)$  y  $(1,2)$ , gve minimiza

 $J = \int_0^1 \frac{\sqrt{1+y'}^2}{y} dx$ 

- Generalizando lo auterior, se desea encontrar una función  $y(x)$ tal que  $y_1 = y(x_1)^2 + y_2 = y(x_2)$  de manera que para una función  $\alpha$ dada,  $F(x, y, y')$ , la integral

$$
J \stackrel{(2)}{=} \int_{\mathbf{x}_1} \mathbf{F}(\mathbf{x}, \mathbf{y}, \mathbf{y'}) d\mathbf{x}
$$
 (5.51)

sea máxima o mínima. La integral que toma un valor numérico para crentas funciones y (x) se nama funcional.

Paire encontrar la función g(x) se propone la familia de funcconcs

 $\gamma(x) = y(x) + \epsilon \eta(x)$ 

 $\mathcal{L}(\mathcal{L}) = [\mathcal{O}, \mathit{F}(\mathit{H} \mathcal{M} \mathcal{R} \mathcal{S}, \mathcal{A}])$ 

 $q(x_i) = q(x_2) = \infty$ 

entonces

 $\Box$ don d $e^+$  :

$$
f(x) = \{g(x) + \varepsilon g(x) \tag{5.54}
$$
  

$$
f'(x) = \langle g'(x) + \varepsilon g'(x) \rangle
$$

 $(5,53)$ 

 $20$ 

se observa que paire E=0 se tiene la foncion que hace minima a 5.51 Sise reemplaza "y y y", en 5.51 respectivamente por  $Y$  y  $Y'$ ,  $\sim$ se forma  $\sim$ la (integral).

$$
\mathcal{J}(\varepsilon) = \int_{x_1}^{x_2} f(x, Y, Y') d\omega \qquad (5.56)
$$

Pora entontiale un extremo (máximo o ninimo) de  $J(\epsilon)$ , se deriva respector a  $\varepsilon'$  y se iguala a cero, tal como sucede en el Colculo biferencial, asi

$$
\frac{\partial \mathcal{F}(\varepsilon)}{\partial \varepsilon} \int_{x_{1}}^{y_{2}} \left( \frac{\partial F}{\partial y} \frac{\partial y}{\partial \varepsilon} + \frac{\partial F}{\partial y'} \frac{\partial y'}{\partial \varepsilon} \right) dx = 0
$$
 (5.57)  
mínino es specialament be round to

 $dJ(0) = 0$ 15.58

 $-$ Segun  $-$  5.54  $y -$  5.55

$$
\frac{\partial Y}{\partial \varepsilon} = \eta(x) \tag{5.57}
$$

$$
\frac{\partial T}{\partial \mathcal{E}} = \sqrt{\frac{\partial T}{\partial \mathcal{E}}} \tag{5.60}
$$

consideration 5.59, 560,  $y$  5.54  $y$  5.55 para  $\varepsilon = 0$ , se tiene  $\frac{\partial J(o)}{\partial \epsilon} = \int_{x}^{x_2} \left( \frac{\partial F}{\partial y} \eta + \frac{\partial F}{\partial y} \eta' \right) dx$  $(5.61)$ 

 $=\int_{x_1}^{x_2} \frac{\partial F}{\partial y} \eta \, dx + \int_{x_1}^{x_2} \frac{\partial F}{\partial y} \eta' \, dx$ 

integracido por partes la segunda integral

 $\int \frac{\partial F}{\partial y} \, dy \, dx = \frac{\partial F}{\partial y'} \, \eta \int_{y}^{y_2} - \int_{x}^{y_2} \eta \, dx \left[ \frac{\partial F}{\partial y'} \right] dx$ 

 $\rm 21$ 

 $(5.62)$ 

 $-\frac{\partial F}{\partial y}, \eta(\hat{x}_2) = \frac{\partial F}{\partial y}, \eta(x_i) = \int_{x_i}^{x_2} \eta \frac{d}{dx} \left[ \frac{\partial F}{\partial y} \right] dx$ 

 $\int_{x_1}^{x_2} \frac{\partial F}{\partial y'} \eta' dx = \int_{x_1}^{x_2} \eta' dx \left[ \frac{\partial F}{\partial y'} \right] dx$ 

网络胸下医镜地飞越

 $pp \approx 5.53$ 

 $S$ ustikyendo  $5.62$  en  $5.61$  $\mathcal{F}(0) = \int_{\mathcal{V}}^{2\pi} \left( \frac{\partial F}{\partial y} - \frac{d}{dx} \left[ \frac{\partial F}{\partial y} \right] \right) dx$ 

por in fearerna de Calculo Diferencial que dice"SLIf (18)G(x)dx=0 para x2 >x1,<br>siendo G(x) continua entre x19 x2, y (18)=0, n(x2)=0; entonces G(x)=0 anic x, y x2  $\frac{\partial F}{\partial y}$  -  $\frac{d}{dx} \left( \frac{\partial F}{\partial y} \right)$  = 0

Esta es la llamada) ecuación diferencial de EUIEr-Lagrange

Ao antenor es muy importante porque se afima que cada foncional fiene asociacla una evación diferencial de Euler-lagrange, de tal manera que la función y (x) que have maxima o michang, a de integral i TAMBIEN ES LA SOLUCION DE LA ETUALION PE EULER-LAGRANGE ! En obas pelabres, port resolver und emacron diferencial se puede buscar su funcional q al haci, inaximo o minimo, a este, se encuentra la sobierón de la ecuación stiferencial. Esto d'Andoj previsomente proporciane (ni methodo dele so tueruni de la sebación suferencial.  $E_j$ em $p/6$ 

Para resolver la crudition  $-$  yu" = 1+ y" donde. y

- have  $J = \int_0^1 \sqrt{1 + {g'}^2} dx$  $22$ 
	- El método de Rifz se resume en los siguientes pasos:
	- Proponer el funciónal asociado a la ecuación diferencial  $[y'$ = f(x, u), sea, este i
		- $\mathcal{J} = \int_{a}^{x_2} f(x, y, y') d x$  $(5.63)$
		- $(5.64)$ don'de  $g(x_i) = y_i$   $y_i$   $g(x_2) = y_2$
- 2. Escoger un conjunto de funciones linealmente independientes  $u_o(x)$ ,  $u_o(x)$ ,  $u_n(x)$  tales que  $u_o(x)$  satisface  $\lambda$ as conditiones 5.64 g  $u_i(x), u_2(x), \ldots, u_n(x)$  se anvion et  $(x_i, y_i)$  $(X_2, u_2)$
- 3 Formar la einación aproximada  $y = [u_0(x) + a_1 u_1(x) + a_2 u_2(x) + \ldots + a_n u_n(x)]$  $(565)$
- 9. Sustituir 5.65 en 5.63 e integrar. El funcional gueda. en londes en terminos de a,  $a_2, a_2$
- $5$  Encontrar  $a_0, a_2, ..., a_n$  que hacen mínimo et funcional.
- 6. Sostituir Jos valores elsterridos en 5 en la cc 5.65, con · lo wal queda definida la solución aproximada.
- 5.82 Me'todo de Galerkiri
	- Gomo no siempre se dispone del funcional se ha ocurrido otro método basado en el principio de ortogonalidad de funciones, el cual dice que dos funciones linealmente independientes  $\varphi(\mathsf{x})$  y  $\varphi(\mathsf{x})$ , tales give complem con
		- $\int_{x}^{\infty} p(x) \dot{q}(x) dx = 0$
		- son ortogonales en el intervals x, Exexe

El método de Galerkin consiste ou los organismes pasos

$$
\begin{array}{cccc}\n\text{Sean} & |a| & \text{ecoauchy} & \text{ciferenical} & \text{if} & \text{if} & \text
$$

- 2. Escoger un conjunto de funciones linealmente independientés.  $\mathcal{U}_{\mathcal{Q}}(\mathsf{x})$ ;  $\mathcal{U}_{\mathsf{I}}(\mathsf{x})$ ,  $\mathcal{U}_{\mathsf{2}}(\mathsf{x})$ ,  $\mathcal{U}_{\mathsf{n}}(\mathsf{x})$  donde  $\mathcal{U}_{\mathsf{Q}}(\mathsf{x})$  satisface las condiciones 5.67  $q = u_1(x), u_2(x), ..., u_n(x)$  se anulan en  $(x_1, y_i)$  $q^2$   $(X_2, Y_2)$
- 3. Se fornia la solución  $y = u_0(x) + a_1 u_1(x) + a_2 u_2(x) + ... + a_n u_n(x)$  $(5.62)$
- 4. Sustituyendo 5.62 en 5.66

 $\int_{\gamma_1} \mathcal{L} \left[ u_0(x) + a_1 u_1(x) + a_2 u_2(x) \right] + \ldots + a_n u_n(x) = f(x) = R(x)$ 

5. Las constantes  $a_{ij}a_{2j}$  ...,  $a_{ji}$  se embention of considerar que  $R(x)$  estortorional con las funciones  $\mathcal{U}_1(x)$ ,  $\mathcal{U}_2(x)$ , ...,  $\mathcal{U}_{11}(x)$  $Es$  to es

$$
\int_{x_1} R(x) u_1(x) dx = 0
$$
  

$$
\int_{x_2}^{x_2} R(x) u_2(x) dx = 0
$$
 (5.69)

$$
\int_{x}^{x_2} R(x) \, u_n(x) \, c \, dx = 0
$$

- 6. Al resolver el sistema de ervaciones 15.69 se en vention  $a_{i_1}a_{i_1}...a_{i_n}$
- $-$  Sus $\hat{\pm}$ , fuir, los valores de  $a_0$  ar,  $a_1$  ar,  $a_4$  en 5.68, con la cual  $\vec{\tau}_i$  $\mathsf{p}$ ueda), definida $\mathcal{C}$  la solution, oproximada

 $\mathcal{F}_{i}q$ . Equationes diferentiales de orden mayor a uno.

iUna equación diferencial de ordan magor á una a únisister  $m$ a de recupuones diferenciales que invalucian algunas derivadas de  $\epsilon$ ocden alfo, puedat reducirse a un conjunto de ecuaciones de primer orden hauendo un cambio de variable simple. La ecuacan de croën i

24

 $y^{(n)} = f(x, y, y', y'', ..., y^{(n)})$  $(5, 70)$ se tronsforma hariendo

 $y' = 9,$  $9'' = 9' = 9_2$  $y'' = g'' = g'_2 = g'_3$ 

 $y = 9$ 

 $y^{(n)} = 2$  =  $g'' = f(x, y, y', y''_{x,y}$ ,  $y^{(n-1)}$ 

Vas ewaciones autencres se pueden tratas con cuolguiera de los métodas descritos el collecto se hace en paralelo, se realiza el calculo pora el primer. Ax para todas las ecuaciónes autes de pasar al siguiente, y así sucesivamente.

- En el caso especial del melholo de Ronge-Kotte, se especifica para et caso de dos equationes ordinantes de primer ordica, et conjunto de ecuaciones siguientes. Ellos corresponden a un método de orden cuatro.

 $\frac{dy}{dx} = -f(x, y, u)$ 

 $S$ ean

 $(5, 72)$ 

 $(5.71)$ 

25 (5.75)  
\n
$$
\frac{du}{dx} = h(x_0, u)
$$
 (5.73)  
\n60ndc:  $xy = u$  son concides pan x=x6. En padrule, la:  
\n60ndc:  $xy = u$  son concides pan x=x6. En padrule, la:  
\n60ndc:  $xy = y$  a:  $4x$  (c)  $2x$  (d)  $x$  (e)  $2x$  (f)  $4x$  (g)  $4x$  (h)  $4x$  (i)  $4x$  (j)  $4x$  (k)  $4x$  (l)  $4x$  (m)  $4x$  (m)  $4x$  (n)  $4x$  (n)  $4x$ 

 $m_q = h (x_n + \Delta x, y_n + \Delta x k_3, u_n + \Delta x m_3)$  $\left(5.7\% \right)$ 

Una consideración de esta forma indica. pveden ser vadas.

5.10 Errores en los métodos numéricos para resolver equaciones diferenciales

En la solución de las ervationes diferenciales, se enterdera que la diferencia entre la solución exacta de la ecuación diferencial il porteremplo, aquella obteni dai por métodos analitreas con todos las cifras decimales) menas la solución obtenida con un método numérico con un numero trinitado de citras. corresponde al error total.  $E(t)$ .

> $\mathcal{F}(\chi)$  =  $S(X) = P(X)$  $(5.78)$

donde

AS(X) es la solución exactiv PUX) : es la solución mectionte el método numérico. con un número limitado de cifras

Introduciendo Q(t), la solveión medionte el método numérico con todas las citas necesanas, en la ec 5:78

 $\mathcal{L}(X) = \mathcal{S}(X) - \mathcal{Q}(X) + \mathcal{Q}(X) - \mathcal{P}(X)$ 

 $\mathcal{F}(x) = D(x) + R(x)$ .

Llamando, error de truncado o discre $f$ zación  $\alpha$  (  $\Delta(x) = S(x) - \varphi(x)$ error de rectondeo  $\alpha$   $R(x) = Q(x) - P(x)$ se trene

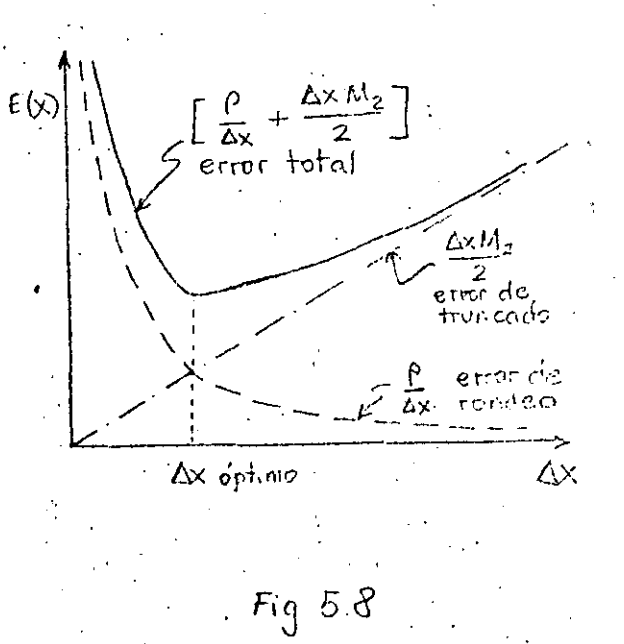

En la elección del tamaño del intervalo de integración Ax aparecen involuciados estos erróres, ya que por un lado, al asignar un valor quando a Ax, se, comete un error de truncado grande (a continuación se disrute parque) y si por otra parte se escoge muy paquerio puede haber enores por despreyar, cihas decimales (error de redovadeo), Chg 58)

 $(5.79)$ 

. La elección c'en valor óptimo de  $4x$  no es sencillo, la mas usado eu la piathéo es escoger, un Ax rela*tiva memb*r pequeño y aplicar.  $\mathcal{C}$  procession to numerica, heno su form above  $\Delta \times$  menor y se ofit, Treatel procedimiento obstress, si los resultados no cliferen mucho sé diaptri, uno de los clas cálculos como lovenar, en reso-canhario, se escoged otros dos valores do Ax, sino se llega a un resultado edemado suspende el cálculo y quiza convenga probar cho metodo mumerado diferante

En atención al emot de trancado, la ec.  $5.8$  dice<sup>l-</sup>

 $y_{n+1} = y_n \to \Delta x y'(x_1) + \frac{\Delta x^2}{2!} y''(x_1) + \frac{\Delta x^3}{3!} y''(x_n) +$ 

Al compararla con la ec del método de Euler, se observa que esta no toma en cuenta los términos de segundo ordoou eu adelanje, ; es decir la en 5,8°, se, ha fruncado , y cilo impliça Un error de este tipo.

Según la serie de Taylor, el error de truncado es tal que

 $D(x) \leq \left( \frac{d^2y(\xi)}{c/x^2} \right) \frac{\Delta x^2}{2}.$ 

 $x_n \leq \frac{1}{2} \leq x_{n+n}$ 

Supontendo que  $\int \frac{d^2 y(\xi)}{dx^2} = M.$ 

 $M_1 = M_2 \frac{\Delta x^2}{2}$ 

Asi<sub>a)</sub> en él primer intervolo de integ*r*ación el error de truncado es

e partiti del constructo

 $(5,80)$ 

En el segundo fintervalor, vuelye aparecer on enor de truncado

$$
d_2 = M^{(2)} \frac{\Delta x^2}{2}
$$

suponiendo.  $q\ddot{\psi}e$   $M^{(1)} = M^{(2)} = M$  para coalguier iteración. se fiene que  $d_i = M \frac{\Delta x^2}{2}$ 

$$
d_1 + d_2 = M \frac{\Delta y^2}{2} + M \frac{dx^2}{2} = M \Delta x^2
$$

Fambren de Communication

sea i

$$
d_1 + d_2 + d_3 = \frac{3}{2} M \Delta x^2
$$

g así sucesivamente, hasta que en la iteración N  $(w > 3)$ el envr aivinulado  $(5, 81)$ 

$$
\mathcal{L}_{\mathcal{L}} = \mathcal{L}_{\mathcal{L}} + \mathcal{L}_{2} + \mathcal{L}_{3} + \mathcal{L}_{4} + \mathcal{L}_{6} = \mathcal{L}_{\mathcal{L}} \mathcal{L}_{\mathcal{L}} \Delta x^{2}
$$

for otra parte.

$$
x_1 = x_0 + \Delta x
$$
  

$$
x_2 = x_1 + \Delta x = x_0 + 2\Delta x
$$

$$
x_{N} = x_{N1} + \Delta x = x_{0} + N\Delta x
$$

de esta officia emanión

**解放 人名英格兰人姓氏** 

 $\mathbb{X}^{\mathbb{A}\oplus\mathbf{C}}$  $\mathsf{q}_{\mathcal{I}}^{\mathbb{A}\oplus\mathbf{C}}=\mathbb{A}\underline{\mathsf{A}}\underline{\mathsf{X}}\backslash\mathcal{U}$ 

$$
N = \frac{x_N - x_o}{\Delta x}
$$

 $\mathcal{A}_{\mathcal{A}}$ 

 $s$ ustituyendo  $532$  en  $591$ 

$$
d_1 + d_2 + d_3 + \ldots + d_N = (x_N - x_0) \frac{1}{2} M N
$$

$$
\mathbb{R}d_{\tau} = d_{\tau}d_{z}+\cdots+d_{\omega}
$$

 $M_2 = (X_0 - X_0) n!$ enfoncés, el enor aculiulado de redonder es

 $\mathcal{L}^{\mathcal{D}} = \mathcal{L} \setminus \{5, 33\}$ 

 $(5.82)$ 

 $\hat{X}$  se afirma qué en el metodo de Euler el enor acomplado de trincado es proporcional al tamánio del intervalor de integración Ax.

En general se ha notado que este error hatandose de eivaciónés diferentiales ordinanas es mas importante.

 $Tabla$  5.1

Se puede demostrar o encombar en libros sobre el temm, los enores acumulados de fruncado para cada uno de los métodos agul describos. Según la potencia a la que opasece Ax seigence et orden del método", que tendra un menor error de truncado mientras mayor sea el orden (10x2, se  $\Delta x$  es menor que 1 es mejor qur  $\Delta x$ ) En la talola 5.1 ae reporta el ordem de algunos de los metrodos.

Orden

 $\mathcal{L}$ 

 $2, 3, 4, 5$ 

Método  $E$ uler Euler Modificado :Heun Ny strom Serie de Taylor <sub>:</sub> Runge- Kuffa 'Adams Predictor-Corrector

2, 3, 4, ... sequin el número de términos  $2, 3, 4, 5$ Sequ'il se especifique  $2, 3, 45$
# S. The Ejemple's States

coleviar et transite de una avenida a través del almarenamiento mostrado en la fig. 5.9% se sabe que la aventida estécnstante é igual I=10 mi<sup>3</sup>/s y que elglaste que salé del almaienantiento esta dado por la emación

$$
Q = G_{\alpha} \sqrt{2gh} = S \sqrt{h} \quad (m^3/s) \tag{5.89}
$$

Se trata de resolver

 $\frac{d\psi}{dt} = 1 - \alpha$ 

 $42 + 4h + 6$ 

 $ddt = A dh$ 

 $(5.85)$ 

como:

 $.$  as  $\sqrt{1}$ 

la ecuación de continuidad

A área de la base del almacenamiento es 100 m<sup>2</sup>. El nivel en el almacenamiento al tiempo t=0 s tiene una cargo  $h = 16 m$ .

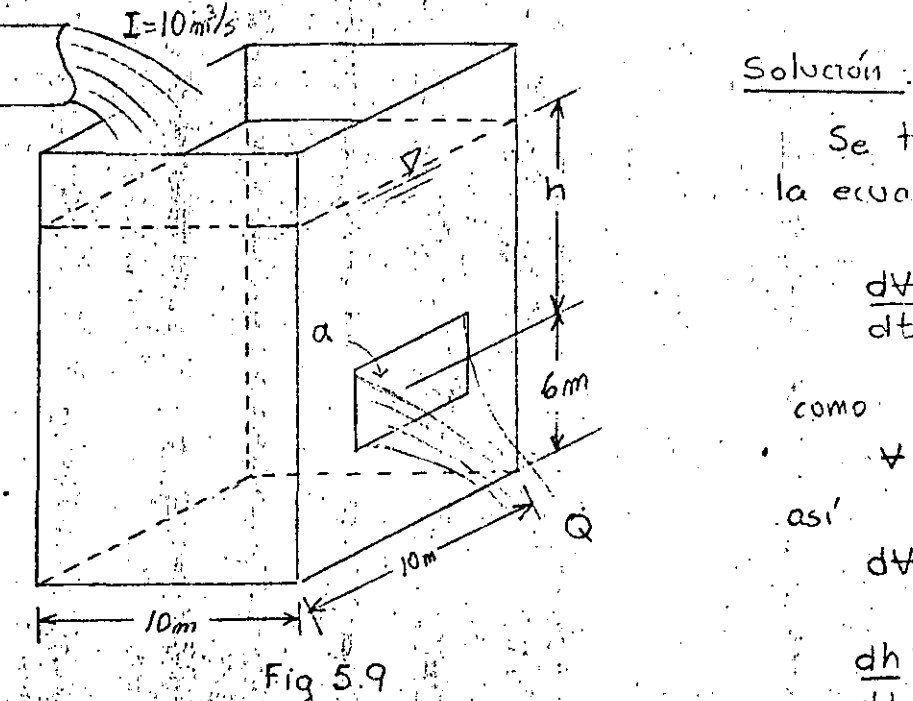

 $\frac{dh}{dt} = \frac{1-q}{A}$ sustituyéndo: volores y la emación del gasto de descargo.

$$
\frac{dh}{dt} = 6.1 \div 0.05 \sqrt{h}
$$

la solución consiste en resolver esta emación diferencial ordinaria  $n$ o Threol :

30

NClon mediante el metodo de Evier (1861-1998)

745 I.

AGNA àya *d*isää

11. 14 

語句<br>『文化文化文<br>『文化文明 efili a finnskr LA PUBLIC

។ អ

「特性の Tight」<br>「特性の Tight」<br>「特性の Tight」 MSH **不可以说的。""我们的话,我们就会有一个人的话。""我们的话,我们的话,我们的话,我们的话,我们就会有一个人的话。""我们的话,我们就会有一个人的话。""我们的话,我们就会有一个人的话。""我们的话,我们就会有一个人的话。""我们的话,我们就会有一个人的话。""我们的话,我们就会有一个人的话,我们就会有一个人的话。""我们的话,我们就会有一个人的话,我们就会有一个人的话,我们就会有一个人的话,我们就会有一个人的话,我们就会有一个人的话, 家务的** 三、會於 基督法 Jere 一般<br>全国 聖旨 三十二 多有效 ilizada. ုင်း (ဝါက်ဝယ်) 新型 2 19 海海

laclo del

(乙二) 台 以<br>王4<br>三 要高<sup>、主体</sup><br>第四章 金田 ■ 記号 

 $-15.3422642.$ 

FICADO MOTA ាចក 红斑蛇蛇

TAGAA HEGELE AL Singhi

 $33<sup>o</sup>$ 

the standard e Andre Eksper

> 思しず . 나이 3. 2. -<br>- 4 2 4 4 점

 $[114.4796622]$ 

14.GSEZGĒ

5.80125

iis erasketa

335.4151987

15000000

i#lsaaåréf)

医生年,丹子宫适中的罗马

14.1992008

14.1224173

12 4054225

13.272849

13.1091-67

12.5492004

M2.7665109

12.332992

S. S4779210

e.gotkastik

IA 66039097

24 Metropies

Ab förb 역 2014년<br>114. 1222년

15.

s m.

÷. GQXX424.ZTK **AA-AA**Aasts **MANGREE DAGE Berghane** A. DESKARDSKE in a zeroznik<br>Arkozofizat

全球の中心空間の

2014年10日

 $\mathbb{Z} \subseteq \mathbb{Z}$ 

139 MSS

四十日点

こうのでの宿き

 $\Phi$  . Different

动金盘的

 $-7.35$ 

**GROGEO** 

⊸∛SP1@ŠK5

(AericeriEa) 

ैंत का सामूर ५ 기가는 대학인 전쟁이 mi e stiffo. daželev  $-1000227$ .ordžetišan : WYSA4SIRIE 人的医院的医人 Apakkat Ma <u>េចចំប แผ่นั่นแคร์ "</u> 4. ögrafákardt *Täcrorision* **ABREPPOLE** 滑雪空下的过去式和 71 (1975–787 029 (1)<br>11 : 684 029 (104 ) Algebooksimsh  $\cos 215$ 61  $\sin 4$ perpeteri.

gýdeiginn. y. Szerfipospe STORABORS. 电牙谷系图图图图图象

。<br>34

 $\mathbf{r}$ 

82 M  $\sim$   $\lambda$ 

意义 

 $35 -$ 

Røjiness, ( a ingin.<br>Réferènsi 楽で設定<br>ALG 第二 (第2)

Döschsbegam B

 $\mathcal{A}$ 

 $\frac{1}{36}$ 繁机 語(\*)<br>登记通信 **地数的** 한따루.<br>聚글 노스 Microsoft 爆劇 逝也(しょ)<br>*幽*成 ヒコ 

i<br>Ar

bhomadhartes en meilsido de Taylor, (melyye denvado de segúndo vida de hij ※ 全国の地方の新たいのは、全国には、その実行のの1990年にも、1990年1月によって、1990年1月に<br>1990年には、1990年1月に、1990年には、1990年1月によって、1990年1月によって、1990年1月によって、1990年1月によって、1990年1月に

▧

⊛

G

œ

€

*반사 (출*동)<br>대한 14 GB

from des sign ghyde tifd deb .<br>Cheodoppoep AB737 化安全生物密封生物 ្រីថ្ងៃ ២៤ម៉ឺកវ៉ារាំ المحفوظ المحافظة المحافظة المحافظة المحافظة المحافظة المحافظة المحافظة المحافظة المحافظة المحافظة المحافظة الم<br>المحافظة المحافظة المحافظة المحافظة المحافظة المحافظة المحافظة المحافظة المحافظة المحافظة المحافظة المحافظة ال  $\mathbb{Q}$  is days  $\mathbb{Q}$  .  $-3680066$ eess

ia sobi 4.0941425034 Friance Capit 월*4,76*술 <u>thi dhet keederi</u>n 14. ASS ROS 24 OS DISTRIK 体务 医性白虫 地对于20世 风情, 3.3%。 もずつき Notralassi. - 雅彦 の字形的 és de poquié ju -43,535

Er Tak frihere 動機交融 d. The U

เจ้

 $^{\circledR}$ 

图

TERN DEN LANDER DELL **W. She'yeta** 

8383

徳

**鑽骨子的** 

10km (Windows All Party)<br>사진 사진 10km (All Party) 

21 S 42

l Colombia

بجور ri etnis 公苏男士乐聚 L KARTOLEAUA

- 海中省28

**1 第6日** 2. 光彩印象

极"武器

 $\omega_{\rm{eff}}$ 

for samverzati ා ජුමාරිසි*මෙරිකය*ා **ASCARSBOOT** Albano≪st (20 - 006-22514-431 Albanatské francusky<br>Artigorie († 2008)<br>Artigorie († 2008)

TV KATERIKAA (1911)<br>HIMPERSEL (1911)<br>HIMPARRIK (1911) Vávedus 1940)<br>Lgabes 1990 (1991 4. Chemmitti in  $\mathbb{Z}_2$  of  $\mathbb{Z}_2$  ,  $\mathbb{Z}_2$  ,  $\mathbb{Z}_2$  ,  $\mathbb{Z}_2$ นลา ฟ้า - โฟ๊ฮ์ค์วี

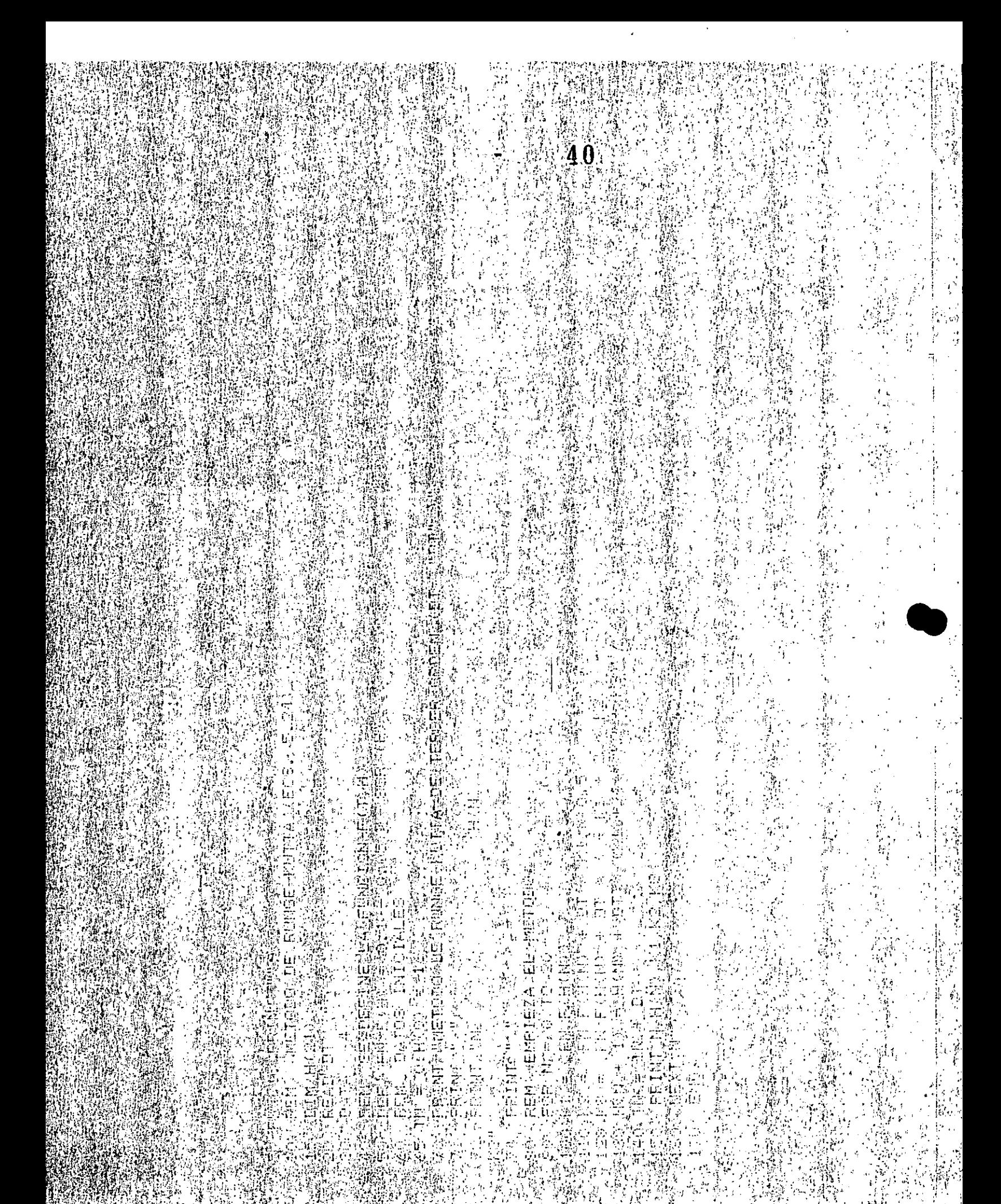

### A) solución mediante el mendo de Runge-Kulta de orden coatro

rater temperature de l'alguna de la componencia de la composició de la proprese del del condidad de l'Alguna d<br>L'alguna del composició de la composició de la composició de la composició de la composició de la composició d

그 사람이 있는 것 같은데, 그 사람들은 아이들은 그 사람들은 이 사람들을 지금 지금 이야기를 하는 것 같은데, 이 사람들은 사람들을 지금 하는 것이다. 그 사람들은 이 사람들은 이 사람들을 지금<br>그 사람들은 그 사람들은 그 사람들은 사람들의 사람들은 그 사람들은 그 사람들의 사람들을 지금 수 있는 것이다. 그 사람들은 사람들의 사람들은 사람들의 사람들을 하는 것이 있다는 것이다.

atalik til med <sub>til</sub>dar.<br>Statistike atalike på styre

SARA ARTISTA

製設<br>前期の<br>Vie

 $\frac{1}{2}$ 

**合いの場所です**<br>この数のの 남자 파우 등 발달<br>민국 정신 후 발달<br>일자 인기 기대

**的复数 经经济利益**  $\begin{picture}(120,140)(-0,0) \put(0,0){\line(1,0){15}} \put(15,0){\line(1,0){15}} \put(15,0){\line(1,0){15}} \put(15,0){\line(1,0){15}} \put(15,0){\line(1,0){15}} \put(15,0){\line(1,0){15}} \put(15,0){\line(1,0){15}} \put(15,0){\line(1,0){15}} \put(15,0){\line(1,0){15}} \put(15,0){\line(1,0){15}} \put(15,0){\line(1,0){15}} \put(15$ 

a Maria<br>1940 - Pa

## 9) Solveign medionle la formula certada de toorli orden de Adams

TRATITIKITIK<br>SEKOLARAN LOLU ۱۸۸ کلیل ریاستان دارد.<br>منطقه از فران ریا

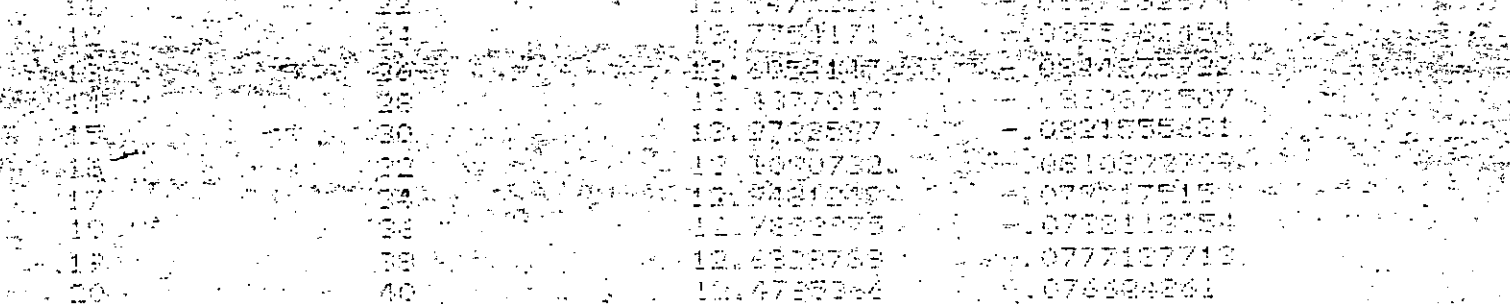

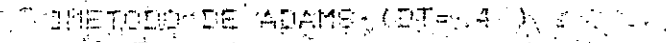

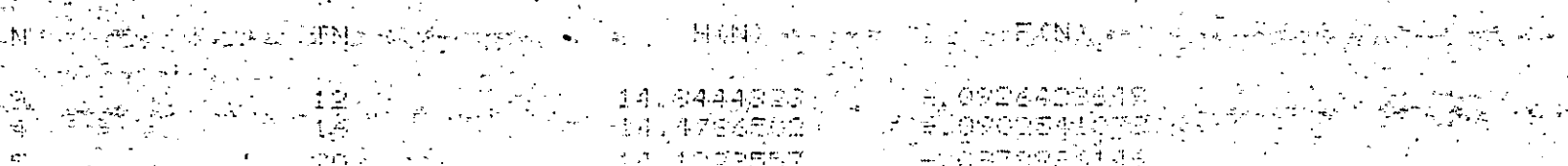

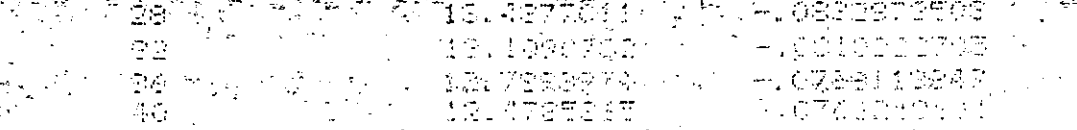

13.7762171 - J

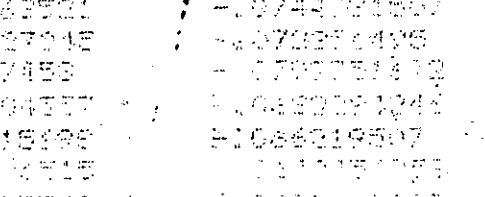

 $\frac{\widetilde{W}}{\sqrt{2\pi}}$ i<br>San  $\begin{array}{l} \begin{array}{c} \hat{E} \\ \hat{E} \\ \hat{E} \\ \hat{E} \\ \hat{E} \\ \hat{E} \\ \hat{E} \\ \end{array} \\ \leftarrow \begin{array}{c} \hat{E} \\ \hat{E} \\ \hat{E} \\ \hat{E} \\ \end{array} \end{array}$ 

h) solveron mettonie et método predichi (filodistrandor- cofrector)

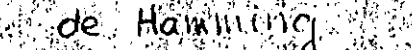

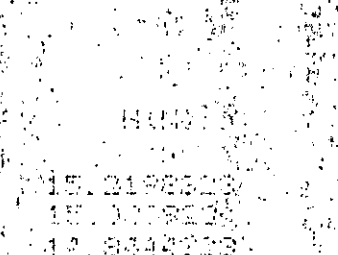

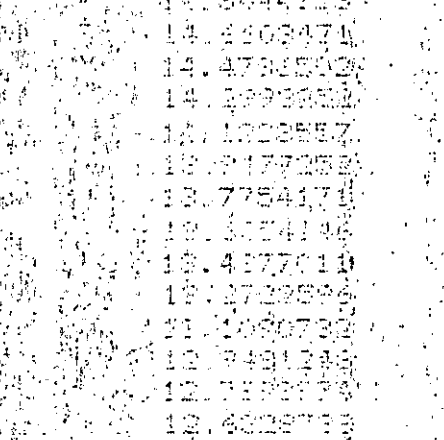

éángan Sando<br>BióGDDFos<br>FATYSIS<br>TRAISEÍ

9777197704<br>0733248300 Gzeegai<br>Je

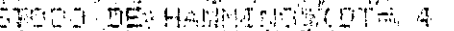

a ang

 $\frac{1}{12}$ 

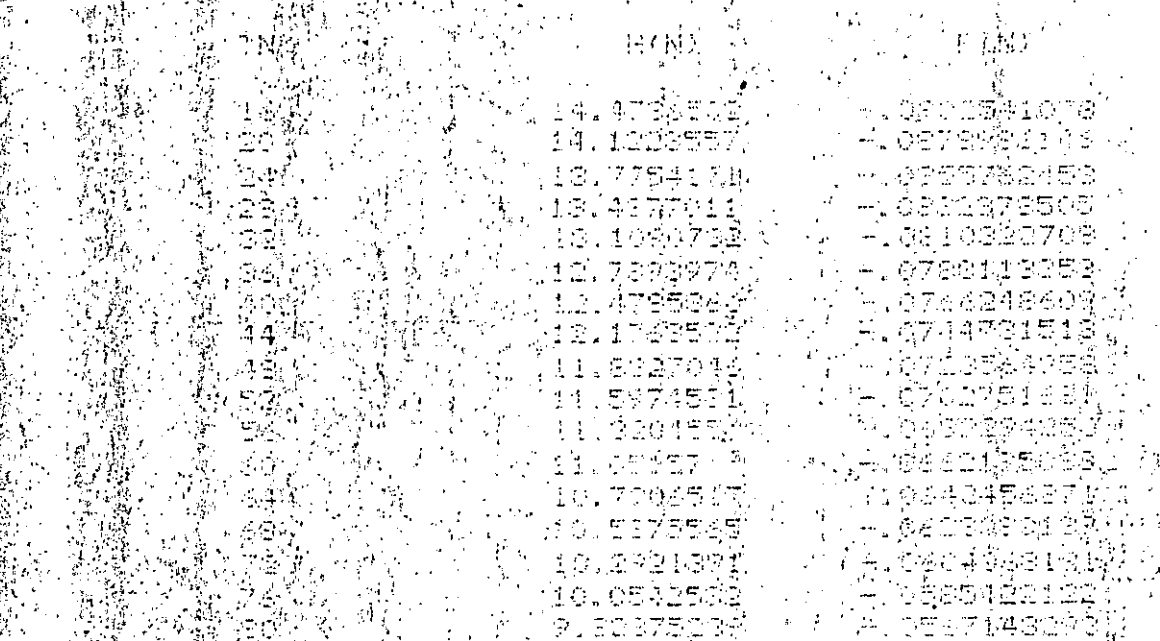

 $\frac{1}{2}$  , then  $\frac{1}{2}$  ,  $\frac{1}{2}$  ,  $\frac{1}{2}$  ,  $\frac{1}{2}$ たい<br>、<br>「<br>「<br>「<br>「<br>」<br>「 duyer<br>丸 ミ<br>露 い **的复数 過度数 通** (1) **国家的复**合的  $\frac{m}{M}$  $\frac{m}{x}$ 一般的 医单位 **開催** (F) 李 (GTG) 王 [B]字 (1) 医阴道 医心包 医心包 医心包 医心包 医心包 第2章 "警戒"等。 网络胸腹部  $\frac{C}{D}$  $\begin{array}{l} \displaystyle \frac{1}{12} \frac{1}{2} \frac{1}{2$ 

18  
\n18  
\n10.66 fence 3 de la solocios exactre de la euración chferencies.  
\n
$$
\frac{dh}{dt} = 0.1 - 0.05\sqrt{h}
$$
\n
$$
\frac{dh}{dt} = 0.1 - 0.05\sqrt{h}
$$
\n
$$
\frac{dh}{dt} = \frac{d}{dt}
$$
\n
$$
\frac{dh}{\omega I - 0.05\sqrt{h}} = d\frac{t}{L}
$$
\n
$$
\frac{dh}{\omega I - 0.05\sqrt{h}} = \frac{t}{L} + C
$$
\n
$$
\frac{d}{\omega I - 0.05\sqrt{h}} = \frac{t}{L} + C
$$
\n
$$
\frac{d}{\omega I - 0.05\sqrt{h}} = \frac{t}{L} + C
$$
\n
$$
\frac{d}{\omega I - 0.05\sqrt{h}} = \frac{t}{L} + C
$$
\n
$$
\frac{d}{\omega I - 0.05\sqrt{h}} = \frac{t}{L} + C
$$
\n
$$
\frac{d}{\omega I - 0.05\sqrt{h}} = \frac{t}{L} + C
$$
\n
$$
\frac{d}{\omega I - 0.05\sqrt{h}} = \frac{t}{L} + C
$$
\n
$$
\frac{d}{\omega I - 0.05\sqrt{h}} = \frac{t}{L} + C
$$
\n
$$
\frac{d}{\omega I - 0.05\sqrt{h}} = \frac{t}{L} + C
$$
\n
$$
\frac{d}{\omega I - 0.05\sqrt{h}} = \frac{t}{L} + C
$$
\n
$$
\frac{d}{\omega I - 0.05\sqrt{h}} = -\frac{t}{L} \left[ \frac{x}{L} - \frac{a}{L} - \frac{a}{L} \right] = -\frac{a}{L} \left[ \frac{x}{L} - \frac{a}{L} \right] = -\frac{a}{L} \left[ \frac{x}{L} - \frac{a}{L} \right] = -\frac{a}{L} \left[ \frac{x}{L} - \frac{a}{L} \right] = -\frac{a}{L} \left[ \frac{x}{L} - \frac{a}{L} \right] = -\frac{a}{L} \left[ \frac{x}{L} - \frac{a}{L} \right] = -\frac{a}{L} \left[ \frac{x}{L} -
$$

 $\frac{1}{3}$ 

ł,

法生产

**Section** 

医假皮质 医前面 医淋巴管

 $\frac{1}{2}$ 

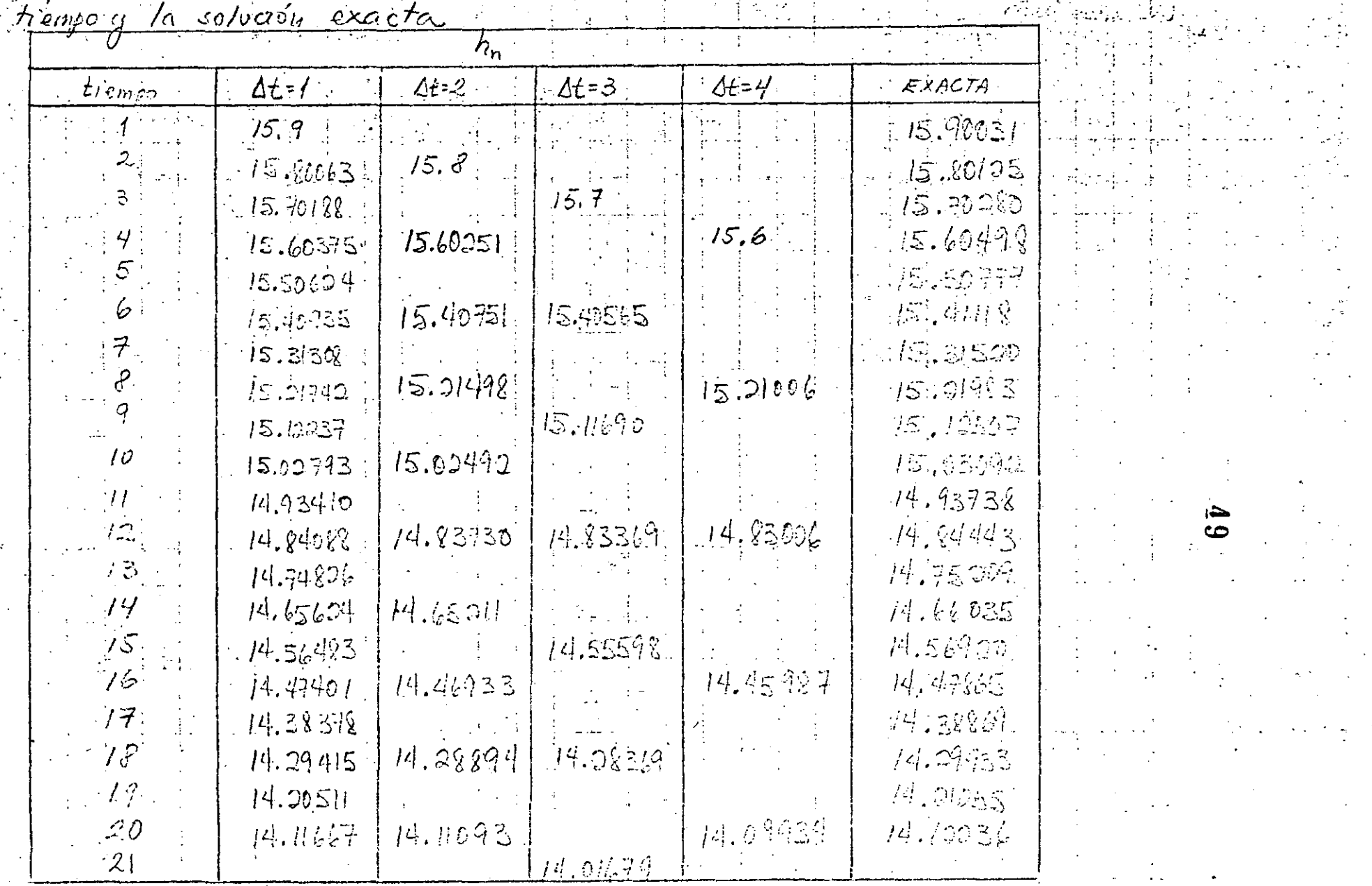

j) comparación de los resultados, del Método de Euler con distintos intervalos de

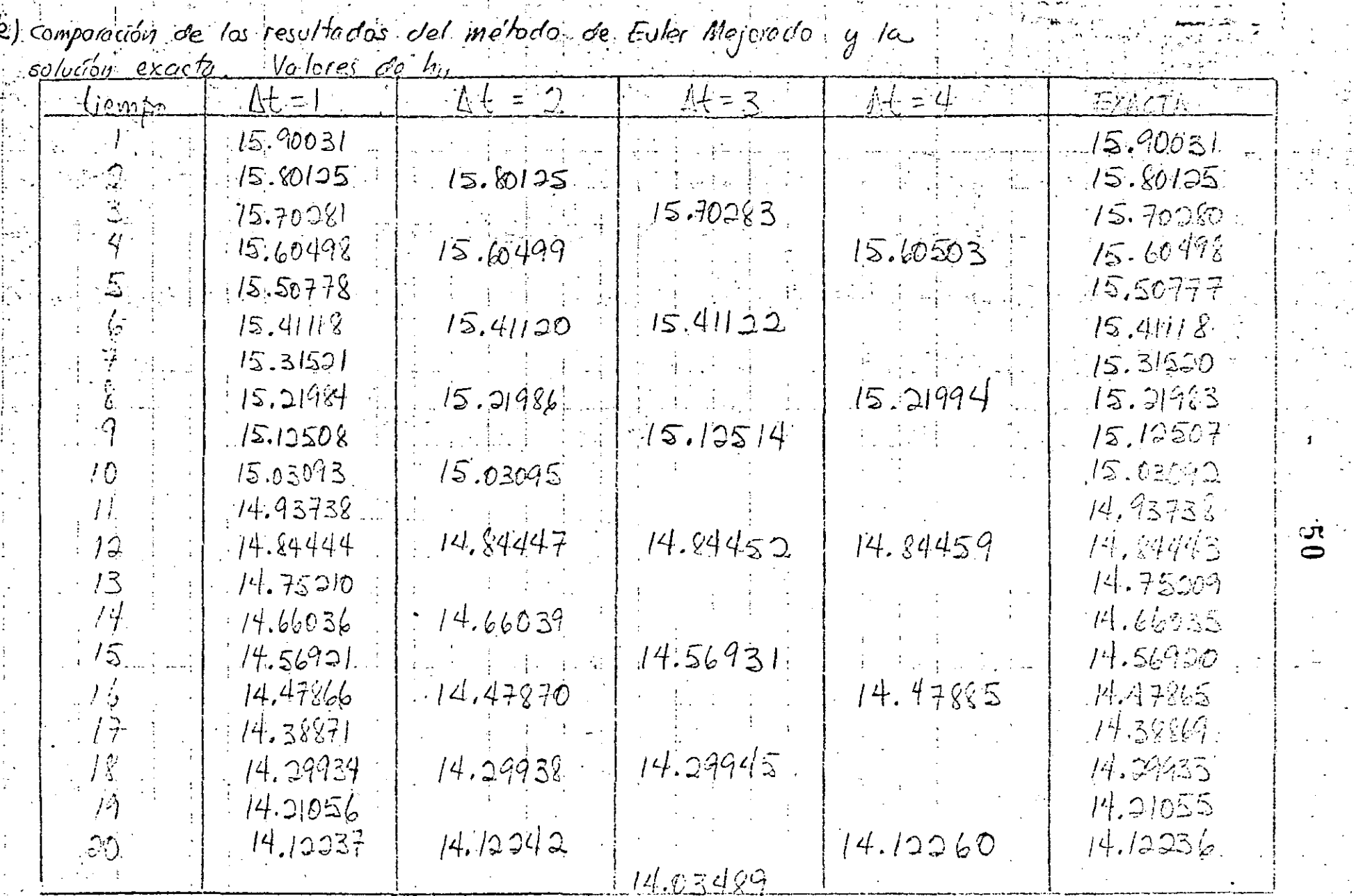

Red Comparación de las resultados del melhodo de Fuler Mejorado y la

The log-set of left the set of a problem of the left set of the set of  $\mathbb{R}^n$ 

 $E$ jemplo –  $\vec{\mathcal{L}}$ , II,  $\vec{\mathcal{Z}}$  $\sim$  Encontrain una solución aproximada de la ecuación y"+ y = x. la aval pasa por 1901 y (1,0) sabrendo que tiene acociado el funcional  $J = \int_0^1 (y'^2 - y^2 + 2xy) dX$ (Me'todo de Ritz, subcapítulo 5.8.1) Solución Sea la solución del tipo  $g = u_0(x) + a_1(u_1(x))$ , donde  $u_0(x) = 0$  g  $u_1(x) = x-x^2$ , ya que  $u_0(x)$  satisface los  $\ldots$  (  $\alpha$  )  $y = a_1 (x - x^2)$ Y el problema consiste en encontrar el valor de ay. con base en la ec. &  $y' = a(1-2x)$  $\int_{a}^{b} y'' = a_{i}^{2} (1-2x)^{2} = a_{i}^{2} (1-4x + 4x^{2}).$  $\pm \beta)$  $y^2 = a^2 (x^2 - 2x^3 + x^4)$  $2xy = 2a, (x^2-x^3)$ Sustituyendo las ecs. p en el funcional  $J = \int_{a}^{b} \left[ a_{i}^{2} (1 - 4x + 4x^{2}) - a_{i}^{2} (x^{2} - 2x^{3} + x^{4}) + 2a_{i} (x^{2} - x^{3}) \right] dx$ Integrando  $J = a_1^2 \left[ x - 2x^2 + \frac{4}{3}x^3 \right] - a_1^2 \left[ \frac{1}{3}x^3 - \frac{1}{2}x^4 + \frac{1}{5}x^5 \right]_0^1 + 2a_1 \left[ \frac{1}{3}x^3 - \frac{1}{4}x^4 \right]_0^1$  $J = a_1^2 \left[1 - 2 + \frac{4}{3} \right] - a_1^2 \left[ \frac{r}{3} - \frac{1}{2} + \frac{1}{5} \right] + 2a_1 \left[ \frac{1}{3} - \frac{1}{4} \right]$  $J = q^2(\frac{1}{3}) - a^2(\frac{1}{3} - a) + q(\frac{1}{6}) = \frac{3}{10}q^2 + \frac{1}{6}q$ , ... (8) Para hocor minimo el funcional

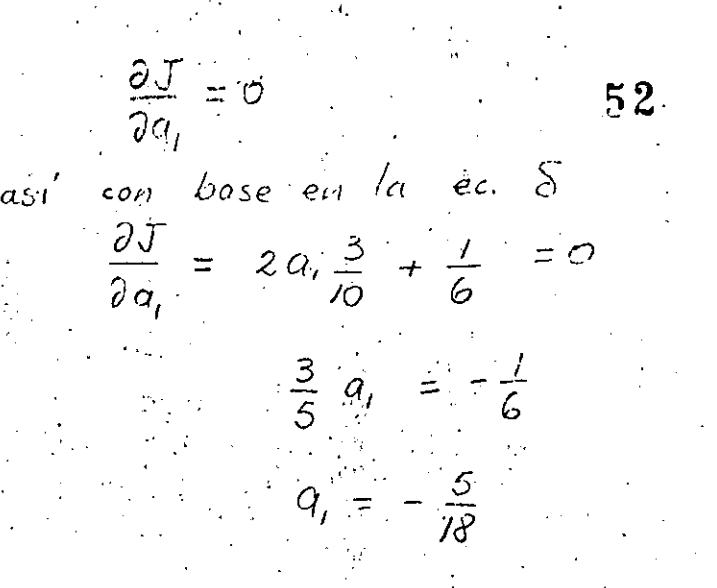

entonces, una solución aproximada de la ec. diferencial es

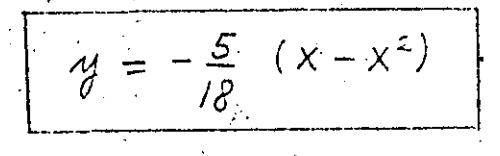

 $E_j$ emplo 5.11.3

Encontrar una solución apieximada de la equación  $y'' + x = 0$ de monera que  $y(t) = 0$   $y$   $y(z) = -t$ .

(Me'todo de Galerkin), subcapi<sup>14</sup>ulo 5.8.2) Solucion

Como no se dispone del funcional se procedera medionte el mobilo de Galerkin.

Se propone una solución del tipo  $y = u_0(x) + a_1 u_1(x)$ <br>siendo  $u_0(x) = 1-x$   $u_1(x) = 2x-x^2$  pues  $u_0(1) = 0$  $y/x_0(z)=-1$  ; if tambien  $x_2(0)=0$  g  $x_2(2)=0$ , de modo que

 $y = (1-x) + a_1 (2x-x^2)$  $\frac{1}{2}$  ( o )

se trata de encontrar el valor de a

Complase en la ec. a  $y' = -1 + a(2 - 2x)$  $\frac{1}{\sqrt{2}}\int_{0}^{1}y^{2}dy = -2\alpha_{f}$ .  $(\beta)$ Al sustituir la ce p3 en la ce diferencial  $-2a_1 + x + 0$  $-2a_1 + x = R(x)$  $.$  Por  $/$  to gue  $\int_{a}^{2} R(x) \, d_1(x) \, dx = \int_{a}^{2} (-2a_1 + x) \, (2x - x^2) \, dx$  $\int_{0}^{2}$  =  $\int_{0}^{2}$  4a, x + 2x<sup>2</sup> + 2a, x<sup>2</sup> - x<sup>2</sup>) c/x =  $\int -4'a_i \frac{x^2}{2} + (2+2a_i) \frac{x^3}{3} - \frac{x^4}{4}$  $\mathcal{L} = -4a_1\left(\frac{4}{2} - \frac{1}{2}\right) + \left(\frac{2+2a_1}{3}\right)\left(8-1\right) - \left(\frac{16}{4} - \frac{1}{4}\right)$ =  $-\frac{4}{3}a_1 + \frac{11}{12}$  = 0  $\frac{q}{3}$   $a_1 = -\frac{n}{12}$  $Q_1 = \frac{33}{48}$ por lo que una solución aproximada es  $y_1 = -1-x + \frac{33}{48} (2x-x^2)$ 

 $\label{eq:2.1} \frac{\partial}{\partial t} \left( \frac{\partial}{\partial t} \right) = \frac{1}{2} \left( \frac{\partial}{\partial t} \right) \left( \frac{\partial}{\partial t} \right) = \frac{1}{2} \left( \frac{\partial}{\partial t} \right) \left( \frac{\partial}{\partial t} \right) = \frac{1}{2} \left( \frac{\partial}{\partial t} \right) \left( \frac{\partial}{\partial t} \right) = \frac{1}{2} \left( \frac{\partial}{\partial t} \right) = \frac{1}{2} \left( \frac{\partial}{\partial t} \right) = \frac{1}{2} \left( \frac{\partial}{\partial t} \right) = \frac{$  $\mathcal{L}(\mathcal{L}^{\text{c}})$  and  $\mathcal{L}^{\text{c}}$  and  $\mathcal{L}^{\text{c}}$  and  $\mathcal{L}^{\text{c}}$  $\label{eq:2.1} \frac{1}{\sqrt{2}}\sum_{i=1}^n\frac{1}{\sqrt{2}}\sum_{i=1}^n\frac{1}{\sqrt{2}}\sum_{i=1}^n\frac{1}{\sqrt{2}}\sum_{i=1}^n\frac{1}{\sqrt{2}}\sum_{i=1}^n\frac{1}{\sqrt{2}}\sum_{i=1}^n\frac{1}{\sqrt{2}}\sum_{i=1}^n\frac{1}{\sqrt{2}}\sum_{i=1}^n\frac{1}{\sqrt{2}}\sum_{i=1}^n\frac{1}{\sqrt{2}}\sum_{i=1}^n\frac{1}{\sqrt{2}}\sum_{i=1}^n\frac$ 

 $\label{eq:2.1} \frac{1}{\sqrt{2}}\sum_{i=1}^n\frac{1}{\sqrt{2}}\sum_{i=1}^n\frac{1}{\sqrt{2}}\sum_{i=1}^n\frac{1}{\sqrt{2}}\sum_{i=1}^n\frac{1}{\sqrt{2}}\sum_{i=1}^n\frac{1}{\sqrt{2}}\sum_{i=1}^n\frac{1}{\sqrt{2}}\sum_{i=1}^n\frac{1}{\sqrt{2}}\sum_{i=1}^n\frac{1}{\sqrt{2}}\sum_{i=1}^n\frac{1}{\sqrt{2}}\sum_{i=1}^n\frac{1}{\sqrt{2}}\sum_{i=1}^n\frac$  $\mathcal{L}(\mathcal{A})$  and  $\mathcal{L}(\mathcal{A})$  . In the  $\mathcal{L}(\mathcal{A})$ 

 $\begin{array}{c} 1 \\ 1 \\ 1 \\ 1 \\ 1 \\ 1 \end{array}$ 

 $\label{eq:1} \frac{1}{\sqrt{2\pi}}\int_0^1\frac{1}{\sqrt{2\pi}}\left(\frac{1}{\sqrt{2\pi}}\right)^2\frac{1}{\sqrt{2\pi}}\int_0^1\frac{1}{\sqrt{2\pi}}\left(\frac{1}{\sqrt{2\pi}}\right)^2\frac{1}{\sqrt{2\pi}}\int_0^1\frac{1}{\sqrt{2\pi}}\frac{1}{\sqrt{2\pi}}\frac{1}{\sqrt{2\pi}}\frac{1}{\sqrt{2\pi}}\frac{1}{\sqrt{2\pi}}\frac{1}{\sqrt{2\pi}}\frac{1}{\sqrt{2\pi}}\frac{1}{\sqrt{2\pi}}\frac{$ 

 $\label{eq:2} \frac{1}{\sqrt{2}}\left(\frac{1}{\sqrt{2}}\right)^{2} \left(\frac{1}{\sqrt{2}}\right)^{2}$  $\label{eq:2.1} \mathcal{L}(\mathcal{L}(\mathcal{L})) = \mathcal{L}(\mathcal{L}(\mathcal{L})) = \mathcal{L}(\mathcal{L}(\mathcal{L}))$  $\mathcal{L}^{\text{max}}_{\text{max}}$ 

 $\mathcal{L}_{\text{max}}$  and  $\mathcal{L}_{\text{max}}$  $\label{eq:2.1} \frac{1}{\sqrt{2}}\left(\frac{1}{\sqrt{2}}\right)^{2} \left(\frac{1}{\sqrt{2}}\right)^{2} \left(\frac{1}{\sqrt{2}}\right)^{2} \left(\frac{1}{\sqrt{2}}\right)^{2} \left(\frac{1}{\sqrt{2}}\right)^{2} \left(\frac{1}{\sqrt{2}}\right)^{2} \left(\frac{1}{\sqrt{2}}\right)^{2} \left(\frac{1}{\sqrt{2}}\right)^{2} \left(\frac{1}{\sqrt{2}}\right)^{2} \left(\frac{1}{\sqrt{2}}\right)^{2} \left(\frac{1}{\sqrt{2}}\right)^{2} \left(\$ 

 $\label{eq:2.1} \frac{1}{\sqrt{2}}\left(\frac{1}{\sqrt{2}}\right)^{2} \left(\frac{1}{\sqrt{2}}\right)^{2} \left(\frac{1}{\sqrt{2}}\right)^{2} \left(\frac{1}{\sqrt{2}}\right)^{2} \left(\frac{1}{\sqrt{2}}\right)^{2} \left(\frac{1}{\sqrt{2}}\right)^{2} \left(\frac{1}{\sqrt{2}}\right)^{2} \left(\frac{1}{\sqrt{2}}\right)^{2} \left(\frac{1}{\sqrt{2}}\right)^{2} \left(\frac{1}{\sqrt{2}}\right)^{2} \left(\frac{1}{\sqrt{2}}\right)^{2} \left(\$  $\label{eq:2.1} \frac{1}{\sqrt{2}}\int_{0}^{\infty}\frac{1}{\sqrt{2\pi}}\left(\frac{1}{\sqrt{2\pi}}\right)^{2}d\mu\,d\mu\,.$ 

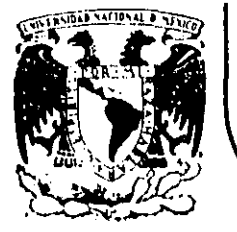

#### DIVISION DE EDUCACION CONTINUA FACULTAD DE INGENIERIA  $U.N.A.M.$

CURSO: INTRODUCCION A LOS METODOS NUMERICOS APLICADOS A LA INGENIERIA HIDRAULICA ORGANIZADO EN COLABORACION DE LA DIRECCION GENERAL DE CAP-TACIONES Y CONDUCCIONES DE AGUA DE LA SECRETARIA DE AGRICULTURA Y RE-CURSOS HIDRAULICOS

SOLUCION NUMERICA DE SISTEMAS DE ECUACIONES LINEALES

M. EN I. POLIOPTRO MARTINEZ AUSTRIA NOVIENBRE DE 1984 MEXICO, D.F.

Palacio de Minería Calle de Tacuba 5 primer piso Deleg. Cuauhtemoc 06000 México, D.F. Tel.: 521-40-20 Apdo. Postal f

,我们也不会有什么。""我们,我们不会有什么?""我们,我们不会有什么?""我们,我们不会有什么?""我们,我们不会有什么?""我们,我们不会有什么?""我们,

a de la construcción de la construcción de la construcción de la construcción de la construcción de la constru<br>En 1930, el construcción de la construcción de la construcción de la construcción de la construcción de la con

 $\mathcal{L}(\mathcal{L}(\mathcal{$ 

4. SOLUCION NUMERICA DE SISTEMAS DE ECUACIONES LINEALES

### 4.1 INTRODUCCION

'

La solución numérica de sistemas de ecuaciones lineales es uno de los problemas fundamentales del análisis numérico, no solamente porque existen muchos problemas que, por si mismos conducen a un sistema de este tipo; sirio también porque otros métodos numéricos, como los esquemas implícitos de diferencias finitas, quedan finalmente expresados como un conjunto de ecuaciones lineales.

1

Los sistemas de ecuaciones lineales tienen solución analíti- . ca conocida, como se recordará mis adelante; y sin embargo también .existen varios métodos numéricos de solución, y se producen continuamente otros. La razón de esta situación es .que, dada ·la magnitud de los sistemas a resolver, y su variedad; debe elegirse entre estos el más eficiente para un problema dado; con el fin de minimizar el tiempo de computo.

En este capítulo se presentarán algunos de los métodos numéricos más conocidos de solución de sistemas de ecuaciones li neales; y se ejemplificará su aplicación a un problema impor tante en hidráulica: la solución de una red de-distribución de agua potable.

#### 4.2 SOLUCION ANALITICA DE SISTEMAS LINEALES

Un sistema lineal es un sistema de ecuaciones de la forma:

 $a_{11}$   $X_1$  +  $a_{12}$   $X_2$  + ------ +  $a_{1n}$   $X_n = b_1$ Ecuación 1: Ecuación 2:  $a_{21} X_2 + a_{22} X_2 + \cdots + a_{2n} X_n = b_2$  (1)  $a_{m_1} X_1 + a_{m_2} X_2 + \cdots + a_{mn} X_n = b_m$ Ecuación m:

66

Y la solución del sistema son los valores de las variables  $X_i$ ; donde  $i = 1, 2, 3, \ldots, n$ .

El sistema tiene solución única en el caso en que el número de renglones  $(n)$  sea igual al de columnas  $(m)$ ; y las ecuacio nes sean linealmente independientes. Se dice que el sistema es compatible determinado.

En forma matricial, un sistema de ecuaciones n x n puede escribirse como:

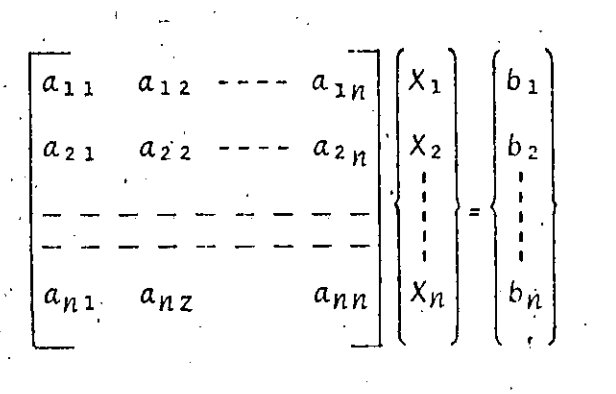

 $(2)$ 

 $(2.a)$ 

$$
[A] \overline{X} = \overline{b}
$$

o en notación tensorial: 1

$$
a_{\lambda i} x_i = b_{\lambda}
$$

donde:

 $a \mathcal{L}_i$  = elemento de la matrí A en el renglón  $\mathcal{L}_i$  columnaj

 $X_i$  = elemento j del vector  $\bar{X}$ 

 $b_{\mathcal{L}}$  = elemento  $\lambda$  del vector  $\bar{b}$ 

Las operaciones con matrices, y sus propiedades, están definidas como sigue:

1. Adición.

Sean A y B dos matrices del mismo tipo (m, n), su suma C está dada por:

$$
C = A + B
$$

o en notación tensorial:

$$
c_{i,j} = a_{i,j} + b_{i,j}
$$

Propiedades:

a. 
$$
A + (B + C) = (A + B) + C
$$

 $b. A + B = B + A$ 

c. Existe una matriz W (la matris nula), tal que:

$$
A + W = A
$$

2. Multiplicación por un escalar

Sean a, b dos escalores; y A, B dos matrices (m, n); la multiplicación de una matriz por un escalar se define como:

$$
A = a B
$$

$$
a_{\lambda j} = a_{\lambda j}
$$

Propiedades:

$$
a. \quad b \ (A + B) = bA + bB
$$

b. 
$$
(a + b) A = aA + bA
$$

$$
c \cdot a \cdot (b \cdot A) = (a \cdot b) A
$$

$$
d. 1 \cdot A = A
$$

3. Producto de dos matrices

Sean A  $(a_{\lambda j})$  una matríz (m, p) y B  $(b_{\lambda j})$  una matríz (p, n). Su producto  $C: C = A \cdot B$  se define como:

$$
c_{ij} = a_{i1} b_{1j} + a_{i2} b_{2j} + \cdots + a_{ip} b_{pj} = \frac{p}{k^2} a_{ik} \cdot b_{kj}
$$

Propiedades:

a. El producto es asociativo:  $\therefore$  A \ (B \ C) = (A \ B) \ C

b. El producto no es conmutativo

 $A \cdot B \neq B \cdot A$ 

c. Existe una matríz cuadrada I (la matríz identidad) tal que:

$$
A = A.
$$

d. Existen matrices no nulas cuyo producto es la matríz nula.

e. El producto es distributivo respecto a la suma:

> $A \cdot (B + C) = A\overline{B} + AC$  $(A + C) \cdot B = A \cdot B + C \cdot B$

f. El producto por un escalar (a):

 $a(A \cdot B) = A(a \cdot B)$ 

La multiplicación de matrices puede ser un cálculo prolongado, dado que cada elemento de la matriz resultado es una sumatoria, que requiere realizar P multiplicaciones y P adicio nes. Conviene contar con una subrutina que haga esta P opera ción; como se muestra en la figura 1.

Para estudiar la solución analítica de un sistema de ecuacio nes lineales se requiere recordar previamente algunos concep tos.

Dada una matriz A (m, n); con elementos  $a_{\lambda j}$ , su transpuesta  $A^T$  (n, m) se obtiene realizando la operación:

$$
a_{\dot{i}\dot{j}} = a_{\dot{j}\dot{k}}
$$

Es decir intercambiando renglones por columnas de la matríz A.

Una matríz simétrica es una que cumple que  $A = A^T$ .

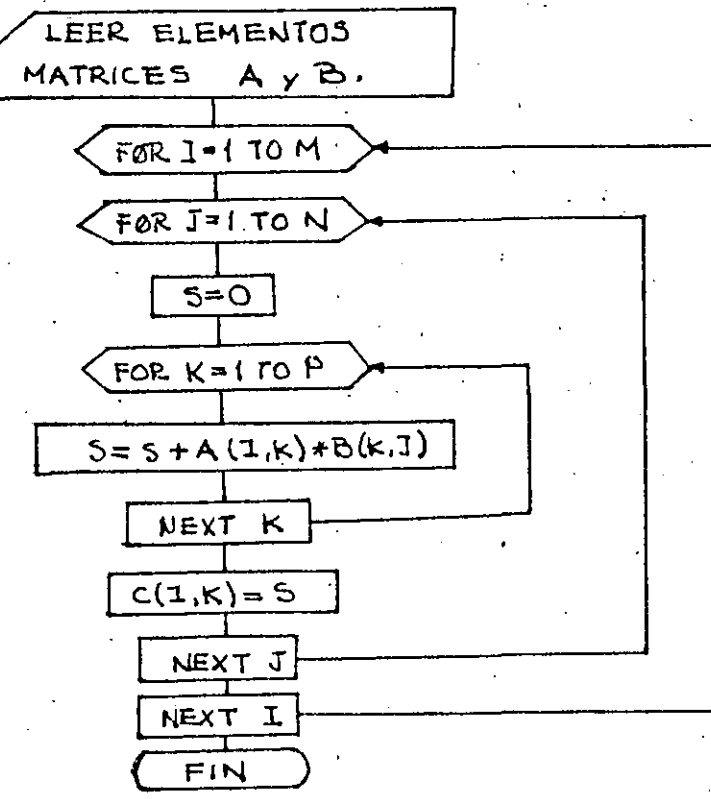

Figura 1. Diagrama de flujo para una subrutina de multiplicación de matrices

El determinante de esta submatríz ( $|M_{\mathcal{L}i}|$ ) se denomina "el m<u>e</u> nor" del elemento  $a_{\lambda i}$  de A; y se define "el cofactor" de  $a_{\lambda i}$ , denotado  $A_{\lambda i}$ , como el menor con signo dado por la operación:

$$
A_{\lambda j} = (-1)^{\lambda + j} |M_{\lambda j}| \qquad (3)
$$

· Los cofactores integran una nueva matríz, la matríz de cofac tores, que se denotará por  $A^C$ .

Se define la matríz adjunta como la transpuesta de la de cofactores:  $(A^C)^T$ .

Si  $A$  es una matríz cuadrada su inversa se denota por  $A^{-1}$ ;; con-la que se cumple:

$$
A \cdot A^{-1} = I
$$

y se puede demostrar que:

$$
A^{-1} = \frac{1}{|A|} \cdot (A^{c})^{T}
$$
 (4)

Entonces, si se tiene un sistema lineal  $A+\bar{X} = \bar{b}$ ; este sistema tiene solución (si A es invertible) para cualquier b, dada por:

$$
\bar{X} = A^{-1} \cdot \bar{b}
$$
 (5)

o bien, de acuerdo a lo anterior:

$$
\bar{X} = \frac{1}{A} \cdot (A^{\mathcal{C}})^T \cdot \bar{b}
$$
 (5.a)

-·~- .':\_\_\_ \_\_\_\_\_ , ---- -- \_ \_\_-:\_\_\_\_\_....:\_: \_\_\_\_\_ ----~-'---· ! ------- \_\_ :..~ - --~~ -· \_:\_ \_\_ ~----- -~-------~---

•. !<br>' 1 ' ' Si existe esta solución cabría preguntar sobre la necesidad de disponer de métodos numéricos como solución alternativa. Este requerimiento se origina en la gran cantidad de operaciones que se deben efectuar para cumplir con (5.a).

Para resolver el sistema se necesitan:

- a. Determinar [A] requiere n.n! multiplicaciones y . adiciones
- b. A<sup>c</sup> tiene n<sup>2</sup> terminos, y para calcular cada cofactor se requieren (n-l)•(n-1)1 multiplicaciones *y* adiciones
- c. Efectuar la operación  $(A^{c})^{T}$  requiere  $n^{2}$  multiplicaciones

En total se requiere de  $n^3$   $(n-1)$ ! operaciones; que resulta imposible aun para sistemas pequeños.

### 4.3 METODO DE GAUSS

Los métodos numéricos de solución de ·sistemas de ecuaciones lineales se clasifican en dos tipos: directos e indirectos. Los primeros son aquellos en los que la solución se obtiene de manera inmediata, mientras que en los segundos se requie ren varias iteraciones.

Los métodos directos aprovechan para la solución las propie dades de un sistema con matrfz de coeficientes diagonal o triangular.

Supóngase, en el caso más sencillo, que se tiene un sistema ·de ecuaciones A *X=* b; y la matrfz A es una matríz diagonal  $(a i = 0 \text{ si } i \neq j):$ 

r

' ----- --· -----· - ----~-----~ -----· \_\_\_\_\_\_\_ Ji\_\_\_. \_\_\_\_ ...\_- \_\_\_\_ \_:\_\_ --~\_:\_\_ \_\_ \_:\_\_ \_\_\_\_\_ ~·----· ----- .

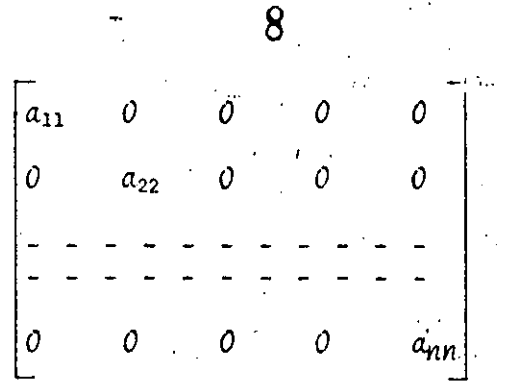

Entonces la solución del sistema es muy sencilla; y está dada por:

$$
X_{\lambda} = \frac{b_{\lambda}}{a_{\lambda\lambda}}
$$

 $(6)$ 

$$
\text{con } i = 1, 2, \ldots, n.
$$

Si se tuviera un sistema de ecuaciones con una matriz de coeficientes triangular superior; el procedimiento de solución sería igualmente inmediato, aunque un poco más laborio'  $SO<sub>2</sub>$ 

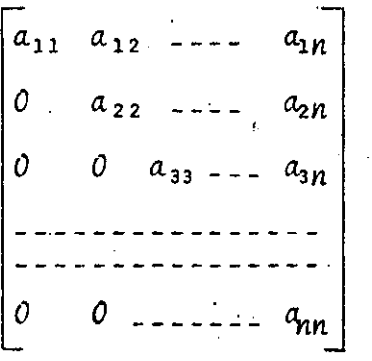

La solución para la variable  $X_n$  sería sencillamente:

$$
X_n = \frac{b_n}{a_{nn}} \tag{7. a}
$$

conocido este valor, se puede despejar, para la variable  $X_{n-1}$ :

$$
X_{n-1} = \frac{1}{a_{n-1, n-1}} \left[ b_{n-1} - a_{n-1, n} \cdot X_n \right]
$$
 (7.b)

y así sucesivamente. En general, para la i-ésima variable:

 $9$  . The contract of  $\mathbf{s}$  and

$$
X_{\lambda} = \frac{1}{a_{\lambda i}} \left[ b_{\lambda} - a_{\lambda, \lambda + 1} X_{\lambda, \lambda + 1} - a_{\lambda, \lambda + 2} X_{\lambda + 2} - \dots - a_{\lambda, n} X_n \right] (8)
$$

Este procedimiento se denomina de "vuelta atrás" y, como puede verse., posee caracterfsticas de sencillez y eficienciaque lo hacen muy atractivo. Si un sistema. cualquiera de ecuaciones se redujera a la forma triangular superior, entonces el resto del procedimiento de solución sería muy sencillo: Esta es la idea\_fundamental del método de Gauss.

En la figura 2 se muestra un diagrama de flujo para el procedimiento de. "vuelta atrás".

La primera etapa del procedimiento de Gauss, como se ha dicho¡ consiste en· modificar el sistema de ecuaciones de mane ra que la matríz de coeficientes quede triangular superior. Esto se logra utilizando las siguientes operaciones entre renglones; que no alteran al sistema:

1. El renglón i-ésimo puede multiplicarse por cualquier constante distinta de cero; y usar el resultado en el .lugar del original; denotado  $R_f$  el i-ésimo renglón; y A una constante no cero:

 $\lambda$  R<sub>i</sub> + R<sub>i</sub>

2. Puede multiplicarse el j-ésimo renglón por una constante  $\lambda$  y el resultado sumarlo al i-ésimo, substituyendo este último resultado en el renglón i-ésimo.

 $(\lambda R_i + R_i) + R_i$ 

3. Los renglones  $R_L$  y  $R_f$  pueden intercambiarse:

i :1]

 $R_{\lambda} \leftrightarrow R_{\lambda}$ 

~----·-'--·----'-----------\_\_:\_- \_\_ , ~.!:..----· \_. ~----'----:.: .. ~~-·. ---~- -------'--~~L \_\_\_ : ......... --'--'"'----------'---~------------·------·\_: -~"":'::~-· \_·. -~-----\_.\_.\_\_\_.C.:...,\_t\_:\_. \_\_\_\_ .
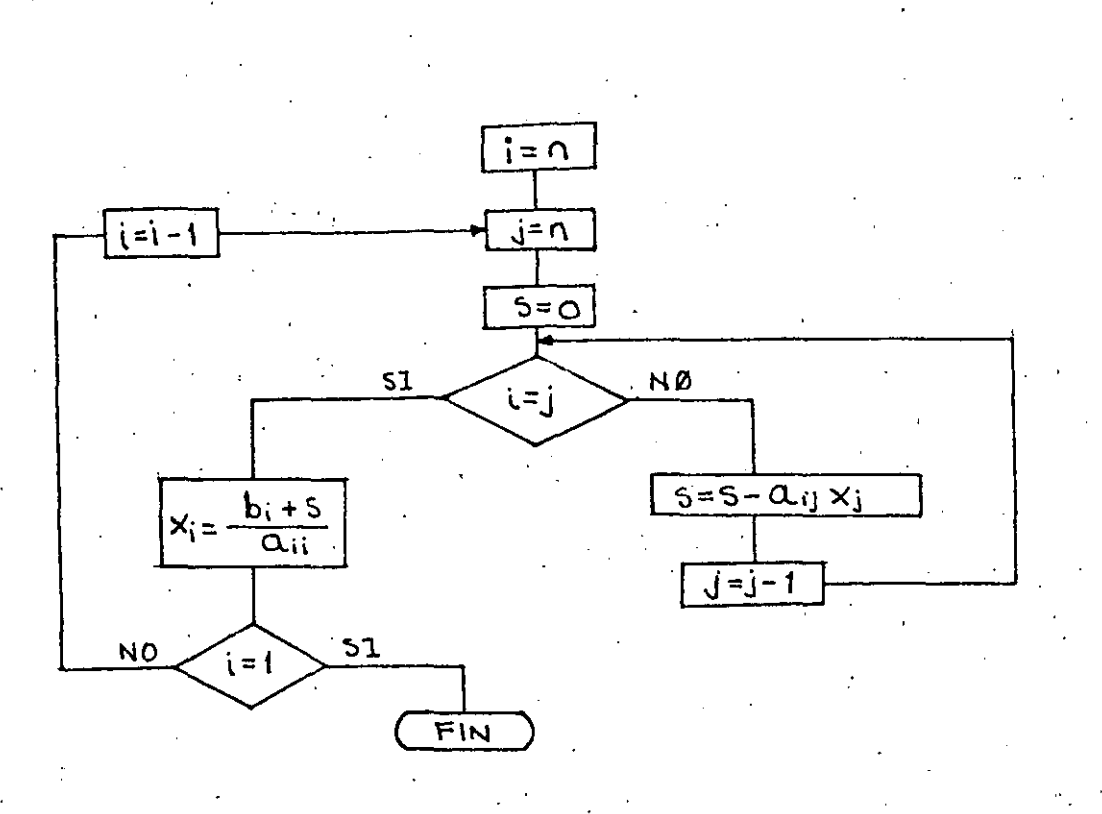

Figura 2. Subrutina del procedimiento de "vuelta atrás"

intercambia por otro renglón, bajo la diagonal principal, que no tenga elemento nulo en esa <mark>columna. Si toda la colu<u>m</u><br>na, de la diagonal principal hacia abajo, se ha anulado, en</mark> na, de la diagonal principal hacia abajo, se ha anulado, en tonces el sistema no tiene solución única.

El algoritmo del método de Gauss sería el siguiente:

ALGORITMO GAUSS

*··:·,* 

Para resolver. el sitema de ecuaciones lineales:

 $a_{11}$   $X_1$  +  $a_{12}$   $X_2$  + ----------- +  $a_{1n}$   $X_n$  =  $b_1$  $a_{21} X_1 + a_{22} X_2 + \cdots + a_{2n} X_n = b_2$ -----------------------------------------------  $a_{n1} X_1 + a_{n2} X_2 + \cdots + a_{2n} X_n = b_n$ 

--~---~-----~-.!--.-~-----~--;\_\_ \_\_ \_... .. \_\_\_ :,\_\_ \_\_\_ ,.-.:\_~c---·•·•\_\_\_:\_\_\_\_\_,:\_\_· \_\_\_\_\_\_\_ ,.,~------~----------· •~----·--------·--\_\_:\_ \_\_\_\_\_ <sup>j</sup>

 $10$ 

'' 1

Paso 1. Construya la matriz aumentada:  $a_{11}$   $a_{12}$   $a_{13}$  ----  $a_{1n}$  |  $b_1$  $a_{21}$   $a_{22}$   $a_{23}$  ----  $a_{2n}$   $b_2$  $a_n$   $a_n$   $a_n$  ----  $a_{nn}$   $|b_n|$ Paso 2. Sea  $i = 1$ Paso 3. Si  $a_{i,i} \neq 0$  vaya a paso 5 Paso 4. Sea p el número de un renglón tal que:  $a_{i,i} = 0$ ,  $a_{i+1,i} = 0$ , ----,  $a_{p-1,i} = 0$  pero  $a_{p,i} \neq 0$ Si existe este renglón p; efectúe la operación  $R_p \longleftrightarrow R_i$  y continue.

Si p no existe, el sistema no tiene solución única y el procedimiento debe detenerse.

Paso 5. Sea m<sub>íi</sub> = a<sub>ji</sub>/a<sub>ii</sub>. Para j = i+1, i+2, ---,n; haga las operaciones:

 $(R_j - m_{i\lambda} R_{\lambda}) + R_i$ 

Paso 6. Haga  $i = i + 1$ . Si  $i < n$  regrese a paso 3. Si  $i = n$ continúe.

Paso 7. Si  $a_{nn} = 0$  el sistema no tiene solución única

Si  $a_{nn} \neq 0$  aplique el procedimiento de vuelta atrás para encontrar la solución:

a. 
$$
X_n = b_n / a_{nn}
$$
  
b.  $X_i = (b_i - \sum_{j=i+1}^{n} a_{ij} X_j) / a_{ii}$  para  $i = n-1, n-2, \ldots, 1$ 

## Paso 8. El procedimiento se ha terminado

En la figura 3 se presenta un listado en lenguaje BASIC para reslver un sistema de ecuaciones con el método de Gauss.

Para ejemplificar claramente el método de solución de Gauss, a continuación se aplicará paso a paso al siguiente sistema sencillo de ecuaciones:

> $3 X_1 + 1.5 X_2 + 4 X_3 = 8$ . 21  $X_1$  + . 23  $X_2$  +  $X_3$  = . 83  $2 X_1 + 8 X_2 + 10 X_3 = 47$

Paso 1. La matriz aumentada quedaria:

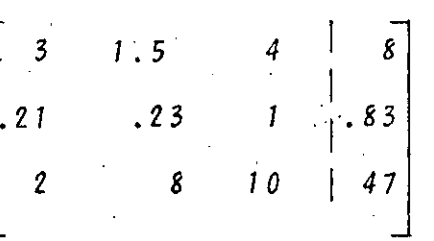

Paso 2.  $i = 1$ 

Paso 3.  $a_{i,i} = a_{11} = 3$  entonces se continúa en paso 5

Paso 5. a) Para  $j = i + 1 = 2$  se tiene:  $m j \overline{j} = m_{21} = a j \overline{j}/a j \overline{j} =$  $a_{21}/a_{11}$  es decir:

$$
m_{21} = \frac{0.21}{3} = 0.07
$$

12

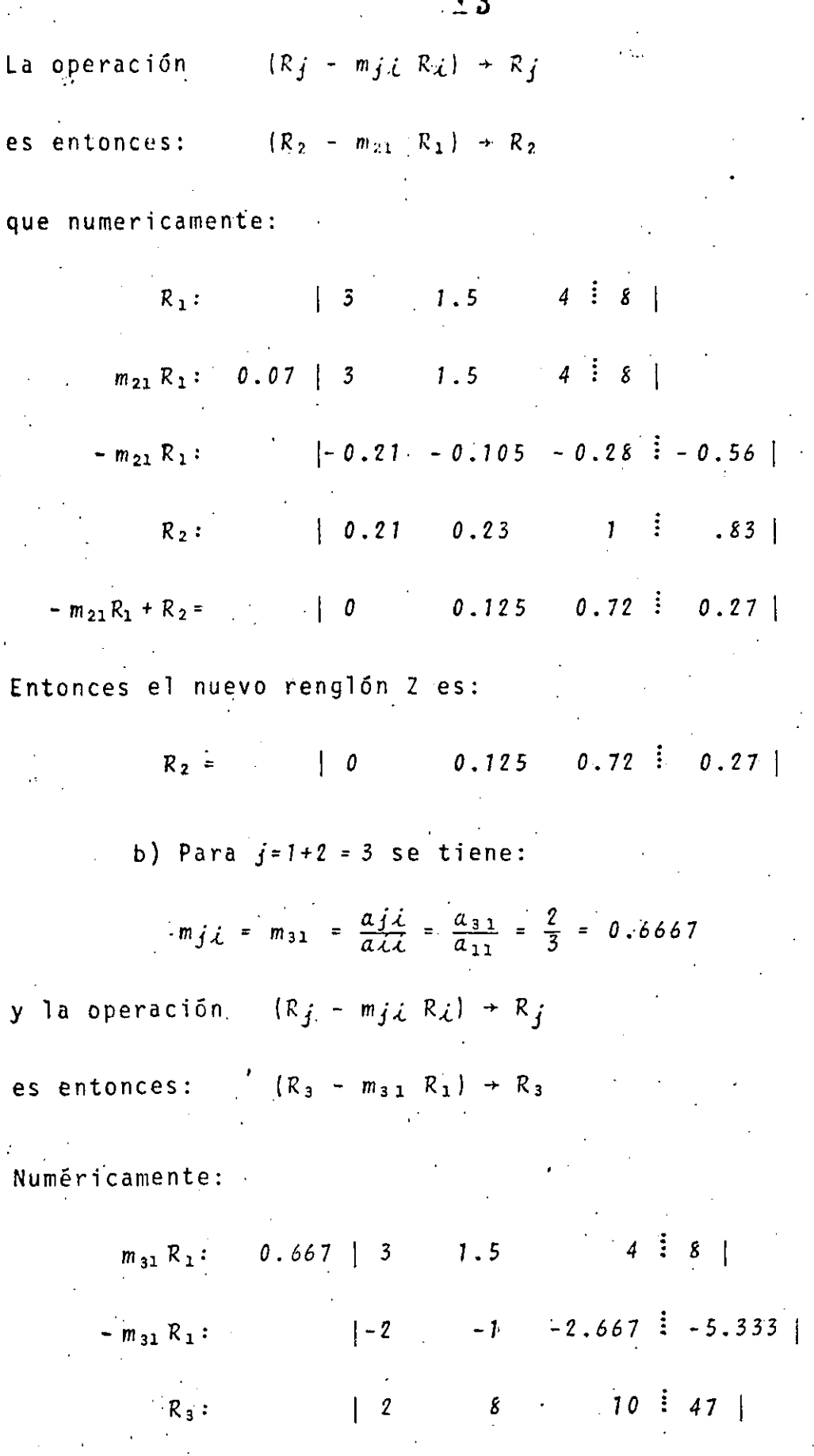

 $\frac{1}{2}$  .

 $12$ 

للبري

 $\ddotsc$ 

 $\hat{\gamma}$ 

 $\begin{bmatrix} 0 & 7 & 7.333 & 41.6667 \end{bmatrix}$  $m_{31}$   $R_1$  +  $R_3$  :

Entonces el nuevo R<sub>3</sub> es:

 $R_3:$  | 0  $7 \quad 7.333 \quad 41.6667$ 

La nueva matríz aumentada es:

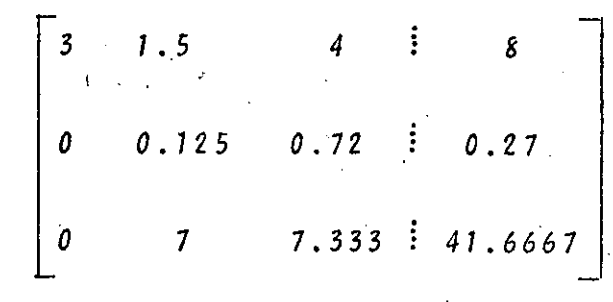

Paso 6. Se hace  $i = i + 1 = 1 + 1 = 2$ .

como  $i \le n$  (2 < 3) se regresa al paso 3

Paso 3.  $a_{\lambda i} = a_{22} = 0.125 \neq 0$ . Se continúa otra vez al paso 5

Paso 5. Para  $j = i+1 = 3$ 

$$
m_{j,i} = m_{3,2} = \frac{a_{3,2}}{a_{2,2}} = \frac{7}{0.125} = 56
$$

La operación  $(R_j - m_j i R_i) + R_j$ 

 $(R_3 - m_{31} R_2) + R_3$  $es:$ 

Numericamente:

 $56$  | 0 0.125 0.72  $\frac{1}{2}$  0.27  $m_{32}$   $R_2$  :

 $\begin{bmatrix} 0 \end{bmatrix}$  $-40.32$   $-15.12$  $m_{32}$   $R_2$  :  $-7$ 

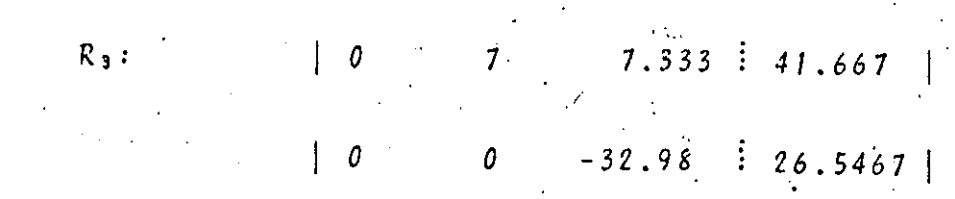

Paso 6. Se hace  $i = i + 1 = 2 + 1 = 3$  y como  $i = n$ ; se continúa al paso 7

La matríz aumentada final es:

 $\mathcal{L}_{\mathbf{t}}$ 

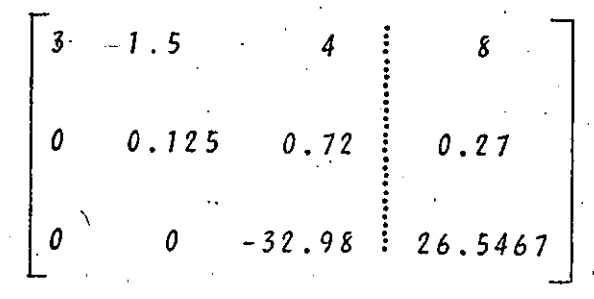

Paso 7. La aplicación del procedimiento de vuelta atrás per mite calcular la solución:

$$
X_3 = \frac{26.5467}{32.98} = -0.805
$$

$$
X_2 = \frac{(0.27 - 0.72(-.805))}{0.125} = 6.797
$$

$$
X_1 = \frac{(8 - 4(-.805) - 1.5(6.797)}{3} = 0.3415
$$

Paso 8. La solución del sistema es:

 $X_3 = -.805$   $X_2 = 6.797$   $X_1 = 0.3415$ 

15

e in

La programación del algoritmo del método de Gauss es relati vamente sencilla. En la figura 3 se presenta el listado de un programa en BASIC, y se incluye en las páginas siguientes un breve manual de usuario.

Utilizando este programa los resultados del ejemplo anterior serian:

 $X_1 = 0.3419$   $X_2 = 6.795$   $X_3 = -.8047$ 

Como puede verse, existe una ligera diferencia respecto al resultado antes obtenido; y se debe a que la computadora opera con un mayor número de cifras decimales. El error cometido se denomina· "de redondeo", y está presente en todo.s los métodos numéricos.

1 1 i

!

 $\frac{1}{2}$ 

f • ..

 $\int_{1}^{\infty}$ ¡ *r,* 

## 4.4 METODO DE JACOBI

 $-1.1$  .  $-1.1$  .  $-1.1$  .  $-1.1$  .  $-1.1$  .  $-1.1$  .  $-1.1$  .  $-1.1$  .  $-1.1$ 

El procedimiento de Gauss, con ser más eficiente en cuanto a tiempo de cálculo que los procedimientos analfticos, pue-. de aún dar origen a pérdidas de eficiencia en determinados casos; por ejemplo cuando la matríz de coeficientes tiene muchos términos nu.los.

En situaciones como la anterior se puede utilizar algún método indirecto; que son métodos de naturaleza iterativa, es decir probando *i* partir de un vector inicial propuesto *R •.* 

 $\mathcal{L}^*_{\mathcal{L}^*_{\mathcal{$ 

## 5 CLEAR 10 DISP "ESTE PROGRAMA RESUELVE **JIN** SISTEMA DE N ECUACIONES CON EL ALGO--RITMO DE GAUSO 15 DISP "\*\*\*\*\*\*\*\*\*\*\*\*\*\*\*\*\*\*\*\*\* 20 DISP "LOS COEFICIENTES DE LA MATRIZ AUMENTADA SE INTRODU CEN EN FORMA DE RENGLON" 25 016P "\*\*\*\*\*\*\*\*\*\*\*\*\*\*\*\*\*\*\*\*\* 30 DISP "TECLEE EL RANGO DE LA

MATRIZ DE COEFICIENTES"  $40$  DISP "N=?" 50 INPUT N 60 DIM A(20,21),X(20),C(1,21),M  $(21)$ 70-FOR I=1 TO N 80 DISP "TECLEE LOS COEFICIENTE

S DEL RENGLON"; I 90 FOR J=1 TO N+1

100 DISP "AC"; I; "; J; ")=" @ INP UT A(I,J) 110 NEXT J

120 NEXT I  $130 I = 1$ 

140 IF A(I) D#0 THEN GOTO 260  $150 F = 1$ 

160 IF A(1,P)#0 THEN GOTO 190 170 IF P>=N THEN GOTO 410 180 P=P+1 @ GOTO 160 190 FOR J=1 TO N+1

200 C(I)J)=A(I)J) 210 NEXT J 220 FOR J=1 TO N+1 230 A(I, J)=A(P, J) 240 A(P)J)=C(I)J)

250 NEXT J 260 FOR J=I+1 TO N 270 M(J)=A(J,I)/A(I,I)

280 NEXT J 285 FOR J=I+1 TO N 290 FOR P=1 TO N+1 292 A(J,P)=A(J,P)-M(J)\*A(I,P) 296 NEXT P

298 NEXT  $300 I = I + 1$ 310 IF **IKN THEN GOTO 140** 320 IF A(I)I)=0 THEN GOTO 410 330 X(N)=A(N,N+1)/A(N,N) 335 FOR I=N-1 TO 1 STEP -1 340 S≖0

350 FOR J=I+1 TO N 360 S=S+A(I,J)\*X(J) 370 NEXT J 380 X(I)=(A(I)N+1)-S)/A(I)I)

390 NEXT I

400 GOTO 420 410 CLEAR @ DISP "EL SISTEMA NO

TIENE" @ DISP " SOLUCION UNI CA" @ GOTO 460 .

### Programa método de Gauss Figura 3.

420 CLEAR @ DISP "\*\*\* LA SOLUCIO N DEL SISTEMA ES " 430 FOR I=1 TO N<br>440 DISP "X("; I; ")="; X(I) 450 NEXT I 460 018P \*\*\*\*\*\*\*\*\*\*\*\*\*\*\*\*\*\*\*\*\*\*\*\* \*\*\*" @ END

Figura 3. Continuación ----

La idea fundamental de la mayoría de los métodos iterativos consiste en transformar el sistema original:

$$
A\bar{X} = \bar{b}
$$

en otro con la forma

$$
\bar{X}_1 = T\bar{X}_2 + \bar{C}
$$

que de manera recursiva quedaría

$$
\bar{x}^{K} = \tau \bar{x}^{K-1} + \bar{c}
$$

siendo K e] número de iteración.

Considérese por ejemplo el sistema:

$$
10X_1 - 7X_2 + X_3 = 73
$$

$$
X_1 + 8X_2 - 3X_3 = 23
$$

 $X_1 + 3X_2 - 9X_3 = 57$ 

 $(11)$ 

# $(12)$

 $(13)$ 

Entonces se tiene:

 $\ddagger$ 

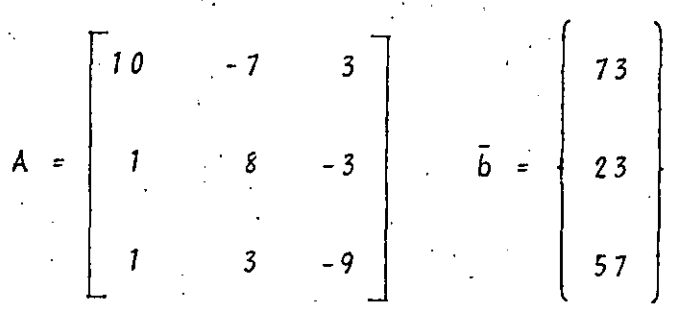

Si se despeja en cada ecuación  $\lambda$ , la i-ésima variable se obtiene:

$$
X_1 = 7.3 + 0.7X_2 - 0.1X_3
$$
  
\n
$$
X_2 = 2.875 - 0.125X_1 + 0.375X_3
$$
 (14)  
\n
$$
X_3 = -6.333 + 0.111X_1 + 0.333X_2
$$

Es decir que en términos de (12), el sistema (14) tiene T y  $\bar{c}$ :

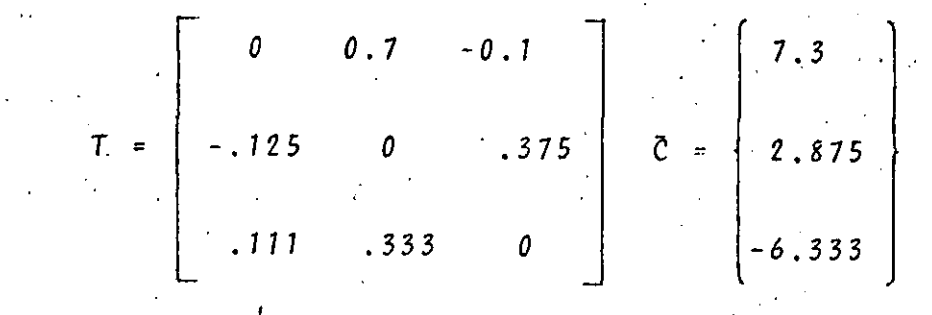

y se pueden escribir las ecuaciones recursivas:

$$
X_1^{K} = 7.3 + 0.7X_2^{K-1} - 0.1X_3^{K-1}
$$
  
\n
$$
K_2^{K} = 2.875 - 125X_1^{K-1} + 375X_3^{K-1}
$$
 (14.a)  
\n
$$
K_3^{K} = -6.33 + 111X_1^{K} + 333X_2^{K}
$$

El cálculo puede organizarse como se indica en la siguiente tabla; donde se ha tomado como solución inicial propuesta un vector unitario.

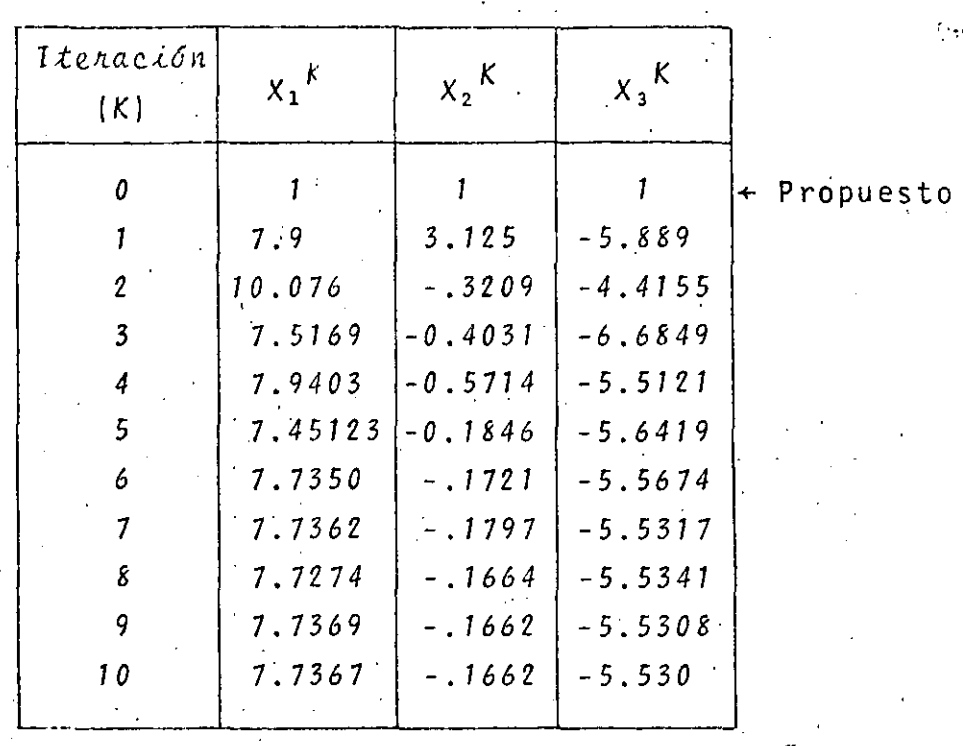

Puede observarse que los resultados de las iteraciones 9 y **10.** son ya muy similares; por lo que puede detemerse el proceso, y decir que la solución aproximada es:

 $X_1 = 7.7367$   $X_2 = -.1662$   $X_3 = -5.53$ 

**El.** procedimiento' visto hasta aquí se denomina "método de Jacobi", y su algoritmo resulta muy sencillo:

ALGORITMO METODO DE JACOBI

Para resolver el sistema A *X= b:* 

Paso 1. Proponga una solución inicial  $\bar{X}^{\circ} = {X_1}^{\circ}, X_2^{\circ}, \ldots, X_n^{\circ}$ 

1 . 1

1 --...... -....:..:. \_\_\_ : \_\_ • \_\_ \_:\_\_\_ \_\_ . -~----· --~---· • -----~--- ----·------· -\_\_\_\_\_\_\_\_ '\_\_\_,;, \_\_ \_\_\_\_:\_\_~\_ ~---· ... :..::. \_\_\_ ~·-L . ....:.

.. -------~- -- . . ' (

Paso 2. Sea  $K = 1$ 

 $\frac{d_{\rm{tot}}}{d_{\rm{tot}}}$ 

 $\big($ 

--..:; . ¡ ¡· **j**   $\prod_{i=1}^{n}$ 

**i** *i*   $\begin{bmatrix} 1 & 1 \\ 1 & 1 \\ 1 & 1 \end{bmatrix}$ '.  $\ddagger \cdot$ ¡.  $|\cdot|$  . '. **¡.l·**  !l **<sup>1</sup>**i

! :

~ ' ~:

Paso 3. Para  $i = 1, 2, 3, \ldots, n$  calcule:

$$
X_i^K = \frac{1}{a_{i,i}} \left[ \begin{matrix} n \\ i^{\frac{r}{2}} & a_{i,j} & X_j^{K-1} \\ i^{\frac{r}{2}} & \end{matrix} + b_i \right]
$$

 $21$ 

Paso 4. Si  $\bar{x}^K$  es suficientemente exacta, vaya al paso 5; en caso contrario haga  $K = K + 1$  y regrese a paso 3

Paso 4. Procedimiento concluido;  $\bar{x}^K$  es la solución

Un criterio para establecer que el resultado ya es suficien temente exacto sería que:

$$
\left\| \overline{X}^{K} - \overline{X}^{K-1} \right\| < \varepsilon
$$
 (15)

donde e es una tolerancia, y el símbolo || .|| representa la norma del vector.

Con frecuencia conviene utilizar la "norma infinita"; definida como:

$$
\left\| \bar{X} \right\|_{\infty} = \max_{1 \leq \bar{X} \leq n} X_{\bar{X}}
$$

El método de Jacobi, como todos los métodos iterativos no es siempre convergente, es decir que puede alejarse de la solu ción; por lo que conviene establecer un límite al número de iteraciones. Más adelante se dan criterios de convergencia.

## 4.5 METODO DE GAUSS-SEIDEL '

En el algoritmo de Jacobi puede verse que para calcular  $x_j$ <sup>K</sup>; es decir las soluciones en la K=ésima iteración, se usan ex clusivamente las de la iteración anterior  $x_i^{K-1}$ ; aún cuando algunos  $x_i^{K}$  estén ya calculados.

El método podría mejorarse si para calcular  $X_i^{K_i}$  se utilizaran los  $X_{i-1}^K$  ya calculados anteriormente.

La ecuación iterativa para este cálculo sería:

$$
X_{i}^{K} = \frac{z_{j=1}^{i-1} |a_{i,j} X_{j}^{K}| - \sum_{j=i+1}^{n} |a_{i,j} X_{j}^{K-1}| + b_{i}}{a_{i,i}} \qquad (16)
$$

Este método es conocido como el de Gauss-Seidel; y su algoritmo, muy semejante al de Jacobi; quedaría como sigue:

1 .! '

> i 1

1 • 1 i ¡

ALGORITMO METODO DE .GAUSS-SEIDEL Para resolver el sistema  $A\bar{X} = \bar{b}$ 

Paso 1. Proponga una solución inicial  $\bar{X}^{\circ} = (X_1^{\circ}, X_2^{\circ}, \ldots, X_n^{\circ})$ 

**Paso 2. Sea** $K = 1$ 

Paso 3. Para todo  $i = 1, 2, 3, \ldots, n$  calcule:

$$
x_{i}^{K} = \frac{z_{j=1}^{i-1} |a_{i,j} x_{j}^{K}| - \sum_{j=1+1}^{n} |a_{i,j} x_{j}^{K-1}| + b_{i}}{a_{i,i}}
$$

Paso<sup>4</sup>. Si X<sup>K</sup> es suficientemente exacto continue a paso 5; en caso contrario haga K *=* K + 1 y regrese a paso 3

Paso 5. Procedimiento concluido

Para ejemplificar la aplicación de este método; considérese el sistema antes resuelto con el método de Jacobi; y que ya en la forma  $\bar{X}^K = T \bar{X}^{K-1} + \bar{C}$  , está dado por:

1 .... .-'.~ --- .. ~ -------- ·----~---~---·--------··--~-~-~- -·--------"---------· --~· --'------~-.. -'--'-~-\_:\_ -· ------,:...\_ \_\_ \_

 $X_1^K = 7.3 + 0.7 X_2^{K-1} - 0.1 X_3^{K-1}$  $X_2$ <sup>K</sup> = 2.875 - 0.125  $X_1^{K-1}$  + 0.375  $X_3^{K-1}$  $(14.a)$  $X_3$ <sup>K</sup> = -6.333 + 0.111  $X_1^{K}$  + 0.333  $X_2^{K}$ 

El cálculo se organiza en la siguiente tabla:

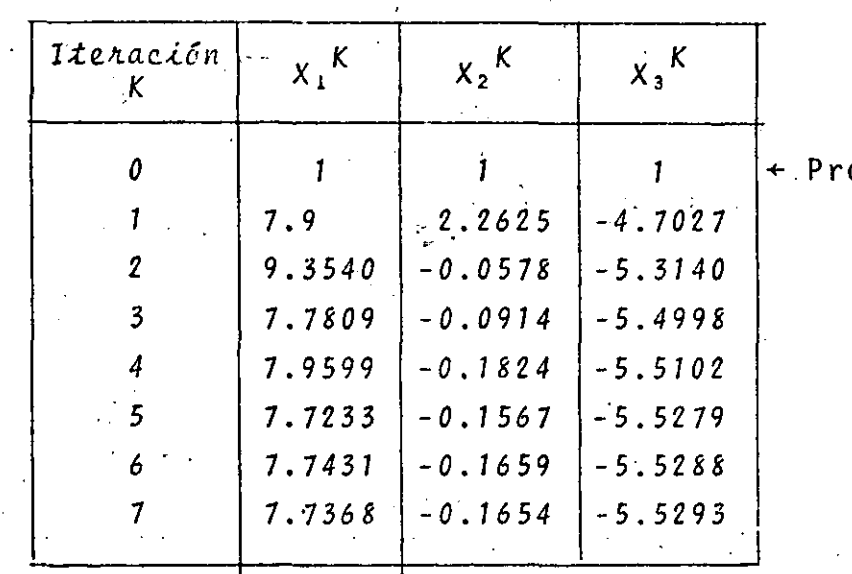

Se encuentra la siguiente solución aproximada:

 $X_1 = 7.7368$   $X_2 = -.1654$   $X_3 = -5.5293$ 

y como puede verse se reduce el número de iteraciones.

Es conveniente antes de seguir adelante establecer criterios para determinar cuando un método será convergente; para lo cual se presentarán algunas definiciones y teoremas, a continuación.

Definición:

Una secuencia { $\bar{x}^K$ } $_{K=1}^{\infty}$  de vectores se dice que converge a  $\bar{x}$ , con respecto a la norma  $|| - ||$ , si dado cualquier  $\varepsilon > 0$ , existe

un entero  $N(\varepsilon)$  tal que:

$$
\left\| \bar{X}^{K} - \bar{X} \right\| < \epsilon \quad \text{para} \quad \text{todo} \quad K \geq N(\epsilon).
$$

Pude demostrarse que cualquier norma cumple esta definición.

La norma infinita de una matríz A está definida como:

$$
\|A\|_{\infty} = \max_{1 \leq \lambda \leq n} \sum_{j=1}^{n} |a_{\lambda j}| \qquad (17)
$$

Es decir que la norma infinita de una matríz es la máxima suma de los valores absolutos de los elementos de cada renglón. Por ejemplo la norma infinita de la matríz del ejemplo anterior:

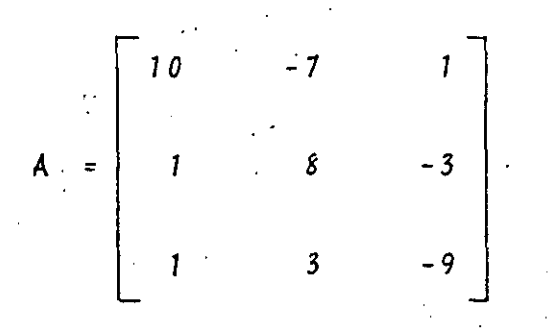

Se calcula como:

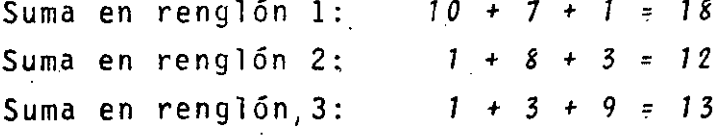

 $||A||_{\infty} = 18$ Entonces

Se puede demostrar el siguiente teorema:

La secuencia  $\{\bar{x}^K\}_{K=0}^{\infty}$ , definida por  $\bar{x}^K = T\bar{x}^{K-1} + \bar{c}$ ; para to do  $\bar{c} \neq 0$  y  $K \geq 1$ ; converge al vector  $\bar{x}$  para cualquier vector inicial  $\bar{X}^{\circ}$ ; si  $\|T\| < 1$ , para cualquier norma.

En el ajemplo anterior:

 $0.7 - 0.1$  $T = \begin{bmatrix} 0 & 0 & 0.375 \\ -0.125 & 0 & 0.375 \\ 0.111 & 0.333 & 0 \end{bmatrix}$ 

es decir que su norma infinita es:

$$
\|\mathsf{T}\|_{\infty} = 0.8 < 1
$$

y por lo tanto el método de Jacobi o Gauss-Seidel convergen para el sistema de ecuaciones.

La revisión de convergencia puede fácilmente introducirse en un programa del algoritmo de Gauss-Seidel.

En la figura 4 se presenta un programa para solución de sis temas de ecuaciones con el método de Gauss-Seidel.

4.6 METODO DE SOBRERRELAJACION (SOR)

Tanto en el procedimiento de Jacobi como en el de Gauss-Seidel existe un vector residual; diferencia entre el vector solución real y el vector de aproximación.

Denótese:

$$
e_{\lambda}^{K} = (e_{1\lambda}^{K}, e_{2\lambda}^{K}, \ldots, e_{n\lambda}^{K})
$$
 (18)

el vector residual del método de Gauss-Seidel; correspondien te al vector de la K-ésima aproximación:

 $X_i^{K}, X_2^{K}, \ldots, X_{i-1}^{K}, X_i^{K-1}, X_{i-1}^{K}, \ldots, X_n^{K-1}$  $(19)$  la i-ésima componente de  $\tilde{e}_{i}^{K}$  es:

$$
e_{\lambda i}^{K} = b_{\lambda} - \frac{\lambda - 1}{j^2} a_{\lambda j} X_{j}^{K} - \frac{n}{j^2} \lambda + 1} a_{\lambda j} X_{j}^{K-1} - a_{\lambda i} X_{\lambda}^{K-1}
$$
 (20)

Entonces, se puede demostrar que la ecuación del método de Gauss-Seidel puede escribirse como:

$$
x_i^{K} = x_i^{K-} + \frac{n_{i,i}^{K}}{a_{i,i}} \qquad (21)
$$

El procedimiento puede hacerse más eficiente si se introduce un factor de peso  $(w)$  al segundo sumando del término a la derecha:

$$
X_{\lambda}^{K} = (1 - \omega) X_{\lambda}^{K-1} + \omega \frac{n \lambda}{a \lambda \lambda}^{K}
$$
 (22)

i 1 1 l

y para algunos val.ores de *w* la convergencia es mucho más rá pida.

Si *w =* 1 se obtienen métodos de relajación (Gauss-Seidel)

Si *w* < 1 se obtienen métodos de infrarelajación

Si  $w > 1$  se obtienen métodos de sobrerelajación

Los métodos de sobrerelajactón pueden acelerar la convergen cia de sistemas que convergen con el método de Gauss-Seidel.

ALGORITMO DEL METODO DE SOBRERELAJACION Para resolver el sistema *AX* = *b* 

Paso 1. Proponga una solución inicial  $\bar{X}^{\circ} = (X_{1}^{\circ}, X_{2}^{\circ}, X_{3}^{\circ}, \ldots, X_{n}^{\circ})$ y un valor de *w* 

 $_{\star}$  , and the set of  $\pi$  , and the set of  $\pi$  -respectively. The set of  $\tau$ 

'1 1, •'

Paso 2. Sea  $K = T$ 

Paso 3. Para todo  $\mathcal{L} = 1$ , 2, ---, n calcule:

$$
X_{i}^{K} = (1 - \omega) X_{i}^{K-1} + \frac{\omega}{a_{i}i} (b_{i} - \frac{\lambda - 1}{j^{2}} a_{i}j X_{j}^{K} - \frac{n}{j^{2}i + 1} a_{i}j X_{j}^{K-1})
$$

Paso 4. Si  $\bar{x}^K$  es suficientemente aproximada continue al paso 5; en caso contrario haga *K = K + 1 y regrese al* paso 3

l  $\mathcal{L} = \{ \mathcal{L} \mid \mathcal{L} \in \mathcal{L} \}$  .  $\mathcal{L} = \{ \mathcal{L} \mid \mathcal{L} \in \mathcal{L} \}$  ,  $\mathcal{L} = \{ \mathcal{L} \mid \mathcal{L} \in \mathcal{L} \}$  ,  $\mathcal{L} = \{ \mathcal{L} \mid \mathcal{L} \in \mathcal{L} \}$  ,  $\mathcal{L} = \{ \mathcal{L} \mid \mathcal{L} \in \mathcal{L} \}$ 

i '

Paso 5. El procedimiento está concluido

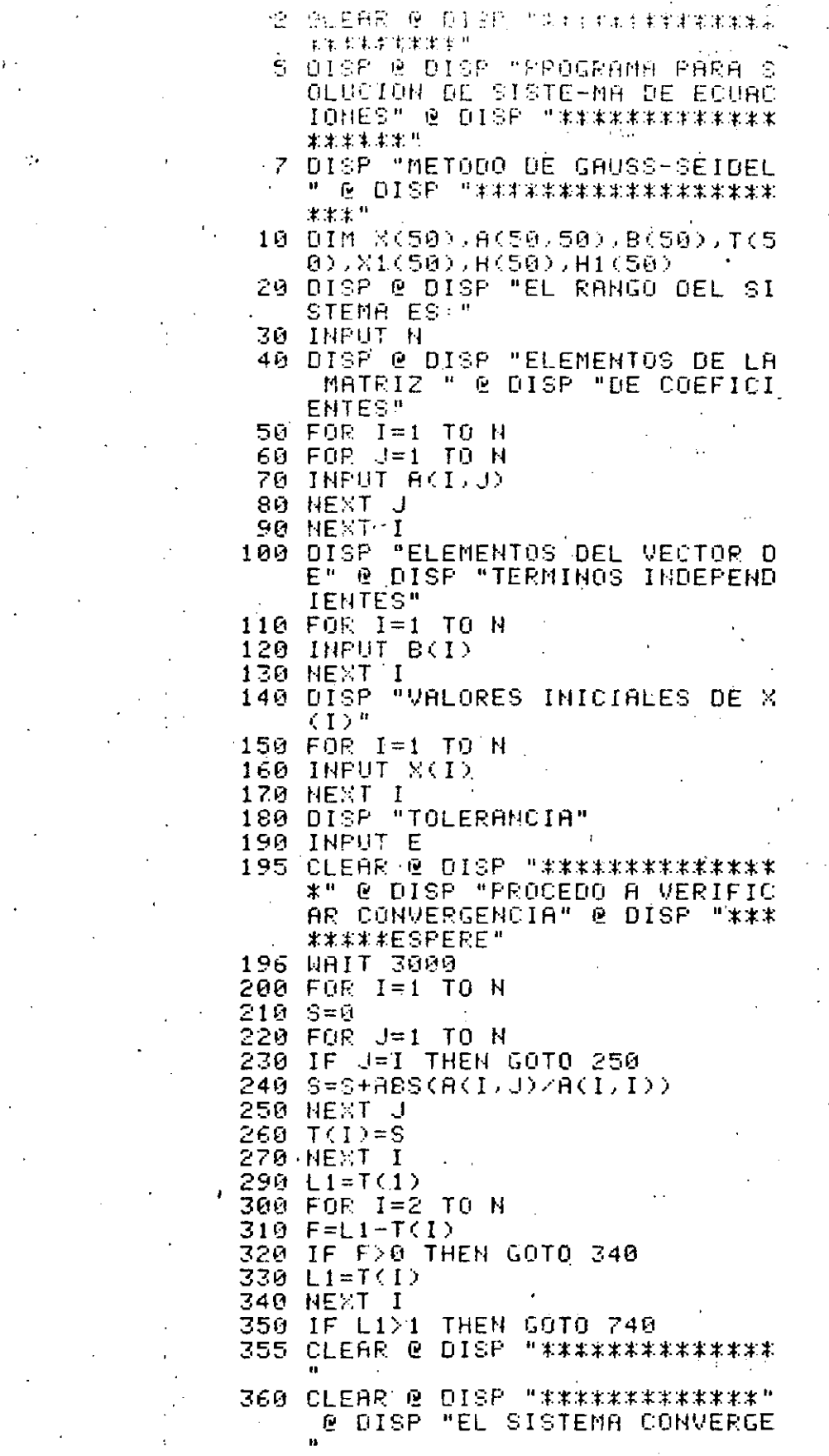

Figura 4. Programa para solución de sistemas de ecuaciones lineales con el método de Gauss-Seidel

370 DISP @ DISP "LR NORMA ES: ";L 375 DISP @ DISP "SE INICIA GAUSS" -SEIDEL" @ DISP "\*\*\*\*\*\*\*\*\*\*\* \*\*\*\*\*\*\*\*\*\*\*\*\*ESPERE" 376 WAIT 3000  $380 K = 1$ 390 FOR 1=1 TO N 400 \$=0 410 IF J=1 THEN GOTO 450<br>420 FOR J=1 TO I-1 430 S=S-A(I, J)\*X1(J) 440 HEXT J  $450$   $51=0$ 460 IF I=N THEN GOTO 500 470 FOR J=I+1 TO N 480 S1=S1-A(I, J)\*X(J) 490 NEXT J 500 X1(I)=(S+S1+B(I))/A(I,I) 510 HEXT I 520 C=ABS(X1(1)-X(1)) 530 C1=ABS(X1(1)) 540 FOR I=2 TO N 550 H(I)=ABS(X1(I)-X(I)) 560 Hi(I)=ABS(X1(I)) 570 NEXT I 580 FOR J=2 TO N 590 G=H(J)-C 600 IF GK0 THEN GOTO 620  $610$  C=H(J) 620 HEXT J 630 FOR K=2 TO N 640  $G1 = H1(K) - C1$ 650 IF G1K0 THEN GOTO 670  $660 \text{ CI=H1} (K)$ G70 NEXT K 680 D=C/C1 690 IF DKE THEN GOTO 745 700 FOR 1=1 TO N 710 X(I)=X1(I) 720 NEXT J 730 K=K+1 @ GOTO 390 740 CLEAR @ DISP "\*\*\*\*\*\*\*\*\*\*\*\*" @ DISP "EL SISTEMA NO CONVERÇ<br>E" e GOTO 790 745 CLEAR @ DISP "\*\*\*\*\*\*\*\*\*\*\*\*\*\*\* \*\*\*\*\*\*\*\*\*\* @ DISP "LA SOLUCI OH ES . " 750 FOR I=1 TO N 760 DISP "X1(";I;")=";X1(I) 770 HEXT I 790 0158 "\*\*\*\*\*\*\*\*\*\*\*\*\*\*\*\*\*\*\*\*\*\*\*

\*\*\*\*\*\*\*" 2 END

#### Figura 4. ......Continuación

 $\label{eq:2.1} \frac{1}{\sqrt{2}}\sum_{i=1}^n\frac{1}{\sqrt{2}}\sum_{i=1}^n\frac{1}{\sqrt{2}}\sum_{i=1}^n\frac{1}{\sqrt{2}}\sum_{i=1}^n\frac{1}{\sqrt{2}}\sum_{i=1}^n\frac{1}{\sqrt{2}}\sum_{i=1}^n\frac{1}{\sqrt{2}}\sum_{i=1}^n\frac{1}{\sqrt{2}}\sum_{i=1}^n\frac{1}{\sqrt{2}}\sum_{i=1}^n\frac{1}{\sqrt{2}}\sum_{i=1}^n\frac{1}{\sqrt{2}}\sum_{i=1}^n\frac$  $\label{eq:2.1} \frac{1}{\sqrt{2}}\int_{\mathbb{R}^3}\frac{1}{\sqrt{2}}\left(\frac{1}{\sqrt{2}}\right)^2\left(\frac{1}{\sqrt{2}}\right)^2\left(\frac{1}{\sqrt{2}}\right)^2\left(\frac{1}{\sqrt{2}}\right)^2.$ 

 $\sim 10^{-1}$  $\bar{\mathbf{r}}$ 

 $\mathcal{L}^{\text{max}}_{\text{max}}$  $\frac{1}{2} \frac{1}{2} \frac{1}{2} \frac{1}{2}$ 

 $\langle \alpha \rangle$  $\label{eq:2.1} \frac{1}{2}\int_{\mathbb{R}^3} \frac{d\mu}{\mu} \left( \frac{d\mu}{\mu} \right)^2 \frac{d\mu}{\mu} \left( \frac{d\mu}{\mu} \right)^2 \frac{d\mu}{\mu} \left( \frac{d\mu}{\mu} \right)^2 \frac{d\mu}{\mu} \left( \frac{d\mu}{\mu} \right)^2 \frac{d\mu}{\mu} \left( \frac{d\mu}{\mu} \right)^2 \frac{d\mu}{\mu} \left( \frac{d\mu}{\mu} \right)^2 \frac{d\mu}{\mu} \left( \frac{d\mu}{\mu} \right)^2 \frac{d$ 

 $\label{eq:2} \begin{array}{c} \mathcal{L}_{\text{max}} = \frac{N_{\text{max}}}{N_{\text{max}}} \end{array}$ 

 $\label{eq:2.1} \frac{1}{\sqrt{2}}\left(\frac{1}{\sqrt{2}}\right)^{2} \left(\frac{1}{\sqrt{2}}\right)^{2} \left(\frac{1}{\sqrt{2}}\right)^{2} \left(\frac{1}{\sqrt{2}}\right)^{2} \left(\frac{1}{\sqrt{2}}\right)^{2} \left(\frac{1}{\sqrt{2}}\right)^{2} \left(\frac{1}{\sqrt{2}}\right)^{2} \left(\frac{1}{\sqrt{2}}\right)^{2} \left(\frac{1}{\sqrt{2}}\right)^{2} \left(\frac{1}{\sqrt{2}}\right)^{2} \left(\frac{1}{\sqrt{2}}\right)^{2} \left(\$ 

 $\label{eq:2} \frac{1}{\sqrt{2}}\sum_{i=1}^n\frac{1}{\sqrt{2}}\sum_{j=1}^n\frac{1}{\sqrt{2}}\sum_{j=1}^n\frac{1}{\sqrt{2}}\sum_{j=1}^n\frac{1}{\sqrt{2}}\sum_{j=1}^n\frac{1}{\sqrt{2}}\sum_{j=1}^n\frac{1}{\sqrt{2}}\sum_{j=1}^n\frac{1}{\sqrt{2}}\sum_{j=1}^n\frac{1}{\sqrt{2}}\sum_{j=1}^n\frac{1}{\sqrt{2}}\sum_{j=1}^n\frac{1}{\sqrt{2}}\sum_{j=1}^n\frac{1$  $\label{eq:2.1} \frac{1}{2} \sum_{i=1}^n \frac{1}{2} \sum_{j=1}^n \frac{1}{2} \sum_{j=1}^n \frac{1}{2} \sum_{j=1}^n \frac{1}{2} \sum_{j=1}^n \frac{1}{2} \sum_{j=1}^n \frac{1}{2} \sum_{j=1}^n \frac{1}{2} \sum_{j=1}^n \frac{1}{2} \sum_{j=1}^n \frac{1}{2} \sum_{j=1}^n \frac{1}{2} \sum_{j=1}^n \frac{1}{2} \sum_{j=1}^n \frac{1}{2} \sum_{j=1}^n \frac{$